## **ÉLECTROMAGNÉTISME**

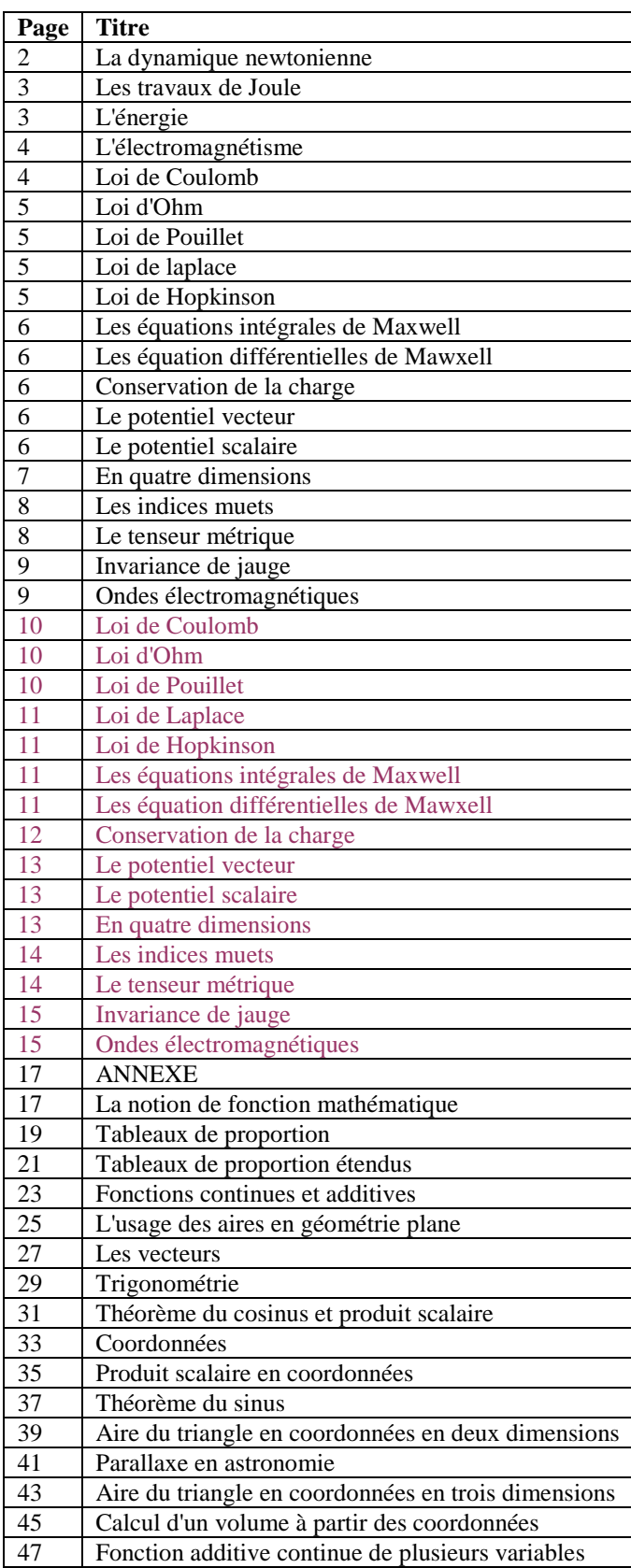

Cet ouvrage est un chantier inachevé. Je le propose quand-même pour aider les étudiants ou les élèves en difficulté avec la modélisation mathématique. Vous trouverez de la redondance en couleur "prune" car des détails pédagogiques ne me plaisaient pas tout à fait.

En annexe, j'ai mis une réinitiation à la géométrie analytique à l'origine destinée à des collégiens et des lycéens.

### **La dynamique newtonienne**

- 1. Cette théorie est née pour décrire les mouvements mécaniques. Pour un mouvement naturel la position *x* (en **m**), le temps *t* (en **s**) et la vitesse  $v_x$  (en **m** s<sup>-1</sup>) sont liées par des relations comme dx = d<sub>r</sub>x · d*t* =  $v_x$  d*t* où d<sub>r</sub>x est la vitesse  $v_x$ .
- 2. De même, la vitesse  $v_x$  le temps *t* et l'accélération  $a_x$  (en **m** s<sup>-2</sup>) sont liées par des relations comme d $v_x = d_t v_x$  · dt où d<sub>t</sub>v<sub>x</sub> est l'accélération *a*<sub>x</sub>.
- 3. Galilée s'est servi de ces représentations médiévales par les aires pour formuler sa théorie des chutes des corps partant de l'idée qu'ils tombent avec une accélération constante. La fig. b devient un trapèze rectangle dont l'aire

représente la distance de chute *x* - *x*<sub>0</sub> et vaut  $\frac{1}{2}a_x t^2 + v_{xo} t$ . L'expérimentation lui a permis la première mesure

d'une accélération de l'histoire des sciences.

- 4. Newton proposa de **définir une force comme un pouvoir d'accélérer un corps** proportionnelle à la fois à l'accélération produite et à la masse accélérée. De cette idée est née la formule  $F_x = m a_x$ . L'unité d'une force est donc le **kg m s**-2 .
- 5. Tout ceci peut être répété trois fois, une par dimension de l'espace, l'indice x de l'abscisse étant remplacée par y de l'ordonnée et z de la cote.
- 6. Dans un repère orthonormé, le carré de la distance est la somme des carrés des variations des coordonnées  $d\ell^2 = dx^2 + dy^2 + dz^2 = (v_x^2 + v_x^2 + v_x^2) dt^2$  donc distance et temps sont proportionnels avec un coefficient de proportion qui est par définition l'**intensité** *v* **de la vitesse** solution algébriquement positive de l'équation  $v^2 = v_x^2 + v_x^2 + v_x^2$  soit  $v = \sqrt{v_x^2 + v_x^2 + v_x^2}$ .

Dans un repère orthonormé, on définit de même l'**intensité** *a* **de l'accélération** solution algébriquement positive de l'équation  $a^2 = a_x^2 + a_x^2 + a_x^2$  soit  $a = \sqrt{a_x^2 + a_x^2 + a_x^2}$  puis l'intensité *F* de la force accélératrice  $F^2 = F_x^2 + F_x^2 + F_x^2$  soit  $F = \sqrt{F_x^2 + F_x^2 + F_x^2}$ .

### **§ L'énergie**

7. Par simple curiosité mathématique, Newton a démontré ce qui est aujourd'hui le *théorème de l'énergie cinétique*. Pour une simple force exercée sur un corps en translation il s'exprime

$$
F_x dx + F_y dy + F_z dz = d\left(\frac{1}{2} m v^2\right).
$$

- 8. En géométrie le membre de gauche est le produit scalaire du vecteur force par le vecteur déplacement, aussi appelé *travail* d*W* (de l'anglais *work*). Le membre de droite est la variation d'une grandeur contenue dans le mouvement, en grec *en ergos*, l'*énergie*. L'unité du travail est donc le **kg m s**-2 **m** = **kg m**<sup>2</sup>  **s**-2. Comme l'énergie est de la même unité, le 1/2 de sa formule n'a pas d'unité (on dit aussi que l'unité est le **1**).
- 9. Si le corps subit plusieurs forces en même temps, on a convenu d'additionner leurs travaux :  $\sum_{\text{forces}} dW = d(m v^2 / 2).$

### **Les apports de la révolutio industrielle**

- 10. Pour un ensemble de corps par exemple une machine on a onvenu d'additionner membre à membre les travaux et les énergies.  $\sum$  corps, forces  $dW = \sum$  corps  $d(m v^2 / 2)$ .
- 11. Les travaux peuvent être classés en *conservatifs* et *non conservatifs*. Est conservatif un travail indépendant de l'itinéraire suivi par le corps entre un état initial D et un état final A donnés :

$$
\sum_{\text{corps, forces, non cons}} dW + \sum_{\text{corps, forces, cons}} dW = \sum_{\text{corps}} d(m v^2 / 2).
$$
  
Les travaux conservatifs sont regroupés avec les énergies :  

$$
\sum_{\text{corps, forces, non cons}} dW = \sum_{\text{corps}} d(m v^2 / 2) - \sum_{\text{corps, forces, cons}} dW.
$$

corps, forces, non cons<br>12. A droite de l'équation, vu que les travaux sont indépendants de l'itinéraire, on les exprime par rapport à un état pris comme référence  $dW = W_D^A = W_D^{\text{ref}} + W_{\text{ref}}^A = -W_A^{\text{ref}} + W_D^{\text{ref}} = -(W_A^{\text{ref}} - W_D^{\text{ref}}) = -dW^{\text{ref}}$ donc

$$
\sum_{\text{corps, forces, non cons}} dW = \sum_{\text{corps}} d(m v^2 / 2) + \sum_{\text{corps, forces, cons}} dW^{\text{ref}} = d \sum_{\text{corps}} \left[ \frac{1}{2} m v^2 + \sum_{\text{forces, cons}} dW^{\text{ref}} \right].
$$

## à droite la notion d'énergie s'est diversifiée : les *m* v<sup>2</sup> / 2 sont les *énergies cinétiques* et les *W*<sup>ref</sup> les *énergies potentielles*.

On classe les travaux selon l'origine intérieures ou extérieures au système de corps des forces qui travaillent. On classe aussi les travaux et les énergies cinétiques selon l'échellemacroscopique ou microscopique des mouvements, le seuil étant la visibilité au microscope optique, c'est-à-dire le micromètre. Il y a aussi le classement entre les travaux des forces de contact et exercées àdistance.

Tous ces classements sont indépendants les uns des autres. Par exemple, en interne, on connaît les énergies cinétiques micro ou macroscopiques, ou potentielles de contact micro ou macroscopiques ou à distance micro ou macroscopiques.

### **Les travaux de Joule**

- 13. Les travaux de Joule sur les moteurs et génératrices électriques ont montré que l'électricité fournit ou absorbe une énergie (en joules) égale à  $K_J U I t = K_J U q$ .
- 14. L'unité de *U*, est la force électromotrice d'un élément de pile de Volta, d'où son nom, le *volt* **V**.
- 15. L'unité de *I*, l'ampère A, a été choisie pour que le coefficient de proportion  $K_J$  soit égal à 1.
- 16. La *loi de Coulomb q* = *I t* définit l'unité de la charge électrique, le *coulomb* **C** selon la formule **C** = **A s**.
- 17. L'*électron volt* est l'énergie échangée quand une charge élémentaire *e* = traverse une différence de potentiel *U* de 1 volt.
- 18. Les quantités de chaleur échangées par *effet Joule* sont données par la loi  $Q_{\text{chaler}} = J U I t = J U q$ . Avec les unités calorie (qui correspond à la variation de la température d'un gramme d'eau liquide de 3,5 à 4,5 °C), volt et ampère, la constante de Joule *J* vaut 4180  $J$ /cal = 4180  $kg \text{ m}^2 \text{ s}^{-2} \text{ cal}^{-1}$ .

### **Les énergies**

- *19.* Richard *Feynman* (prix Nobel de physique, 1965), dans le tome 1 de son *cours de Mécanique*, 1979, a écrit "L*'énergie nous apparait sous un très grand nombre de formes différentes, et il existe une formule pour chacune. Ce sont : l'énergie gravitationnelle, l'énergie cinétique, l'énergie thermique, l'énergie élastique, l'énergie électrique, l'énergie chimique, l'énergie de rayonnement, l'énergie nucléaire, l'énergie de masse. Il est important de se rendre compte que dans la physique d'aujourd'hui, nous n'avons aucune connaissance de ce qu'est l'énergie*"
- 20. Avant de parler d'énergie, il faut définir de quel ensemble d'objets nous parlons : on appelle **système physique** ou pour faire plus court **système** un ensemble donné de corps.
- 21. Ce système, à un instant donné, possède de l'énergie : on parle alors d'énergie stockée.
- 22. Ce système échange avec son environnement de l'énergie. On parle alors d'énergie transférée.
- 23. Les paragraphes précédente montre la nécessité de classer les formes sous lesquelles l'énergie peut exister.
	- 1. Ce classement peut être défini en se posant des questions dont la réponse est oui ou non.
	- 2. Cette énergie est-elle cinétique, potentielle, ou est-ce un travail non conservatif ?
	- 3. Cette énergie est-elle d'origine interne au système ou externe ?
	- 4. Les corps et leurs mouvements sont-ils macroscopiques ou microscopiques ?
	- 5. Le seuil de taille des corps est la visibilité au microscope optique.
	- 6. L'ensemble de réponses possibles est exposé dans le tableau ci-dessous. En rouge sont les énergies classées dans le domaine de la thermodynamique.

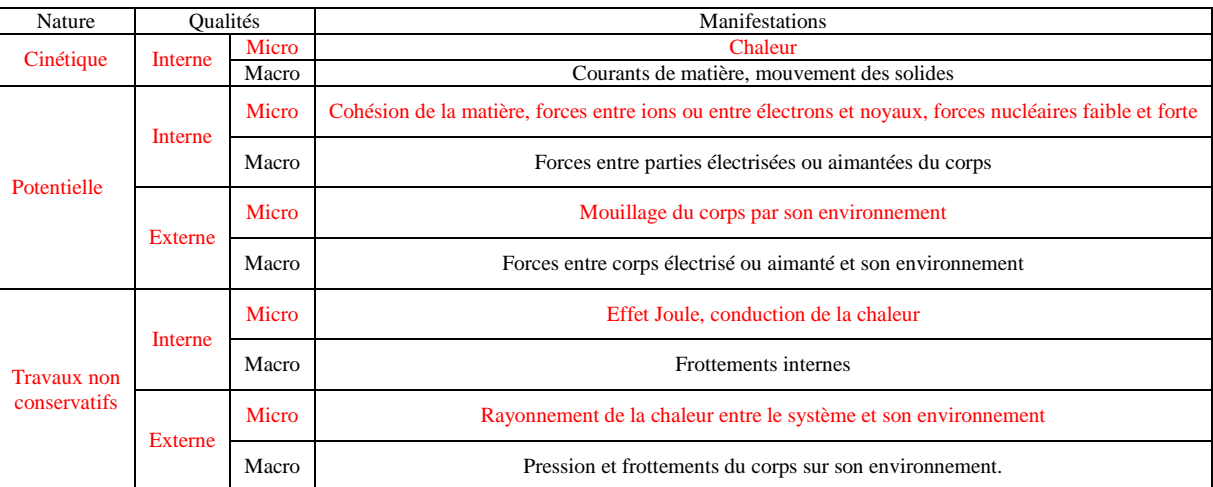

#### **L'électromagnétisme**

- 1. **Au XIXe siècle, une flambée d'expérimentations et de théorie sur l'électricité et le magnétisme ont donné un ensemble de lois et de définitions dont MAXWELL a fait une synthèse dans ses célèbres équations.**
- 2. Ici les variations des grandeurs à intégrer sont soit en fonction du temps (et dans ces cas on met "d" devant) soit en fonction du lieu (et dans ces cas on met "δ" devant).

Ainsi selon le cas on écrira les intégrales  $\int$  $\int f \, dx$  ou  $\int f$ *f* δ*x*.

### **Loi de Coulomb**

3. Elle a été conçue sur le modèle de la loi d'attraction universelle de Newton sous la forme  $\mathbf{F} = G_{\text{Coul}} q_0 q \frac{1}{2}$  $\frac{1}{r^2}$ **e** où **e** 

est un vecteur unitaire dont une flèche sort du centre d'une boule, **F** la force subie par une autre boule,  $G_{\text{Coul}}$  est la constante de Coulomb, analogue de la constante de gravitation universelle, *q*ο et *q* la charge éléctrique des boules et *r* la distance entre leurs centres.

- 4. L'unité de  $G_{\text{Coul}}$  est la solution **X** de l'équation **kg m**  $\mathbf{s}^2 = \mathbf{X} \mathbf{C}^2 \mathbf{m}^2$  donc le **kg** m<sup>3</sup>  $\mathbf{s}^2 \mathbf{C}^2$ .
- 5. Le *champ électrique* est par définition le multiplicateur de la charge accélérée donnant la force accélératrice  $\mathbf{F} = q \mathbf{E}$ .
- 6. Les unités électriques sont le **coulomb C** pour la charge et le  $\log m s^2 C^{-1}$  pour le champ.
- 7. En conséquence de l'al.5, autour de la boule chargée  $q_o$ , le champ est  $\mathbf{E} = G_{\text{Coul}} q_o \frac{1}{2}$  $\frac{1}{r^2}$  **e**.
- 8. Soit la sphère centrée sur cette boule passant par le centre de l'autre boule : son aire est 4  $\pi r^2$  et sur elle le flux

du champ électrique est 
$$
\int_{\text{sphere}} \mathbf{E} \, \delta \mathbf{S} = \int_{\text{sphere}} G_{\text{Coul}} q_0 \frac{1}{r^2} \mathbf{e} \, \delta \mathbf{S} = G_{\text{Coul}} q_0 \frac{1}{r^2} \int_{\text{sphere}} \mathbf{e} \, \delta \mathbf{S} \, \text{ou} \int_{\text{sphere}} \mathbf{e} \, \delta \mathbf{S} \, \text{est l'aire de la}
$$

sphère, donc  $\int_{s}$ sphère  $\mathbf{E} \delta \mathbf{S} = 4 \pi G_{\text{Coul}} q_{\text{o}}$ . Une convention internationale a proposé de renommer *permittivité* 

*électrique* du milieu entre les boules la constante  $\varepsilon$  solution de l'équation  $\varepsilon^{-1} = 4 \pi G_{\text{Coul}}$ . On retient donc

$$
\int_{\text{sphere}} \mathbf{E} \, \delta \mathbf{S} = \varepsilon \, q_{\text{o}} \, \text{et (al. 7) } \mathbf{E} = \frac{1}{4 \, \pi \, \varepsilon} \, q_{\text{o}} \, \frac{1}{r^2} \, \mathbf{e}.
$$

9. En les laissant de rapprocher d'une distance  $\delta$ r, la force travaille de d*W* = –  $G_{\text{Coul}}$   $q_0$   $q \frac{1}{2}$  $\frac{1}{r^2}$  **e**  $\delta$ **r**. Le signe moins

rappelle que cette énergie est perdue par les sphères.

- 10. Par comparaison avec l'al. 7,  $dW = -q \mathbf{E} \delta \mathbf{r}$ .
- 11. Les expériences de charge et décharge des boules montrent la *loi de charge du condensateur q* = *C U* où *C* est la *capacité* de l'ensemble des boules et *U* la tension électrique.
- 12. Cette énergie peut être donnée aux boules immobiles en les chargeant selon la loi de Joule  $dW = + U dq = + U C dU = + q dU$ . La comparaison l'al. 10 donne  $dU = -E$  δr. On dit que le champ électrique est l'opposé du *gradient* du potentiel électrique.
- 13. De l'al. 8 vient d $\int_{s}$ sphère **E** δ**S** = ε d*q*ο. Ici, la sphère est centrée sur la boule de charge *q*ο et son rayon est la distance

*r* entre les centres des boules. D'après *l'autre loi de Coulomb* la variation de la charge est d*q* = *I* d*t*, *I* étant l'intensité du courant liée à la densité de courant **j** par *I* = **j** d**S**. On a donc d*q*ο = **j** d**S** d*t*. Vu que hors du conducteur **j** est nul on peut écrire d $q_0 = \int$ sphère **j** d**S** d*t*.

14. Comme la variation d'une intégrale est l'intégrale de la variation  $\int_{\gamma}$  $\int_{\text{sphere}} \mathrm{d} \mathbf{E} \; \delta \mathbf{S} = \int_{\text{s}}$ sphère ε **j** d**S** d*t*. Par définition, le

courant de charge des boules est un *courant de déplacement*.

15. La généralisation à un solide mathématique quelconque et à n'importe quelle répartition des courants électriques dans ce solide n'a pas été contredite par l'expérimentation :  $\int_{\gamma}$  $\int_{\text{sphere}} \text{d} \mathbf{E} \; \delta \mathbf{S} = \int_{\text{s}}$ sphère ε **j**dépl d**S** d*t*. Une division par le

$$
\text{temps donne } \int_{\text{sphère}} \frac{\partial \mathbf{E}}{\partial t} \, \delta \mathbf{S} = \int_{\text{sphère}} \epsilon \, \mathbf{j}_{\text{dépl}} \, \mathrm{d} \mathbf{S}.
$$

#### **Loi d'Ohm**

16. Par analogie avec l'hydrodynamique, Ohm postula sa loi  $\delta U \delta S = \rho_{\epsilon s} \delta r I$  où  $\delta U$  est la tension électrique à laquelle est soumis un tronçon de conducteur de longueur δr et d'aire de section δS et ρ<sub>és</sub> la *résistivité* du **conducteur**. On reconnaît la définition de la *densité de courant* **j** solution de l'équation **j** δ**S** = *I* donc  $dU = \rho_{\text{rés}}$ **j** d**r**. Par identification,  $\mathbf{E} = \rho_{\text{rés}}$ **j**.

### **Loi de Pouillet**

17. Pouillet avait expérimenté sur la totalité du circuit électrique, generateurs compris, et montré que la loi  $\int$  $\int_{\text{circuit} \text{electric}} \rho_{\text{es}} \, \mathbf{j} \, \delta \mathbf{L} = \int_{\text{c}}$ circuit électrique δ*E*él mot où les δ*E*él mot sont les "*forces*" dites *électromotrices* dans les générateurs ou *contre éléctromotrices* dans les récepteurs actifs (par "actif" on entend "qui s'oppose au passage du courant", ce qui est le cas des bobines et des condensateurs, les résistances ohmiques étant considérées comme de force contre électromotrice nulle). C'est la *loi des mailles*.

#### **Loi de laplace**

- 18. La *force de Laplace* est donnée localement par δ**F** = *I* (**B** ∧ δ**L**) où *I* est l'intensité du courant électrique, **B** le champ magnétique et δ**L** la longueur d'un segment de conducteur. C'est la définition officielle du champ magnétique. Cette formule est d'origine expérimentale.
- 19. Le travail de cette force est  $dW = \delta \mathbf{F} d\mathbf{X} = -I(\mathbf{B} \wedge \delta \mathbf{L}) d\mathbf{X}$  où  $d\mathbf{X}$  est la distance parcourue par le segment de conducteur, donc d*W* = – *I* **B** (δ**L** ∧ d**X**) (règle d'échange du produit vectoriel). Le signe moins rappelle que ce travail est de l'énergie donnée par le segment de conducteur.
- 20. Cette énergie est fournie au segment par le générateur électrique selon la loi de Joule d*W* = + δ*U I* d*t* où δ*U* est la tension électrique à laquelle le tronçon de conducteur est soumis.
- 21. δ*U* est liée au champ électrique (al. 12) par δ*U* = **E** δ**L**. Ici δ**L** ∧ d**X** est l'aire d(δ**S**) balayée par le mouvement du segment de circuit électrique, donc + **E** δ**L** d*t* = – **B** d(δ**S**).
- 22. L'expérimentation réciproque qui consiste à supprimer le générateur et à déplacer le segment de conducteur, donnent les mêmes variations d'énergie au signe près donc la loi – **E** δ**L** d*t* = + **B** d(δ**S**).
- 23. En outre, si au lieu de déplacer le conducteur on modifie le champ **B**, la force électromotrice est  $-$  **E**  $\delta$ **L** d*t* = + d**B**  $\delta$ **S**.
- 24. En divisant par le temps  $\mathbf{E} \delta \mathbf{L} = -\frac{\partial \mathbf{B}}{\partial \mathbf{L}}$ ∂*t* δ**S** avec des ∂ ronds parce que ja variation du champ est dépendante du temps et non de l'espace.

**Loi de Hopkinson** 

- 25. HOPKINSON considérait le champ magnétique comme la densité de courant d'un certain *fluide magnétique*, fit la synthèse de ces diverses sources magnétomotrices en imaginant une loi analogue à la loi de POUILLET des circuits électriques. Ici, le champ **B** joue le rôle de la densité de courant **j**, ρmag celui de la résistivité, et δ*E*mag celui des forces électromotrices.
- 26. On a donc  $\int_{0}^{1}$  $\mathbf{p}_{\text{mag}}$  **B**  $\delta \mathbf{L} = \int_{c}$ circuit électrique δ*E*mag.
- 27. Parmi les forces magnétomotrices, les courants électriques traversant la surface définie par le circuit électrique sont les  $\int$ circuit **j** δ*S*. L'idée de la variation du champ électrique est venue de l'étude des condensateurs : quand un

courant les charge, un champ magnétique est créé comme si un *courant de déplacement* traversait l'intervalle

isolant entre les armatures. Une division par le temps donne  $\int_{s}$  $\mathbf{j}_{\text{dépl}} \ \delta\mathbf{S} = \int_{\text{s}}$ solide ε ∂**E**  $\frac{\partial E}{\partial t}$  δS.

### **Les équations intégrales de Maxwell**

28. L'équation de MAXWELL & GAUSS est une généralisation des lois de l'al. 8 à n'importe quelle surface fermée avec une charge électrique globale *q* à l'intérieur et une permittivité ε pouvant changer selon l'instant et le lieu :  $\int$ rface ε **E** δ*S* = *q*.

$$
\boldsymbol{J}_{\text{sur}}
$$

29. L'équation de MAXWELL & THOMSON vient du concept de *flux magnétique*. Les *spectres magnétiques* sont des expériences d'orientation de grains de limaille de fer dans l'environnement d'aimants et de courants électriques. Les grains suggèrent la circulation d'un fluide magnétique dans des cirsuits fermés comme les courants électriques, le rôle des fils conducteurs étant joués par des *tubes de champ* dans lesquels autant de fluide entre et en sort, ce qui suscita de postuler la loi  $\int_{s}$ surface **B** δ*S* = 0. Ici **B** est un vecteur pouvant changer selon l'instant et le

lieu analogue au champ de vitesse d'un liquide ou d'un gaz, le *champ magnétique*.

30. L'équation de MAXWELL & AMPÈRE énonce que les champs magnétiques peuvent être générés de trois manières : par des aimants, par les courants électriques (c'est le théorème d'AMPÈRE) ou par la variation d'un champ électrique (courants de déplacement). Le rôle de la résistivité électrique est joué par la résistivité magnétique ρmag qui elle-même est l'inverse de la perméabilité µ. La récapitulation générale de la loi de Hopkinson donne

$$
\int_{\text{tube de champ}} \mu^{-1} \mathbf{B} \, \delta \mathbf{L} = \int_{\text{aimants}} \delta E_{\text{mag}} + \int_{\text{circuit}} \mathbf{j} \, \delta S + \int_{\text{circuit}} \epsilon \frac{\partial E}{\partial t} \, \delta S.
$$

**Les équation différentielles de Mawxell** 

31. Appliquées à des tout petits volumes ou à de toute petites surfaces ces équations deviennent les quatre équations qu'on trouve comme fondements de lélectromagnétiqme classique.

L'équation de MAXWELL & GAUSS : div ( $\varepsilon \mathbf{E}$ ) =  $\rho_{\text{elec}}$  où par définition  $\rho_{\text{elec}} = \frac{\delta q}{s^3}$ δ 3 *x* est la *densité de charge* et pour

toute fonction vectorielle **u**(*t*, *x*, *y*, *z*) div **u** en est le *divergent* div **u** =  $\frac{\partial u_x}{\partial x}$  $\frac{\partial u_x}{\partial x} + \frac{\partial u_y}{\partial y} + \frac{\partial u_z}{\partial z}.$ 

L'équation de MAXWELL & THOMSON donne div  $\mathbf{B} = 0$ .

L'équation de MAXWELL & FARADAY donne **rot E** =  $-\frac{\partial \mathbf{B}}{\partial \mathbf{B}}$  $\frac{\partial \mathbf{D}}{\partial t}$ .

L'équation de MAXWELL & AMPÈRE donne **rot**  J  $\left(\frac{1}{B}\right)$  $\left(\frac{1}{\mu}B\right) = j + \varepsilon \frac{\partial E}{\partial t}$ ∂*t* , avec la définition de l'opérateur rotationnel **ex** *u*<sup>x</sup> *u***x** *u*<sub>x</sub> *u*<sup>x</sup>

$$
\mathbf{rot}\,\mathbf{u} = \begin{vmatrix} \mathbf{e}_x & \mathbf{e}_y & \mathbf{e}_z \\ \partial_x & \partial_y & \partial_z \\ u_x & u_y & u_z \end{vmatrix} = \begin{vmatrix} \mathbf{e}_x & \partial_x & \mathbf{u}_x \\ \mathbf{e}_y & \partial_y & \mathbf{u}_y \\ \mathbf{e}_z & \partial_z & u_z \end{vmatrix} = \mathbf{e}_x (\partial_y \mathbf{u}_z - \partial_z \mathbf{u}_y) - \mathbf{e}_y (\partial_x \mathbf{u}_z - \partial_z \mathbf{u}_x) + \mathbf{e}_z (\partial_x \mathbf{u}_y - \partial_y \mathbf{u}_x)
$$

$$
= \mathbf{e}_x (\partial_y \mathbf{u}_z - \partial_z \mathbf{u}_y) + \mathbf{e}_y (\partial_z \mathbf{u}_x - \partial_x \mathbf{u}_z) + \mathbf{e}_z (\partial_x \mathbf{u}_y - \partial_y \mathbf{u}_x).
$$
Conservation de la charge

32. Prenons la divergence de l'équation de MAXWELL & AMPÈRE : div **rot**  $\frac{1}{\mu} \mathbf{B} = \text{div} \mathbf{j} + \varepsilon \text{ div } \frac{\partial \mathbf{E}}{\partial t}$ .

En mathématiques div **rot u** = 0 donc 0 = div  $\vec{j}$  +  $\varepsilon$  div  $\frac{\partial \mathbf{E}}{\partial t}$  = div  $\vec{j}$  +  $\frac{\partial}{\partial t}$ ∂*t* (ε div **E**). L'équation de MAXWELL &

GAUSS donne div 
$$
j + \frac{\partial \rho_{\text{elec}}}{\partial t} = 0
$$
. C'est l'équation de conservation de la charge électrique.

#### **Le potentiel vecteur**

33. En mathématiques un simple calcul montre que div **rot u** = 0, analogue à l'équation de Maxwell et Thomson, ce qui induisit l'idée que le champ magnétique est le rotationnel d'une fonction vectorielle de l'espace **A**(*t*, *x*, *y*, *z*) : **B** = **rot A**.

#### **Le potentiel scalaire**

34. De même le rotationnel d'un gradient est toujours identiquement nul. De l'équation de MAXWELL & FARADAY vient **0** = **rot**  $\mathbf{E} + \frac{\partial}{\partial t} \mathbf{rot} \mathbf{A} = \mathbf{rot} \left($  $E + \frac{\partial}{\partial t} A$ ∂*t A* **.** En mathématiques, le rotationnel d'un gradient est toujours nul**,** d'où l'idée que **E +** ∂**<sup>A</sup>** ∂*t* soit le gradient d'une certaine fonction scalaire de l'espace. On sait déjà (al. 12) que **E** est

l'opposé du gradient du potentiel électrique, d'où l'idée d'étendre cette définition : **E** + ∂**A**  $\frac{\partial \mathbf{A}}{\partial t}$  = – **grad** *U*.

#### **Harmonisation des formules en quatre dimensions**

35. D'après les alinéas précédents,

$$
\mathbf{B} = \begin{pmatrix} \partial_y A_z - \partial_z A_y \\ \partial_z A_x - \partial_x A_z \\ \partial_x A_y - \partial_y A_x \end{pmatrix} \text{ et } \mathbf{E} = \begin{pmatrix} -\partial_t A_x - \partial_x (U/c) \\ -\partial_t A_y - \partial_y (U/c) \\ -\partial_t A_z - \partial_z (U/c) \end{pmatrix}.
$$

36. Remplaçons le temps *t* par la *coordonnée temporelle*  $\tau = c \, t$  : alors  $\frac{1}{c}$ ∂**A**  $\frac{\partial \mathbf{A}}{\partial t}$  = ∂<sub>τ</sub>**A** et  $\frac{U}{c}$  est renommé *A*<sub>τ</sub> de sorte que

$$
E_{\rm x}/c=-\,\partial_{\tau}\,A_{\rm x}-\partial_{\rm x}A_{\tau}\,,\,E_{\rm y}/c=-\,\partial_{\tau}\,A_{\rm y}-\partial_{\rm y}A_{\tau},\,E_{\rm z}/c=-\,\partial_{\tau}\,A_{\rm z}-\partial_{\rm z}A_{\tau}
$$

.

37. Numérotons les coordonnées avec un indice en *position exposant* : τ est numéroté <sup>0</sup> et x, y et z respectivement<sup>1</sup>, <sup>2</sup> et <sup>3</sup> eton appelle *quadrivecteur potentiel* du champ le vecteur de l'espace temps A de coordonnées

$$
A^{a} = \begin{pmatrix} A^{0} = U/C \\ A^{1} = A_{x} \\ A^{2} = A_{y} \\ A^{3} = A_{z} \end{pmatrix}, \text{ donc } \mathbf{B} = \begin{pmatrix} \partial_{2} A^{3} - \partial_{3} A^{2} \\ \partial_{3} A^{1} - \partial_{1} A^{3} \\ \partial_{1} A^{2} - \partial_{2} A^{1} \end{pmatrix}, \text{ et } \frac{1}{c} \mathbf{E} = \begin{pmatrix} -\partial_{0} A^{1} - \partial_{1} A^{0} \\ -\partial_{0} A^{2} - \partial_{2} A^{0} \\ -\partial_{0} A^{3} - \partial_{3} A^{0} \end{pmatrix}.
$$

38. L'intervalle relativiste est la solution algébriquement positive d*s* de l'équation  $ds^{2} = (c dt)^{2} - dx^{2} - dy^{2} - dz^{2} = d\tau^{2} - dx^{2} - dy^{2} - dz^{2} = (dx^{0})^{2} - (dx^{1})^{2} - (dx^{2})^{2} - (dx^{3})^{2}$ . 39. Considérons la matrice diagonale  $g_{ab} = \begin{bmatrix} 1 & 0 \\ 0 & 0 \end{bmatrix}$  $\bigg($ J  $\overline{\phantom{a}}$  $\begin{pmatrix} 1 & 0 & 0 & 0 \\ 0 & -1 & 0 & 0 \end{pmatrix}$ 0 −1 0 0 0 0 −1 0 0 0 0 −1 . Sa *signature* est la suite de signes (+ – – –) sur la

diagonale principale. Le carré de l'intervalle s'écrit alors ds<sup>2</sup> =  $\sum$  $a$  et  $b = 0$  $\sum_{a}^{3} g_{ab} dx^{a} dx^{b}.$ 

- 40. Définissons l'*abaissement d'indices*  $u_a = \sum_{b=0}$  $\sum_{i=1}^{3} g_{ab} u^{b}$ : *u*<sub>0</sub> = *u*<sup>0</sup> et, pour *b*  $\in$  {1, 2, 3}, *u<sub>b</sub>* = – *u*<sup>b</sup> et *A<sub>a</sub>* = L  $\mathbf{r}$  $\mathsf{I}$ ſ J  $\overline{\phantom{a}}$  $\overline{\phantom{a}}$  $U/c$  $-A_x$  $-A_y$  $-A_z$ .
- $B^1 = \partial_3 A_2 \partial_2 A_3$ ,  $B^2 = \partial_1 A_3 \partial_3 A_1$ ,  $B^3 = \partial_2 A_1 \partial_1 A_2$ ,  $E^1/c = \partial_0 A_1 - \partial_1 A_0$ ,  $E^2/c = \partial_0 A_2 - \partial_2 A_0$ ,  $E^3/c = \partial_0 A_3 - \partial_3 A_0$ . 41. Par définition,  $F_{ab} = \partial_a A_b - \partial_b A_a$ . On a  $F_{ba} = -F_{ab}$  (antisymétrie). Alors  $B^1 = F_{32}$ ,  $B^2 = F_{13}$ ,  $B^3 = F_{21}$ ,  $E^1/c = F_{01}$ ,  $E^2/c = F_{02}$ ,  $E^3/c = F_{03}$ .

Ces grandeurs forment le tableau

\n
$$
F_{ab} = \begin{pmatrix}\n0 & E^{1}/c & E^{2}/c & E^{3}/c \\
-E^{1}/c & 0 & -B^{3} & B^{2} \\
-E^{2}/c & B^{3} & 0 & -B^{1} \\
-E^{3}/c & -B^{2} & B^{1} & 0\n\end{pmatrix}
$$

42. Avec le même tableau mais écrit *g*  $a^{ab}$ , on procède à l'*élévation d'indices*  $u^a = \sum^b$  $\mu = 0$  $\sum\limits_{}^3g^{ab}\ u_b$  et le tableau précédent

devient par exemple  $F^0{}_b = F_{0b}$  et pour  $a \in \{1, 2, 3\}$ ,  $F^a{}_b = -F_{ab}$  donc  $F^a{}_b = \begin{bmatrix} 1 & 0 & 0 \\ 0 & 0 & 0 \\ 0 & 0 & 0 \\ 0 & 0 & 0 \end{bmatrix}$  $\bigg($ J  $\overline{\phantom{a}}$  $\begin{pmatrix} 0 & E^1/c & E^2/c & E^3/c \\ 0 & B^3 & -B^2 \end{pmatrix}$  $E^1/c$  0  $B^3 - B^2$  $E^2/c - B^3$  0  $B^1$  $E^3/c$  *B*<sup>2</sup> − *B*<sup>1</sup> 0 . 43. De même,  $F_a^0 = F_{a0}$  et pour  $b \in \{1, 2, 3\}$ ,  $F_a^b = -F_{ab}$  donc  $F_a^b = \begin{bmatrix} 1 & 0 & 0 \\ 0 & 0 & 0 \\ 0 & 0 & 0 \\ 0 & 0 & 0 \end{bmatrix}$ ſ J  $\overline{\phantom{a}}$  $\begin{pmatrix} 0 & E^1/c & E^2/c & E^3/c \\ 0 & -B^3 & B^2 \end{pmatrix}$  $E^1/c$  0 −  $B^3$   $B^2$  $E^2/c$   $B^3$  0 −  $B^1$  $E^3/c - B^2$  *B*<sup>1</sup> 0 .

- 44. La double élévation d'indices donne si *b* ∈ {1, 2, 3}  $F^{0b} = -F_{0b}$ , si *a* ∈ {1, 2, 3}  $F^{a0} = -F_{a0}$ et si *a* et *b*  $\in \{1, 2, 3\}$ ,  $F^{ab} = F_{ab}$  donc  $F^{ab} = \begin{bmatrix} 1 & 0 & 0 \\ 0 & 0 & 0 \\ 0 & 0 & 0 \end{bmatrix}$ ſ  $\int$  $\overline{\phantom{a}}$  $\begin{pmatrix} 0 & -E^1/c & -E^2/c & -E^3/c \\ 0 & -B^3 & B^2 \end{pmatrix}$  $E^1/c$  0 − *B*<sup>3</sup> *B*<sup>2</sup>  $E^2/c$   $B^3$  0  $-B^1$  $E^3/c - B^2$  *B*<sup>1</sup> 0 .
- 45. La *force de Lorentz* est donnée par **F** = *q* (**E** + **v** ∧ **B**). Elle exprime l'effet du champ électromagnétique sur le mouvement d'une particule chargée *q*, déduite de l'analyse expérimentale de la force électrique et magnétique combinées sur un conducteur parcouru par un courant électrique, la *force de Coulomb et* celle *de Laplace*. 46. Entre parenthèses on a un vecteur de coordonnées

$$
\begin{pmatrix} E_x + v_y B_z - v_z B_y \\ E_y + v_z B_x - v_x B_z \\ E_z + v_x B_y - v_y B_x \end{pmatrix} = \begin{pmatrix} E^1 + v^2 B^3 - v^3 B^2 \\ E^2 + v^3 B^1 - v^1 B^3 \\ E^3 + v^1 B^2 - v^2 B^1 \end{pmatrix} = \begin{pmatrix} c \, F_0^1 + v^2 \, F_2^1 + v^3 \, F_3^1 \\ c \, F_0^2 + v^3 \, F_3^2 + v^1 \, F_1^2 \\ c \, F_0^3 + v^1 \, F_1^3 + v^2 \, F_2^3 \end{pmatrix}.
$$

.

- 47. La vitesse a comme coordonnées  $v^{1,2}$  <sup>ou 3</sup> =  $v_{x, y}$  <sub>ou z</sub> =  $\frac{dx, dy \text{ ou } dz}{dt}$  $\frac{y \text{ ou } dz}{dt}$  soit  $d_t(x, y \text{ ou } z) = \frac{dx^{1, 2 \text{ ou } 3}}{dt}$  $\frac{d}{dt}$  soit  $d_t x^{1, 2 \text{ ou } 3}$ .
- 48. On lui ajoute une coordonnée temporelle  $v^0 = \frac{dx^0}{dx^0}$  $\frac{dx^{0}}{dt}$  soit  $d_{t}x^{0} = \frac{c}{dt}$  $\frac{du}{dt} = c$ . La force de Lorenz s'exprime donc

49. 
$$
\begin{pmatrix} F^1 \ F^2 \ F^3 \end{pmatrix} = \begin{pmatrix} v^0 F_0^1 + v^2 F_2^1 + v^3 F_3^1 \\ v^0 F_0^2 + v^3 F_3^2 + v^1 F_1^2 \\ v^0 F_0^3 + v^1 F_1^3 + v^2 F_2^3 \end{pmatrix} \text{soit } F^b = \sum_{a=1}^3 F_a^b v^a.
$$

50. On peut imaginer une *"coordonnée temporelle"* de la force

$$
F^{0} = q \sum_{a=0}^{3} F_{a}^{0} v^{a} = q (F_{1}^{0} v^{1} + F_{2}^{0} v^{2} + F_{3}^{0} v^{3}) = q \frac{1}{c} (E_{1} v_{x} + E_{2} v_{y} + E_{3} v_{z}).
$$

On reconnaît là à un diviseur *c* près la *puissance du champ électrique F*  $^0$  =  $^{\text{\large $\frac{1}{2}$}}$  $\frac{1}{c}$  *q* **E v**.

Avec cette convention, on peut écrire  $F^b = \sum$ *a* = 0  $\sum^3 F_a^b v^a$ .

## **Les indices muets**

1. Einstein avait remarqué que dans toutes les expressions de la relativité restreinte ou générale chaque fois qu'un numéro est écrit une fois en exposant et une fois en indice il y a sommation des valeurs zéro à 3 et que dans le cas contraire il n'ya jamais sommation. Depuis on a pris l'habitude d'omettre le signe ∑ et ses ornements.

#### **Le tenseur métrique**

.

.

- 2. Considérons la matrice diagonale  $g^{ab} = \begin{bmatrix} 1 & 0 \\ 0 & 1 \end{bmatrix}$  $\bigg($ J  $\overline{\phantom{a}}$  $\begin{pmatrix} 1 & 0 & 0 & 0 \\ 0 & -1 & 0 & 0 \end{pmatrix}$ 0 −1 0 0 0 0 −1 0 0 0 0 −1
- 3. On définit les *g<sub>ab</sub>* comme solutions du système d'équations simultanées  $\sum_{b=0}$  $\sum_{a}^{3} g_{ab} g^{bc} = 1(a = b)$  qu'on écrit avec le

\n The system of the system of equations:\n 
$$
\sum_{b=0}^{3} g_{ab} g^{bc} = \delta_a^c
$$
\n Avec is indices, we get:\n  $g_{ab} g^{bc} = \delta_a^c$ \n

\n\n The matrices of the system of equations:\n  $\begin{pmatrix}\n 1 & 0 & 0 & 0 \\
 0 & -1 & 0 & 0 \\
 0 & 0 & -1 & 0 \\
 0 & 0 & 0 & -1\n \end{pmatrix}$ \n The series of equations:\n  $\begin{pmatrix}\n 3 & 0 & 0 \\
 0 & -1 & 0 \\
 0 & 0 & 0 \\
 0 & 0 & -1\n \end{pmatrix}$ \n The series of equations:\n  $\begin{pmatrix}\n 3 & 0 & 0 \\
 0 & -1 & 0 \\
 0 & 0 & 0 \\
 0 & 0 & 0\n \end{pmatrix}$ \n The series of equations:\n  $\begin{pmatrix}\n 3 & 0 & 0 \\
 0 & -1 & 0 \\
 0 & 0 & 0 \\
 0 & 0 & 0\n \end{pmatrix}$ \n The series of equations:\n  $\begin{pmatrix}\n 3 & 0 & 0 \\
 0 & 0 & -1 \\
 0 & 0 & 0 \\
 0 & 0 & 0\n \end{pmatrix}$ \n The series of equations:\n  $\begin{pmatrix}\n 3 & 0 & 0 \\
 0 & 0 & -1 \\
 0 & 0 & 0 \\
 0 & 0 & 0\n \end{pmatrix}$ \n The series of equations:\n  $\begin{pmatrix}\n 3 & 0 & 0 \\
 0 & 0 & -1 \\
 0 & 0 & 0 \\
 0 & 0 & 0\n \end{pmatrix}$ \n The series of equations:\n  $\begin{pmatrix}\n 3 & 0 & 0 \\
 0 & 0 & -1 \\
 0 & 0 & 0 \\
 0 & 0 & 0\n \end{pmatrix}$ \n The series of equations:\n  $\begin{pmatrix}\n 3 & 0 & 0 \\
 0 &$ 

- 5. Note : les matrices diagonales sont toujours symétriques par rapport aux deux indices :  $g^{ab} = g^{ba}$  et  $g_{ab} = g_{ba}$ .
- 6. Note : on a l'identité  $g^{ab} = g_{ab}$ . En relativité générale, elle n'est pas vraie.
- 7. Dans l'espace temps, les flèches d'un vecteur donné **u** ont chacune quatre coordonnées. Dans la théorie des matrices, elles sont écrites soit en colonne  $u_{a\alpha}$  soit en ligne  $u_{\alpha b}$ . On conviendra une autre écriture : les coordonnées des matrices colonnes auront leur indice en position exposant  $u_{a\phi} = u^a$  et celles des matrices ligne auront leur indice en position indice  $u_{\alpha b} = u_b$ .
- 8. Une dérivée  $\partial_{x, y \text{ ou } z}$  s'écrira toujours en indice  $\partial_{1, 2 \text{ ou } 3}$  comme la dérivée temporelle  $\partial_{\tau} = \partial_0 = \frac{1}{a}$ *c* <u>∂</u>  $\frac{\partial}{\partial t}$ .

One élévation d'indice donne 
$$
\partial^0 = \frac{1}{c} \frac{\partial}{\partial t}
$$
 et pour *i* ∈ {1 ; 2 ; 3}  $\partial^i = -\frac{\partial}{\partial x^i}$ .

Le dalembertien est l'opérateur 
$$
\frac{1}{c^2} \frac{\partial^2}{\partial t^2} - \frac{\partial^2}{\partial x^2} - \frac{\partial^2}{\partial y^2} - \frac{\partial^2}{\partial z^2} = \frac{\partial^2}{\partial x^{0_2}} - \frac{\partial^2}{\partial x^{1_2}} - \frac{\partial^2}{\partial x^{2_2}} - \frac{\partial^2}{\partial x^{3_2}} = g^{ab} \frac{\partial}{\partial x^a} \frac{\partial}{\partial x^b}.
$$

9. On convient de définir les vecteurs gauches à partir des droits et vice-versa :

 $\sum_{i=1}^{3} g^{ab} u_b = u^a$  et  $\sum_{i=1}^{3} g_{ab} u^b = u_b$ . On appelle ça *élever ou abaisser un indice*.  $v = 0$ <br>On a une certaine souplesse avec les indices muets :  $u_a v^a = u_a v^a = u_n v^n = u_v v^v$ .

10. Explorons les effets de cette pratique sur la force de Lorentz:  $F^b = F_a^b v^a = g_{ac} F^{cb} v^a = g^{bc} F_{ac} v^a = F^{ab} v_a$ .

#### **Invariance de jauge**

51. Imaginons un changement de champ électrique et magnétique en additionnant au quadri vecteur  $A_i$  le gradient d'une fonction numérique de l'espace temps: *Ab* devient *A'b* = *Ab* + ∂*bf*. Alors le tenseur du champ électromagnétique  $F_{ab} = \partial_a A_b - \partial_b A_a$  devient  $F'_{ab} = \partial_a A_b + \partial_a \partial_b f - \partial_b A_a - \partial_a \partial_b f = F_{ab}$ . En conséquence, cette opération ne change ni le champ électrique, ni le champ magnétique. C'est l'*invariance de jauge*.

52. Plus concrètement, 
$$
A'_a = \begin{pmatrix} U/c + \partial_0 f \\ -A_x + \partial_x f \\ -A_y + \partial_y f \\ -A_z + \partial_z f \end{pmatrix}
$$
. On a donc par identification :  $U' = U + \partial_t f$  et  $\mathbf{A}' = \mathbf{A} - \mathbf{grad} f$ .

### **Ondes électromagnétiques**

- 53. On peut démontrer à partir des l'équations de MAXWELL que dans un milieu homogène (ε et µ sont uniformes et constants) les *équations de propagation des ondes électromagnétiques*  $\mu \varepsilon \partial_t^2 \mathbf{E} - \Delta \mathbf{E} = -\mu \partial_t \mathbf{j} - \varepsilon^{-1}$  grad  $\rho_{\text{elec}}$ , ε μ  $\partial_t^2$ **B** − Δ**B** = μ **rot** *j* .
- 54. Soient  $\mathbf{E}^{\text{part}}$  et  $\mathbf{B}^{\text{part}}$  ("part" pour particulière") une solution particulière de ces équations et  $\mathbf{E}^{\text{gen}}$  et  $\mathbf{B}^{\text{gen}}$  les différences  $E - E^{part}$  et  $B - B^{part}$ . Alors  $E^{gen}$  et  $B^{gen}$  ("gén" pour "générale") sont solutions des équations précédentes avec membres de droite nuls :  $μ ε ∂<sub>t</sub><sup>2</sup>**E**<sup>gén</sup> – Δ**E**<sup>gén</sup> = 0,$

$$
\epsilon \ \mu \ \partial_t{}^2 \pmb{B}^{g\acute{e}n} - \Delta \pmb{B}^{g\acute{e}n} = 0 \ .
$$

55. Les potentiels vecteur **A** et scalaire *U* sont donnés par les *formules de Kirchhoff*

$$
\mathbf{A}(x, y, z, t) = \frac{\mu}{4 \pi} \int_{\mathbb{R}^3} \frac{j(x_{\text{source}}, y_{\text{source}}, z_{\text{source}}, t - \sqrt{\epsilon \mu R})}{R} d^3 x_{\text{source}},
$$
  

$$
U(x, y, z, t) = \frac{1}{4 \pi \epsilon} \int_{\mathbb{R}^3} \frac{\rho(x_{\text{source}}, y_{\text{source}}, z_{\text{source}}, t - \sqrt{\epsilon \mu R})}{R} d^3 x_{\text{source}}.
$$

 $\mathbb{R}^3$ 

avec *R* solution de l'équation  $(x - x_{source})^2 + (y - y_{source})^2 + (z - z_{source})^2 = R^2$  où *R* est la distance entre le lieu de coordonnées *x*, *y* et *z* et les courants **j**( $x_{\text{source}}$ ,  $y_{\text{source}}$ , et  $z_{\text{source}}$ , *t*) de la source des ondes.

56. Pour "suivre du regard" les ondes, on observe un point mobile défini par

 $dt - \sqrt{\epsilon \mu} dR$  (onde sortante) = 0 ou dt +  $\sqrt{\epsilon \mu} dR$  (onde entrante) = 0, donc tel que  $dR/dt = \pm 1/\sqrt{\epsilon \mu}$ . La vitesse de propagation des ondes est donc  $c = 1/\sqrt{\varepsilon \mu}$ .

- 57. Les mesures des la vitesse de la lumière d'une part et des grandeurs permittivité et perméabilité magnétique et électrique d'autre part n'ont pas permis de distinguer les valeurs de *c* et de  $1/\sqrt{\epsilon \mu}$ . En conséquence on a admis que la lumière n'est qu'un cas particulier des ondes électromagnétiques.
- 58. Un vecteur a trois coordonnées. Dans un repère orthonormé dont l'axe des abscisses est parallèle à la direction de propagation, on a trois équations simultanées dont les solutions sont  $A_x$ ,  $A_y$  et  $A_z$ . L'abscisse est dite *longitudinale*, l'ordonnée et la cote sont dites *transversales*.
- 59. L'invariance de jauge permet aussi d'annuler la composante longitudinale. Les expériences de *polarisation de la lumière* et la réception des ondes radio n'ont pas contredit cette théorie : ces ondes sont exclusivement transversales.

Quand elles sont enfermées dans un lieu clos aux parois réfléchissantes, les ondes deviennent stationnaires. Kirchhoff a nommé *corps noir* un tel dispositif. L'exemple le plus célèbre est celui d'un cube d'arête *L*.

### **Loi de Coulomb**

60. Elle a été conçue sur le modèle de la loi d'attraction universelle de Newton sous la forme  $\mathbf{F} = G_{\text{Coul}} q_0 q_0^2$  $\frac{1}{r^2}$ **e** où **e** 

est un vecteur unitaire dont une flèche sort du centre d'une boule, **F** la force subie par une autre boule, *G*<sub>Coul</sub> est la constante de Coulomb, analogue de la constante de gravitation universelle, *q*ο et *q* la charge éléctrique des boules et *r* la distance entre leurs centres.

- 61. L'unité de  $G_{\text{Coul}}$  est la solution **X** de l'équation **kg m**  $\mathbf{s}^2 = \mathbf{X} \mathbf{C}^2 \mathbf{m}^2$  donc le **kg** m<sup>3</sup>  $\mathbf{s}^2 \mathbf{C}^2$ .
- 62. Le *champ électrique* est par définition le multiplicateur de la charge accélérée donnant la force accélératrice  $\mathbf{F} = a \mathbf{E}$ .
- 63. Les unités électriques sont le **coulomb C** pour la charge et le  $\log m s^2 C^{-1}$  pour le champ.
- 64. En conséquence de l'al.5, autour de la boule chargée  $q_0$ , le champ est  $\mathbf{E} = G_{\text{Coul}} q_0 \frac{1}{2}$  $\frac{1}{r^2}$  **e**.
- 65. Soit la sphère centrée sur cette boule passant par le centre de l'autre boule : son aire est 4  $\pi r^2$  et sur elle le flux

du champ électrique est 
$$
\int_{\text{sphère}} \mathbf{E} \, \delta \mathbf{S} = \int_{\text{sphère}} G_{\text{Coul}} q_o \frac{1}{r^2} \mathbf{e} \, \delta \mathbf{S} = G_{\text{Coul}} q_o \frac{1}{r^2} \int_{\text{sphère}} \mathbf{e} \, \delta \mathbf{S} \, \text{où} \, \int_{\text{sphère}} \mathbf{e} \, \delta \mathbf{S} \, \text{est l'aire de la}
$$

sphère, donc  $\int_{a}$ sphère  $\mathbf{E} \delta \mathbf{S} = 4 \pi G_{\text{Coul}} q_{\text{o}}$ . Une convention internationale a proposé de renommer *permittivité* 

*électrique* du milieu entre les boules la constante  $\varepsilon$  solution de l'équation  $\varepsilon^{-1} = 4 \pi G_{\text{Coul}}$ . On retient donc

$$
\int_{\text{sphere}} \mathbf{E} \, \delta \mathbf{S} = \varepsilon \, q_{\text{o}} \, \text{et (al. 7)} \, \mathbf{E} = \frac{1}{4 \, \pi \, \varepsilon} \, q_{\text{o}} \, \frac{1}{r^2} \, \mathbf{e}.
$$

- 66. En les laissant de rapprocher d'une distance  $\delta$ r, la force travaille de d*W* = *G*<sub>Coul</sub> *q*<sub>o</sub>  $q\frac{1}{2}$  $\frac{1}{r^2}$  **e**  $\delta$ **r**. Le signe moins rappelle que cette énergie est perdue par les sphères.
- 67. Par comparaison avec l'al. 7,  $dW = -q \mathbf{E} \delta \mathbf{r}$ .
- 
- 68. Les expériences de charge et décharge des boules montrent la *loi de charge du condensateur q* = *C U* où *C* est la *capacité* de l'ensemble des boules et *U* la tension électrique.
- 69. Cette énergie peut être donnée aux boules immobiles en les chargeant selon la loi de Joule d*W* = + *U* d*q* = + *U C* d*U* = + *q* d*U*. La comparaison l'al. 10 donne d*U* = – **E** δ**r**. On dit que le champ électrique est l'opposé du *gradient* du potentiel électrique.
- 70. De l'al. 8 vient d $\int_{s}$ sphère **E** δ**S** = ε d*q*ο. Ici, la sphère est centrée sur la boule de charge *q*ο et son rayon est la distance *r* entre les centres des boules. D'après *l'autre loi de Coulomb* la variation de la charge est d*q* = *I* d*t*, *I* étant

l'intensité du courant liée à la densité de courant **j** par *I* = **j** d**S**. On a donc d*q*ο = **j** d**S** d*t*. Vu que hors du conducteur **j** est nul on peut écrire d $q_0 = \int$ **j** d**S** d*t*.

71. Comme la variation d'une intégrale est l'intégrale de la variation  $\int_{\gamma}$  $\det_{\text{sphere}} \delta \mathbf{S} = \int_{\text{s}}$ sphère ε **j** d**S** d*t*. Par définition, le

sphère

courant de charge des boules est un *courant de déplacement*.

72. La généralisation à un solide mathématique quelconque et à n'importe quelle répartition des courants électriques dans ce solide n'a pas été contredite par l'expérimentation :  $\int_{\gamma}$  $\int_{\text{sphere}}$  d**E**  $\delta S = \int_{\text{s}}$ sphère ε **j**dépl d**S** d*t*. Une division par le

$$
\text{temps donne } \int_{\text{sphère}} \frac{\partial \mathbf{E}}{\partial t} \, \delta \mathbf{S} = \int_{\text{sphère}} \epsilon \, \mathbf{j}_{\text{dépl}} \, \mathrm{d} \mathbf{S}.
$$

### **Loi d'Ohm**

73. Par analogie avec l'hydrodynamique, Ohm postula sa loi δ*U* δ**S** = ρés δ**r** *I* où δ*U* est la tension électrique à laquelle est soumis un tronçon de conducteur de longueur δ**r** et d'aire de section δ**S** et ρés la *résistivité* **du conducteur**. On reconnaît la définition de la *densité de courant* **j** solution de l'équation **j** δ**S** = *I* donc  $dU = \rho_{\text{rés}}$  **j** d**r**. Par identification,  $\mathbf{E} = \rho_{\text{rés}}$  **j**.

#### **Loi de Pouillet**

74. Pouillet avait expérimenté sur la totalité du circuit électrique, generateurs compris, et montré que la loi  $\int$ circuit électrique  $ρ<sub>és</sub>$ **j**  $δ$ **L** =  $\int$ circuit électrique δ*E*él mot où les δ*E*él mot sont les "*forces*" dites *électromotrices* dans les

générateurs ou *contre éléctromotrices* dans les récepteurs actifs (par "actif" on entend "qui s'oppose au passage du courant", ce qui est le cas des bobines et des condensateurs, les résistances ohmiques étant considérées comme de force contre électromotrice nulle). C'est la *loi des mailles*.

### **Loi de laplace**

- 75. La *force de Laplace* est donnée localement par δ**F** = *I* (**B** ∧ δ**L**) où *I* est l'intensité du courant électrique, **B** le champ magnétique et δ**L** la longueur d'un segment de conducteur. C'est la définition officielle du champ magnétique. Cette formule est d'origine expérimentale.
- 76. Le travail de cette force est d $W = \delta \mathbf{F} d\mathbf{X} = -I (\mathbf{B} \wedge \delta \mathbf{L}) d\mathbf{X}$  où d $\mathbf{X}$  est la distance parcourue par le segment de conducteur, donc d*W* = – *I* **B** (δ**L** ∧ d**X**) (règle d'échange du produit vectoriel). Le signe moins rappelle que ce travail est de l'énergie donnée par le segment de conducteur.
- 77. Cette énergie est fournie au segment par le générateur électrique selon la loi de Joule d*W* = + δ*U I* d*t* où δ*U* est la tension électrique à laquelle le tronçon de conducteur est soumis.
- 78. δ*U* est liée au champ électrique (al. 12) par δ*U* = **E** δ**L**. Ici δ**L** ∧ d**X** est l'aire d(δ**S**) balayée par le mouvement du segment de circuit électrique, donc + **E** δ**L** d*t* = – **B** d(δ**S**).
- 79. L'expérimentation réciproque qui consiste à supprimer le générateur et à déplacer le segment de conducteur, donnent les mêmes variations d'énergie au signe près donc la loi – **E** δ**L** d*t* = + **B** d(δ**S**).
- 80. En outre, si au lieu de déplacer le conducteur on modifie le champ **B**, la force électromotrice est – **E** δ**L** d*t* = + d**B** δ**S**.
- 81. En divisant par le temps  $\mathbf{E} \delta \mathbf{L} = -\frac{\partial \mathbf{B}}{\partial x}$ ∂*t* δ**S** avec des ∂ ronds parce que ja variation du champ est dépendante du

temps et non de l'espace.

#### **Loi de Hopkinson**

- 82. HOPKINSON considérait le champ magnétique comme la densité de courant d'un certain *fluide magnétique*, fit la synthèse de ces diverses sources magnétomotrices en imaginant une loi analogue à la loi de POUILLET des circuits électriques. Ici, le champ **B** joue le rôle de la densité de courant **j**, ρmag celui de la résistivité, et δ*E*mag celui des forces électromotrices.
- 83. On a donc  $\int_{1}^{1}$  $\int_{\text{tube de champ}}$ **β**  $\delta$ **L** =  $\int_{\text{c}}$ circuit électrique δ*E*mag.

Parmi les forces magnétomotrices, les courants électriques traversant la surface définie par le circuit électrique sont les  $\int$ circuit **j** δ*S*. L'idée de la variation du champ électrique est venue de l'étude des condensateurs : quand un

courant les charge, un champ magnétique est créé comme si un *courant de déplacement* traversait l'intervalle isolant entre les armatures. Une division par le temps donne  $\int_{\gamma}$  $\mathbf{j}_{\text{dépl}} \ \delta\mathbf{S} = \int_{\text{s}}$ ε ∂**E**  $\frac{\partial \mathbf{E}}{\partial t}$ δS.

### **Les équations intégrales de Maxwell**

solide

- 84. L'équation de MAXWELL & GAUSS est une généralisation des lois de l'al. 8 à n'importe quelle surface fermée avec une charge électrique globale *q* à l'intérieur et une permittivité ε pouvant changer selon l'instant et le lieu :  $\int$  $\int$ ε **E** δ*S* = *q*.
- surface 85. L'équation de MAXWELL & THOMSON vient du concept de *flux magnétique*. Les *spectres magnétiques* sont des expériences d'orientation de grains de limaille de fer dans l'environnement d'aimants et de courants électriques. Les grains suggèrent la circulation d'un fluide magnétique dans des cirsuits fermés comme les courants électriques, le rôle des fils conducteurs étant joués par des *tubes de champ* dans lesquels autant de fluide entre et en sort, ce qui suscita de postuler la loi  $\int_{\text{surface}} \mathbf{B} \delta S = 0$ . Ici **B** est un vecteur pouvant changer selon l'instant et le surface

lieu analogue au champ de vitesse d'un liquide ou d'un gaz, le *champ magnétique*.

86. L'équation de MAXWELL & AMPÈRE énonce que les champs magnétiques peuvent être générés de trois manières : par des aimants, par les courants électriques (c'est le théorème d'AMPÈRE) ou par la variation d'un champ électrique (courants de déplacement). Le rôle de la résistivité électrique est joué par la résistivité magnétique ρmag qui elle-même est l'inverse de la perméabilité µ. La récapitulation générale de la loi de Hopkinson donne

$$
\int_{\text{tube de champ}} \mu^{-1} \mathbf{B} \, \delta \mathbf{L} = \int_{\text{aimants}} \delta E_{\text{mag}} + \underbrace{\int_{\text{circuit}} \mathbf{j} \, \delta S}_{\text{circuit}} + \underbrace{\int_{\text{circuit}} \varepsilon \frac{\partial \mathbf{E}}{\partial t} \, \delta S}_{\text{...}}.
$$

## **Les équations intégrales de Maxwell**

- 87. L'équation de MAXWELL & GAUSS est une généralisation des lois de l'al. 8 à n'importe quelle surface fermée avec une charge électrique globale *q* à l'intérieur et une permittivité ε pouvant changer selon l'instant et le lieu :  $\int$ surface ε **E** δ*S* = *q*.
- 88. L'équation de MAXWELL & THOMSON vient du concept de *flux magnétique*. Les *spectres magnétiques* sont des expériences d'orientation de grains de limaille de fer dans l'environnement d'aimants et de courants électriques.

Les grains suggèrent la circulation d'un fluide magnétique dans des cirsuits fermés comme les courants électriques, le rôle des fils conducteurs étant joués par des *tubes de champ* dans lesquels autant de fluide entre et en sort, ce qui suscita de postuler la loi  $\int$ surface **B**  $\delta S = 0$ . Ici **B** est un vecteur pouvant changer selon l'instant et le

- lieu analogue au champ de vitesse d'un liquide ou d'un gaz, le *champ magnétique*.
- 89. L'équation de MAXWELL & AMPÈRE énonce que les champs magnétiques peuvent être générés de trois manières : par des aimants, par les courants électriques (c'est le théorème d'AMPÈRE) ou par la variation d'un champ électrique (courants de déplacement). Le rôle de la résistivité électrique est joué par la résistivité magnétique ρmag qui elle-même est l'inverse de la perméabilité µ. La récapitulation générale de la loi de Hopkinson donne

$$
\int_{\text{tube de champ}} \mu^{-1} \mathbf{B} \, \delta \mathbf{L} = \int_{\text{aimants}} \delta E_{\text{mag}} + \int_{\text{circuit}} \mathbf{j} \, \delta S + \int_{\text{circuit}} \epsilon \frac{\partial \mathbf{E}}{\partial t} \, \delta S.
$$

### **Conservation de la charge**

- 90. Prenons la divergence de l'équation de MAXWELL & AMPÈRE : div **rot**  $\frac{1}{\mu}$ **B** = div  $j + ε$  div  $\frac{\partial E}{\partial t}$ .
- 91. En mathématiques, pour toute fonction vectorielle **u**, div **rot u** = 0 donc 0 = div  $j + ε$  div  $\frac{\partial E}{\partial t}$  donc, si la
	- permittivité est constante en chaque lieu de l'espace,  $0 = \text{div} j + \partial_t$  (ε div **E**).
- 92. L'équation de MAXWELL & GAUSS donne div *j* + ∂p<sub>élec</sub>/∂*t* = 0. C'est l'**équation de conservation de la charge électrique**. La démonstration est page suivante.
- 93. Rappel : On a **j** =  $\rho$ <sub>élec</sub> **v** où **v** représente la vitesse du fluide électrique.
- 94. Soit un petit domaine d<sup>3</sup>x de volume d<sup>3</sup>x compact disposé parallèlement aux axes d'un référentiel.
- 95. div  $\mathbf{j} \cdot d^3 x = \partial_x j_x (dS_x dx + dS_y dy + dS_z dz) + \partial_y j_y (dS_x dx + dS_y dy + dS_z dz) + \partial_z j_z (dS_x dx + dS_y dy + dS_z dz)$  $= \partial_x j_x \, dS_x \, dx + \partial_y j_y \, dS_y \, dy + \partial_z j_z \, dS_z \, dz$

 $+\partial_x j_x (dS_y dy + dS_z dz) + \partial_y j_y (dS_x dx + dS_z dz) + \partial_z j_z (dS_x dx + dS_y dy).$ 

- 96. On note que d*S*y d*y* + d*S*<sup>z</sup> d*z* est le produit scalaire de la projection d**S**x du vecteur d**S** représentant l'aire de la surface sur l'axe des abscisses par une flèche de la projection d**r**yz du vecteur d**r** sur le plan contenant les axes des ordonnées et des cotes. Or ces deux vecteurs sont orthogonaux donc cette quantité est nulle.
- 97. Il reste div  $\mathbf{j} \cdot d^3x = \partial_x j_x dS_x dx + \partial_y j_y dS_y dy + \partial_z j_z dS_z dz$ .
- 98. On note (figure) que  $\partial_x j_x dx = dj_x = j_x(F_x^+) j_x(F_x^-)$  et les analogues en ordonnée et en cote. Pour que la formule div **j** · d<sup>3</sup>x soit exacte, la valeur des dérivées  $\partial_x j_x$ ,  $\partial_y j_y$  et  $\partial_z j_z$  sont prises sur un point M quelque part dans le solide d<sup>3</sup>x (pas toujours au centre). De même, pour que les formules  $\partial_x j_x dS_x dx$  et analogues soient exactes la valeur des dérivées  $\partial_x$  $j_x$ ,  $\partial_y j_y$  et  $\partial_z j_z$  sont prises respectivement sur un point A<sup>±</sup>, B<sup>±</sup> ou C<sup>±</sup> quelque part sur les faces  $F_x^{\pm}$ ,  $F_y^{\pm}$ <sup>et</sup> $F_z^{\pm}$ . z  $\mathrm{C}^+$
- 99. Imaginons un courant **j** traversant le solide  $d^3x$ .
- 100. Les intensités sur les faces sont dans l'ordre
- $I_x^{\pm} = \mathbf{j}(A^{\pm}) dS_A^{\pm}, I_y^{\pm} = \mathbf{j}(B^{\pm}) dS_B^{\pm}$ et  $I_z^{\pm} = \mathbf{j}(C^{\pm}) dS_C^{\pm}$ . 101. Dans un intervalle de temps dt de durée d*t* contenant un istant *t* particulier, la charge qui passe est
- $dq_{\text{counter}}(A^{\pm}) = I(A^{\pm}) dt$ ,  $dq_{\text{counter}}(B^{\pm}) = I(B^{\pm}) dt$  et  $dq_{\text{counter}}(C^{\pm}) = I(C^{\pm}) dt$ . 102. Si les deux  $I_x^{\pm}$  sont de même signe alors si la charge entre
- (au sens algébrique) par la face A– elle sort (toujours au sens algébrique) par la face A<sup>+</sup>. 103. Le bilan de la charge qui passe par les six faces est donc la
- somme algébrique des six quantités d $q_{\text{counter}}(A^{\pm})$ ,  $dq_{\text{courant}}(B^{\pm})$  et  $dq_{\text{courant}}(C^{\pm})$ .
- 104. On a donc  $dq_{\text{counter}}/dt = \mathbf{j}(A^-) d\mathbf{S}_A^- + \mathbf{j}(A^+) d\mathbf{S}_A^+ + \mathbf{j}(B^-) d\mathbf{S}_B^- + \mathbf{j}(B^+) d\mathbf{S}_B^+ + \mathbf{j}(C^-) d\mathbf{S}_C^- + \mathbf{j}(C^+) d\mathbf{S}_C^+$ .
- 105. La flèche du vecteur aire dS<sub>A, B ou C</sub> entre dans le solide alors que la flèche du vecteur dS<sub>A, B ou C</sub> en sort. Pour harmoniser, on va n'utiliser que les flèches sortantes ce qui nous dispense du signe des faces  $dq_{\text{column}}$  dt = - **j**(A<sup>-</sup>) dS<sub>A</sub> + **j**(A<sup>+</sup>) dS<sub>A</sub> - **j**(B<sup>-</sup>) dS<sub>B</sub> + **j**(B<sup>+</sup>) dS<sub>B</sub> - **j**(C<sup>+</sup>) dS<sub>C</sub> + **j**(C<sup>+</sup>) dS<sub>C</sub>
- $=$   $[\mathbf{j}(A^+) \mathbf{j}(A^-)] \, d\mathbf{S}_A + [\mathbf{j}(B^+) \mathbf{j}(B^-)] \, d\mathbf{S}_B \, d\mathbf{S}_C + [\mathbf{j}(C^+) \mathbf{j}(C^-)] \, d\mathbf{S}_C$ . 106. Vu l'orientation des flèches des vecteurs aire,  $[j(A^+) - j(A^-)]$  d $S_A$  est le produit scalaire
- $[j_x(A^+) j_x(A^-)] dS_{xA} + [j_y(A^+) j_y(A^-)] dS_{YA} + [j_z(A^+) j_z(A^-)] dS_{zA}$  avec les deux derniers termes nuls.
- 107. D'autre part, quand les dimensions du solide d<sup>3</sup>x tendent vers zéro, les points A<sup>±</sup> se rejoignent et  $\frac{j_x(A^+) j_x(A^-)}{l_x(A^-)}$ d*x* tend vers la dérivée  $\partial_x j_x dx$ .
- 108. En résumé,  $dq_{\text{counter}}/ dt = \partial_x j_x dS_x dx + \partial_y j_y dS_y dy + \partial_z j_z dS_z dz$ .

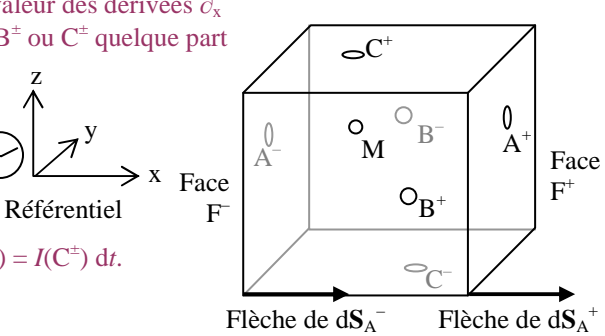

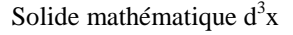

109. Les trois grandeurs  $dS_x dx$ ,  $dS_y dy$  et  $dS_z dz$  désignent le volume du solide  $d^3x$  donc sont factorisables :  $dq_{\text{counter}}/ dt = (\partial_x j_x + \partial_y j_y + \partial_z j_z) d^3x = \text{div } \mathbf{j} d^3x.$ 

110. Pour finir,  $dq_{\text{counter}}/dt$  est la vitesse de variation de la charge  $q = \rho_{\text{elec}} d^3x$  dans un petit domaine immobile de l'espace donc cette dérivée est partielle ( $\partial \rho_{\text{elec}}/\partial t$ )<sub>courant</sub> = div **j**. A cela il faut éventiellement ajouter les créations (sources) et disparitions (puits) de charges éventuelles durant leur circulation :  $(\partial \rho_{\text{elec}}/\partial t)_{\text{courant}} = \partial \rho_{\text{elec}}/\partial t + (\partial \rho_{\text{elec}}/\partial t)_{\text{sources}} - (\partial \rho_{\text{elec}}/\partial t)_{\text{puits}}$ . La charge est conservée.

### **Le potentiel vecteur**

111. En mathématiques un simple calcul montre que div **rot u** = 0, analogue à l'équation de Maxwell et Thomson, ce qui induisit l'idée que le champ magnétique est le rotationnel d'une fonction vectorielle de l'espace **A**(*t*, *x*, *y*, *z*) :  $B = rot A$ .

#### **Le potentiel scalaire**

De l'équation de MAXWELL & FARADAY vient  $\mathbf{0} = \mathbf{rot} \mathbf{E} + \frac{\partial}{\partial t} \mathbf{rot} \mathbf{A} = \mathbf{rot} \left( \frac{\partial}{\partial t} \mathbf{rot} \mathbf{R} \mathbf{R} \mathbf{rot} \mathbf{R} \right)$  $E + \frac{\partial}{\partial t} A$  $\frac{\partial}{\partial t}A$ .

En mathématiques, le rotationnel du gradient d'une fonction *U* est toujours nul, d'où l'idée que  $\mathbf{E} + \frac{\partial \mathbf{A}}{\partial t} = \text{grad } U$ . On sait déjà (al. 12) que **E** est l'opposé du gradient du potentiel électrique, d'où l'idée d'étendre cette définition :

 $\mathbf{E} + \frac{\partial \mathbf{A}}{\partial \mathbf{A}}$  $\frac{\partial \mathbf{A}}{\partial t}$  = – **grad** *U*.

*A*

### **Harmonisation des formules en quatre dimensions**

- 112. D'après les alinéas précédents  $\mathbf{B} = \begin{pmatrix} 1 & 1 \\ 1 & 1 \end{pmatrix}$ ſ J  $\overline{\phantom{a}}$  $\partial_y A_z - \partial_z A_y$  $\partial_z A_x - \partial_x A_z$  $\partial_x A_y - \partial_y A_x$  et **E** = J L ſ J  $\overline{\phantom{a}}$  $- \partial_t A_x - \partial_x (U/c)$  $-\partial_t A_y - \partial_y (U/c)$  $-\partial_t A_z - \partial_z (U/c)$ ..
- 113. Remplaçons le temps *t* par la *coordonnée temporelle*  $\tau = c t$  : alors  $\frac{1}{c}$ ∂**A**  $\frac{\partial \mathbf{A}}{\partial t}$  = ∂<sub>τ</sub>**A** et  $\frac{U}{c}$  est renommé *A*<sub>τ</sub> de sorte que  $E_{\rm x}/c = -\partial_{\tau} A_{\rm x} - \partial_{\rm x} A_{\tau}$ ,  $E_{\rm y}/c = -\partial_{\tau} A_{\rm y} - \partial_{\rm y} A_{\tau}$ ,  $E_{\rm z}/c = -\partial_{\tau} A_{\rm z} - \partial_{\rm z} A_{\tau}$ .
- 114. Numérotons les coordonnées avec un indice en *position exposant* :  $\tau$  est numéroté  $\sigma$ <sup>0</sup> et x, y et z respectivement<sup>1</sup>, <sup>2</sup> et <sup>3</sup> eton appelle *quadrivecteur potentiel* du champ le vecteur de l'espace temps A de coordonnées

$$
A^{a} = \begin{pmatrix} A^{0} = U/C \\ A^{1} = A_{x} \\ A^{2} = A_{y} \\ A^{3} = A_{z} \end{pmatrix}, \text{ donc } B = i \begin{pmatrix} \partial_{2} A^{3} - \partial_{3} A^{2} \\ \partial_{3} A^{1} - \partial_{1} A^{3} \\ \partial_{1} A^{2} - \partial_{2} A^{1} \end{pmatrix}, \text{ et } \frac{1}{c} E = \begin{pmatrix} -\partial_{0} A^{1} - \partial_{1} A^{0} \\ -\partial_{0} A^{2} - \partial_{2} A^{0} \\ -\partial_{0} A^{3} - \partial_{3} A^{0} \end{pmatrix}.
$$

115. L'intervalle relativiste esst la solution algébriquement positive d*s* de l'équation  $ds^{2} = (c \, dt)^{2} - dx^{2} - dy^{2} - dz^{2} = d\tau^{2} - dx^{2} - dy^{2} - dz^{2} = (dx^{0})^{2} - (dx^{1})^{2} - (dx^{2})^{2} - (dx^{3})^{2}$ .

116. Considérons la matrice diagonale  $g_{ab} =$  $\bigg($  $\int$  $\overline{\phantom{a}}$  $\begin{pmatrix} 1 & 0 & 0 & 0 \\ 0 & -1 & 0 & 0 \end{pmatrix}$ 0 −1 0 0  $0 \t 0 \t -1 \t 0$ 0 0 0 −1 . Sa *signature* est la suite de signes (+ – – –) sur la

diagonale principale. Le carré de l'intervalle s'écrit alors  $ds^2 = \sum$  $a$  et  $b = 0$  $\sum_{a}^{3} g_{ab} dx^{a} dx^{b}.$ 

117. Définissons l'*abaissement d'indices*  $u_a = \sum_{b=0}$  $\sum_{i=1}^{3} g_{ab} u^{b}$ : *u*<sub>0</sub> = *u*<sup>0</sup> et, pour *b*  $\in$  {1, 2, 3}, *u<sub>b</sub>* = – *u*<sup>b</sup> et *A<sub>a</sub>* = l L L ſ J  $\overline{\phantom{a}}$  $\overline{\phantom{a}}$  $U/c$  $-A_x$  $-A_y$  $-A_z$ .

$$
B^{1} = \partial_{3} A_{2} - \partial_{2} A_{3}, B^{2} = \partial_{1} A_{3} - \partial_{3} A_{1}, B^{3} = \partial_{2} A_{1} - \partial_{1} A_{2},
$$
  
\n
$$
E^{1}/c = \partial_{0} A_{1} - \partial_{1} A_{0}, E^{2}/c = \partial_{0} A_{2} - \partial_{2} A_{0}, E^{3}/c = \partial_{0} A_{3} - \partial_{3} A_{0}.
$$
  
\n118. Par definition,  $F_{ab} = \partial_{a} A_{b} - \partial_{b} A_{a}$ . On a  $F_{ba} = -F_{ab}$  (antisymétrie). Alors  
\n
$$
B^{1} = F_{32}, B^{2} = F_{13}, B^{3} = F_{21}, E^{1}/c = F_{01}, E^{2}/c = F_{02}, E^{3}/c = F_{03}.
$$

Ces grandeurs forment le tableau  $F_{ab} = \begin{bmatrix} 1 & 0 \\ 0 & 1 \end{bmatrix}$ ſ  $\int$  $\overline{\phantom{a}}$  $E^1/c$   $E^2/c$   $E^3/c$ <br> $E^1/c$  0  $-B^3$   $B^2$  $-E^{1}/c$  0 −  $B^{3}$   $B^{2}$  $-E^2/c$   $B^3$  0  $-B^1$  $-E^3/c - B^2$  *B*<sup>1</sup> 0 . 119. Avec le même tableau mais écrit  $g^{ab}$ , on procède à l'élévation d'indices  $u^a = \sum_{n=0}^{3} g^{ab} u_b$  et le tableau précédent  $\mu = 0$ 

devient par exemple  $F^0{}_b = F_{0b}$  et pour  $a \in \{1, 2, 3\}$ ,  $F^a{}_b = -F_{ab}$  donc  $F^a{}_b = \left[$  $\bigg($  $\int$  $\overline{\phantom{a}}$  $\begin{pmatrix} 0 & E^1/c & E^2/c & E^3/c \\ 0 & B^3 & -B^2 \end{pmatrix}$  $E^1/c$  0 *B*<sup>3</sup> − *B*<sup>2</sup>  $E^2/c - B^3$  0 *B*<sup>1</sup>  $E^3/c$  *B*<sup>2</sup> − *B*<sup>1</sup> 0 . 120. De même,  $F_a^0 = F_{a0}$  et pour  $b \in \{1, 2, 3\}$ ,  $F_a^b = -F_{ab}$  donc  $F_a^b = \begin{bmatrix} 1 & 0 & 0 \\ 0 & 0 & 0 \\ 0 & 0 & 0 \\ 0 & 0 & 0 \end{bmatrix}$  $\bigg($  $\int$  $\overline{\phantom{a}}$  $\left\{\n\begin{array}{cc}\n0 & -E^1/c & -E^2/c & -E^3/c \\
0 & B^3 & -B^2\n\end{array}\n\right\}$  $E^1/c$  0  $B^3$  −  $B^2$  $E^2/c - B^3$  0  $B^1$  $E^3/c$  *B*<sup>2</sup> − *B*<sup>1</sup> 0 .

121. La double élévation d'indices donne si  $b \in \{1, 2, 3\}$   $F^{0b} = -F_{0b}$ , si  $a \in \{1, 2, 3\}$  *F*  $^{0b} = -F_{0b}$ , si  $a \in \{1, 2, 3\}$   $F^{a0} = -F_{a0}$  $\begin{pmatrix} 0 & -E^1/c & -E^2/c & -E^3/c \\ E^1/c & 0 & -B^3 & B^2 \end{pmatrix}$ 

et si 
$$
a
$$
 et  $b \in \{1, 2, 3\}$ ,  $F^{ab} = F_{ab}$  donc  $F^{ab} = \begin{pmatrix} E^1/c & 0 & -B^3 & B^2 \\ E^2/c & B^3 & 0 & -B^1 \\ E^3/c & -B^2 & B^1 & 0 \end{pmatrix}$ 

122. La *force de Lorentz* est donnée par **F** = *q* (**E** + **v** ∧ **B**). Elle exprime l'effet du champ électromagnétique sur le mouvement d'une particule chargée *q*, déduite de l'analyse expérimentale de la force électrique et magnétique combinées sur un conducteur parcouru par un courant électrique, la *force de Coulomb et* celle *de Laplace*.

.

123. Entre parenthèses on a un vecteur de coordonnées l L ſ J  $\overline{\phantom{a}}$  $E_x + v_y B_z - v_z B_y$  $E_y + v_z B_x - v_x B_z$  $E_z + v_x B_y - v_y B_x$  = l L ſ J  $\overline{\phantom{a}}$  $E^{1} + v^{2} B^{3} - v^{3} B^{2}$  $E^2 + v^3 B^1 - v^1 B^3$  $E^2 + v^3 B^1 - v^1 B^2$ <br>  $E^3 + v^1 B^2 - v^2 B^1$ l L ſ J  $\overline{\phantom{a}}$  $c F_0^1 + v^2 F_2^1 + v^3 F_3^1$  $c F_0^2 + v^3 F_3^2 + v^1 F_1^2$  $\frac{c F_0^2 + v^3 F_3^2 + v^1 F_1^2}{c F_0^3 + v^1 F_1^3 + v^2 F_2^3}$ . 124. La vitesse a comme coordonnées  $v^{1,2 \text{ ou } 3} = v_{x,y \text{ ou } z} =$ d*x*, d*y* ou d*z*  $\frac{y \text{ ou } dz}{dt}$  soit d<sub>t</sub>(*x*, *y* ou *z*) =  $\frac{dx^{1, 2 \text{ ou } 3}}{dt}$ 

124. La vitesse a comme coordonnées 
$$
v^{1,20u^3} = v_{x,y0u^2} = \frac{dx}{dt}
$$
,  $\frac{dy}{dt}$  soit  $d_t(x, y \text{ ou } z) = \frac{dx^{1,20u^3}}{dt}$  soit  $d_t x^{1,20u^3}$ .  
125. On lui ajoute une coordonnée temporelle  $v^0 = \frac{dx^0}{dt}$  soit  $dx^0 = \frac{c dt}{dt} = c$ . La force de I orenz s'exprime donc

125. On lui ajoute une coordonnée temporelle *v*  $=$ d*t*  $\cdot$  soit  $d_t x$  = d*t*  $= c$ . La force de Lorenz s'exprime donc 1

126. 
$$
\begin{pmatrix} F^1 \ F^2 \ F^3 \end{pmatrix} = \begin{pmatrix} v^0 F_0^1 + v^2 F_2^1 + v^3 F_3^1 \ v^0 F_0^2 + v^3 F_3^2 + v^1 F_1^2 \ v^0 F_0^3 + v^1 F_1^3 + v^2 F_2^3 \end{pmatrix}
$$
soit  $F^b = q \sum_{a=1}^3 F_a^b v^a$ .

127. On peut imaginer une *"coordonnée temporelle"* de la force

$$
F^{0} = q \sum_{a=0}^{3} F_{a}^{0} v^{a} = q (F_{1}^{0} v^{1} + F_{2}^{0} v^{2} + F_{3}^{0} v^{3}) = q \frac{1}{c} (E_{1} v_{x} + E_{2} v_{y} + E_{3} v_{z}).
$$

On reconnaît là à un diviseur *c* près la *puissance du champ électrique F*  $^0$  =  $^{\text{\large $\frac{1}{2}$}}$  $\frac{1}{c}$  *q* **E v**.

Avec cette convention, on peut écrire  $F^b = q \sum$ *a* = 0  $\sum^3 F_a^b v^a$ .

### **Les indices muets**

11. Einstein avait remarqué que dans toutes les expressions de la relativité restreinte ou générale chaque fois qu'un numéro est écrit une fois en exposant et une fois en indice il y a sommation des valeurs zéro à 3 et que dans le cas contraire il n'ya jamais sommation. Depuis on a pris l'habitude d'omettre le signe ∑ et ses ornements.

On connaît par exemple la gnéralisation de la force de Lorentz  $F^b = q \sum$ *a* = 0  $\sum_{n=0}^{3} F_a^b v^a$ . Elle devient  $F^b = q F_a^b v^a$ .

### **Le tenseur métrique**

12. Considerons la matrice diagonale 
$$
g^{ab} = \begin{pmatrix} 1 & 0 & 0 & 0 \\ 0 & -1 & 0 & 0 \\ 0 & 0 & -1 & 0 \\ 0 & 0 & 0 & -1 \end{pmatrix}
$$
.

- 13. On définit les *g<sub>ab</sub>* comme solutions du système d'équations simultanées  $\sum_{b=0}^{8}$  $\sum_{a}^{3} g_{ab} g^{bc} = 1(a = b)$  qu'on écrit avec le symbole de Kronecker ∑  $b = 0$  $\sum_{\alpha}^{3} g_{ab} g^{bc} = \delta_a^c$ . Avec ls indices muets,  $g_{ab} g^{bc} = \delta_a^c$ .
- 14. La matrice diagonale  $g_{ab} = \begin{bmatrix} 1 & 0 \\ 0 & 1 \end{bmatrix}$  $\bigg($  $\int$  $\overline{\phantom{a}}$  $\begin{pmatrix} 1 & 0 & 0 & 0 \\ 0 & -1 & 0 & 0 \end{pmatrix}$  $0 -1$  0 0  $0 \t 0 \t -1 \t 0$  $0 \t 0 \t -1$ convient comme solution.
- 15. Note : les matrices diagonales sont toujours symétriques par rapport aux deux indices :  $g^{ab} = g^{ba}$  et  $g_{ab} = g_{ba}$ .
- 16. Note : on a l'identité  $g^{ab} = g_{ab}$ . En relativité générale, elle n'est pas vraie.
- 17. Dans l'espace temps, les flèches d'un vecteur donné **u** ont chacune quatre coordonnées. Dans la théorie des matrices, elles sont écrites soit en colonne  $u_{a\alpha}$  soit en ligne  $u_{\alpha b}$ . On conviendra une autre écriture : les coordonnées des matrices colonnes auront leur indice en position exposant  $u_{a\phi} = u^a$  et celles des matrices ligne auront leur indice en position indice  $u_{\alpha b} = u_b$ .
- 18. Une dérivée<sub>i</sub> $\partial_{x, y \text{ ou } z}$  s'écrira toujours en indice  $\partial_{1, 2 \text{ ou } 3}$  comme la dérivée temporelle  $\partial_{\tau} = \partial_0 = \frac{1}{a}$ *c* ∂  $\frac{\partial}{\partial t}$ .

Une élévation d'indice donne  $\partial^0 = \frac{1}{\sqrt{2}}$ *c* ∂  $\frac{\partial}{\partial t}$  et pour *i* ∈ {1 ; 2 ; 3}  $\partial^i = -\frac{\partial}{\partial x^i}$ 

Le dalembertien est l'opérateur  $\frac{1}{c^2} \frac{\partial^2}{\partial t^2}$  $\frac{\partial^2}{\partial t^2} - \frac{\partial^2}{\partial x^2}$  $rac{\partial^2}{\partial x^2} - \frac{\partial^2}{\partial y}$  $rac{\partial^2}{\partial y^2} - \frac{\partial^2}{\partial z^2}$  $rac{\partial^2}{\partial z^2} = \frac{\partial^2}{\partial x^0}$  $rac{\partial^2}{\partial x^{0_2}} - \frac{\partial^2}{\partial x^1}$  $rac{\partial^2}{\partial x^{1_2}} - \frac{\partial^2}{\partial x^2}$  $rac{\partial^2}{\partial x^2} - \frac{\partial^2}{\partial x^2}$  $rac{\partial^2}{\partial x^{3_2}} = g^{ab} \frac{\partial}{\partial x}$  $\partial x^a$ <u>∂</u>  $\frac{\partial}{\partial x^b}$ .

19. On convient de définir les vecteurs gauches à partir des droits et vice-versa :

$$
\sum_{v=0}^{3} g^{ab} u_b = u^a
$$
 et 
$$
\sum_{v=0}^{3} g_{ab} u^b = u_b
$$
. On appelle *ça élever ou abaisser un indice*. On a une certaine souplesse avec les indices muets :  $u_a v^a = u_a v^a = u_n v^n = u_v v^v$ .

20. Explorons les effets de cette pratique sur la force de Lorentz :  $F^b = F_a^b v^a = g_{ac} F^{cb} v^a = g^{bc} F_{ac} v^a = F^{ab} v_a$ .

### **Invariance de jauge**

 $\frac{\partial}{\partial x^i}$ .

128. Imaginons un changement de champ électrique et magnétique en additionnant au quadri vecteur  $A_i$  le gradient d'une fonction numérique de l'espace temps:  $A_b$  devient  $A'_b = A_b + \partial_b f$ . Alors le tenseur du champ electromagnétique  $F_{ab} = \partial_a A_b - \partial_b A_a$  devient  $F'_{ab} = \partial_a A_b + \partial_a \partial_b f - \partial_b A_a - \partial_a \partial_b f = F_{ab}$ . En conséquence, cette opération ne change ni le champ électrique, ni le champ magnétique. C'est l'*invariance de jauge*.

129. Plus concrètement, 
$$
A'_a = \begin{pmatrix} U/c + \partial_0 f \\ -A_x + \partial_x f \\ -A_y + \partial_y f \\ -A_z + \partial_z f \end{pmatrix}
$$
. On a donc par identification :  $U' = U + \partial_t f$  et  $\mathbf{A}' = \mathbf{A} - \mathbf{grad} f$ .

### **Ondes électromagnétiques**

- 130. On peut démontrer à partir des l'équations de MAXWELL que dans un milieu homogène (ε et µ sont uniformes et constants) les *équations de propagation des ondes électromagnétiques*  $\mu \varepsilon \partial_t^2 \mathbf{E} - \Delta \mathbf{E} = -\mu \partial_t \mathbf{j} - \varepsilon^{-1} \text{ grad } \rho_{\text{elec}}$ , ε μ  $\partial_t^2$ **B** – Δ**B** = μ **rotj**.
- 131. Soient **E**<sup>part</sup> et **B**<sup>part</sup> ("part" pour particulière") une solution particulière de ces équations et **E**<sup>gén</sup> et **B**<sup>gén</sup> les différences  $\mathbf{E} - \mathbf{E}^{\text{part}}$  et  $\mathbf{B} - \mathbf{B}^{\text{part}}$ . Alors  $\mathbf{E}^{\text{gen}}$  et  $\mathbf{B}^{\text{gen}}$  ("gén" pour "générale") sont solutions des équations précédentes avec membres de droite nuls :  $μ ε ∂<sub>t</sub><sup>2</sup>**E**<sup>gén</sup> – Δ**E**<sup>gén</sup> = 0,$  $\epsilon \mu \partial_t^2 \mathbf{B}^{\text{gén}} - \Delta \mathbf{B}^{\text{gén}} = 0$ .

132. Les potentiels vecteur **A** et scalaire *U* sont donnés par les *formules de Kirchhoff*

$$
\mathbf{A}(x, y, z, t) = \frac{\mu}{4 \pi} \int_{\mathbb{R}^3}^{\infty} \frac{j(x_{\text{source}}, y_{\text{source}}, z_{\text{source}}, t - \sqrt{\epsilon \mu} R)}{R} d^3 x_{\text{source}},
$$
  

$$
U(x, y, z, t) = \frac{1}{4 \pi \epsilon} \int_{\mathbb{R}^3}^{\infty} \frac{\rho(x_{\text{source}}, y_{\text{source}}, z_{\text{source}}, t - \sqrt{\epsilon \mu} R)}{R} d^3 x_{\text{source}}.
$$

 $\mathbb{R}^3$ *R* avec *R* solution de l'équation  $(x - x_{source})^2 + (y - y_{source})^2 + (z - z_{source})^2 = R^2$  où *R* est la distance entre le lieu de coordonnées *x*, *y* et *z* et les courants  $\mathbf{j}(x_{\text{source}}, y_{\text{source}}, t)$  de la source des ondes.

133. Pour "suivre du regard" les ondes, on observe un point mobile défini par  $dt - \sqrt{\epsilon \mu} dR$  (onde sortante) = 0 ou dt +  $\sqrt{\epsilon \mu} dR$  (onde entrante) = 0, donc tel que  $dR/dt = \pm 1/\sqrt{\epsilon \mu}$ . La vitesse de propagation des ondes est donc  $c = 1/\sqrt{\epsilon \mu}$ .

- 134. Les mesures des la vitesse de la lumière d'une part et des grandeurs permittivité et perméabilité magnétique et électrique d'autre part n'ont pas permis de distinguer les valeurs de *c* et de 1/ ε µ. En conséquence on a admis que la lumière n'est qu'un cas particulier des ondes électromagnétiques.
- 135. Un vecteur a trois coordonnées. Dans un repère orthonormé dont l'axe des abscisses est parallèle à la direction de propagation, on a trois équations simultanées dont les solutions sont *A*x, *A*yiet *A*<sup>z</sup> . L'abscisse est dite *longitudinale*, l'ordonnée et la cote sont dites *transversales*.
- 136. L'invariance de jauge permet aussi d'annuler la composante longitudinale. Les expériences de *polarisation de la lumière* et la réception des ondes radio n'ont pas contredit cette théorie : ces ondes sont exclusivement transversales.
- 137. Quand elles sont enfermées dans un lieu clos aux parois réfléchissantes, les ondes deviennent stationnaires. Kirchhoff a nommé *corps noir* un tel dispositif. L'exemple le plus célèbre est celui d'un cube d'arête *L*.

#### ANNEXE

#### **§01 La notion de fonction mathématique**

- 1. Un **singleton** est un ensemble composé d'un unique élément. On les écrit par le nom de cet élément entre accolades.
- Par exemple le singleton composé de l'élément *u* est écrit {*u*}.
- 2. Une **paire** est un ensemble composé de deux élément et de deux seulement. On les écrit par le nom de ces éléments entre accolades et séparés par un point-virgule. L'ordre dans lequel les deux éléments sont écrits n'a pas d'importance.

Par exemple la paire composée des éléments *u* et *v* est écrite {*u* ; *v*} ou {*v* ; *u*}.

- 3. Si *u* et *v* sont distincts, alors le paires  $\{u : v\}$ ; *v*} et  $\{\{v : u\}$ ; *u*} ne sont pas les mêmes.
- 4. En mathématiques, ces paires sont appelées des **couples**. Comme on en fait un usage très fréquent et comme leur écriture est lourde, on a créé le code respectif (*u* ; *v*) et (*v* ; *u*) pour les désigner.
- 5. En conséquence, si *u* et *v* sont distincts, les couples  $(u; v)$  et  $(v; u)$  sont distincts.
- 6. Dans un couple comme (*u* ; *v*), *u* est appelé l'**antécédent** et *v* l'**image**.
- 7. Une **relation binaire** est un ensemble de couples.
- 8. Une **fonction** est une relation binaire dans lequel chaque antécédent n'a qu'une image.
- 9. Une **opération** est une fonction dont les antécédents sont des couples.
- 10. Les couples d'une opération sont donc les  $((x, y), z)$ .

### **Exemples extraits des programmes de mathématiques de collège**

Ici, les antécédents *x* sont des nombres réels.

- 11. Soit *a* un nombre réel. L'ensemble des couples (nombre ; *a*) est une **fonction constante** ou encore **fonction de degré nul**. Sur la fig. 1, le nombre *a* est la position de l'intersection de la ligne représentative avec l'axe des ordonnées.
- 12. Soit *a* un nombre réel. L'ensemble des couples (*x* ; *a x*) est une **fonction linéaire**. Sur la fig. 2 on voit l'allure de la représentation graphique en trait plein pour *a* est positif et en tirets pour *a* est négatif.
- 13. Soit *a* et *b* deux nombres. L'ensemble des couples (*x* ; *a x* + *b*) est une **fonction affine** ou encore **fonction du premier degré**. . Sur la fig. 3, on voit l'allure de la représentation graphique en trait plein *a* est positif et en tirets *a* est négatif.
- 14. L'ensemble des couples  $(x; x^2)$  est la **fonction carré** (fig. 4).
- 15. Soit *a*, *b* et *c* trois nombres. L'ensemble des couples  $(x; ax^2 + bx + c)$  est une **fonction du deuxième degré**. Sur la fig. 5, on voit l'allure de la représentation graphique en trait plein *a* est positif et en tirets *a* est négatif.
- 16. L'ensemble des couples  $(x; x^3)$  est la **fonction cube** (fig. 6).
- 17. Note : l'ensemble des antécédents de ces fonctions est  $\mathbb R$ .
- 18. L'ensemble des couples  $(x, \sqrt{x})$  est la **fonction racine carrée** (fig. 7). Note : l'ensemble  $D$  des antécédents est  $\mathbb{R}^+$ .
- 19. L'ensemble des couples (*x* ; 1 */* x) est la **fonction inverse** (fig. 8). Note : l'ensemble *D* des antécédents est  $\mathbb{R} \setminus \{0\}$ .

#### **Exemple mécanique**

20. Un **mouvement** d'un point matérialisé sur un corps est modélisée mathématiquement par une fonction dont les antécédents sont des **temps** et les images des **points** de l'espace.

### **Lien logique entre fonction linéaire et proportion**

21. Soit la fonction linéaire ensemble des couples (*x* ; *a x*). Si *p* et *q* sont deux antécédents, alors les couples (*p* ; *a p*) et  $(q; a q)$  lui appartiennent. Formons le tableau 1. On a bien  $\frac{p}{q}$  $\frac{p}{q} = \frac{ap}{aq}$  $\frac{a}{\mu}$  donc le tableau 1 est bien un tableau de  $\frac{a}{q}$ 

proportion.

22.**Les antécédents et les images d'une fonction linéaire** (al. 11) **sont proportionnels**.

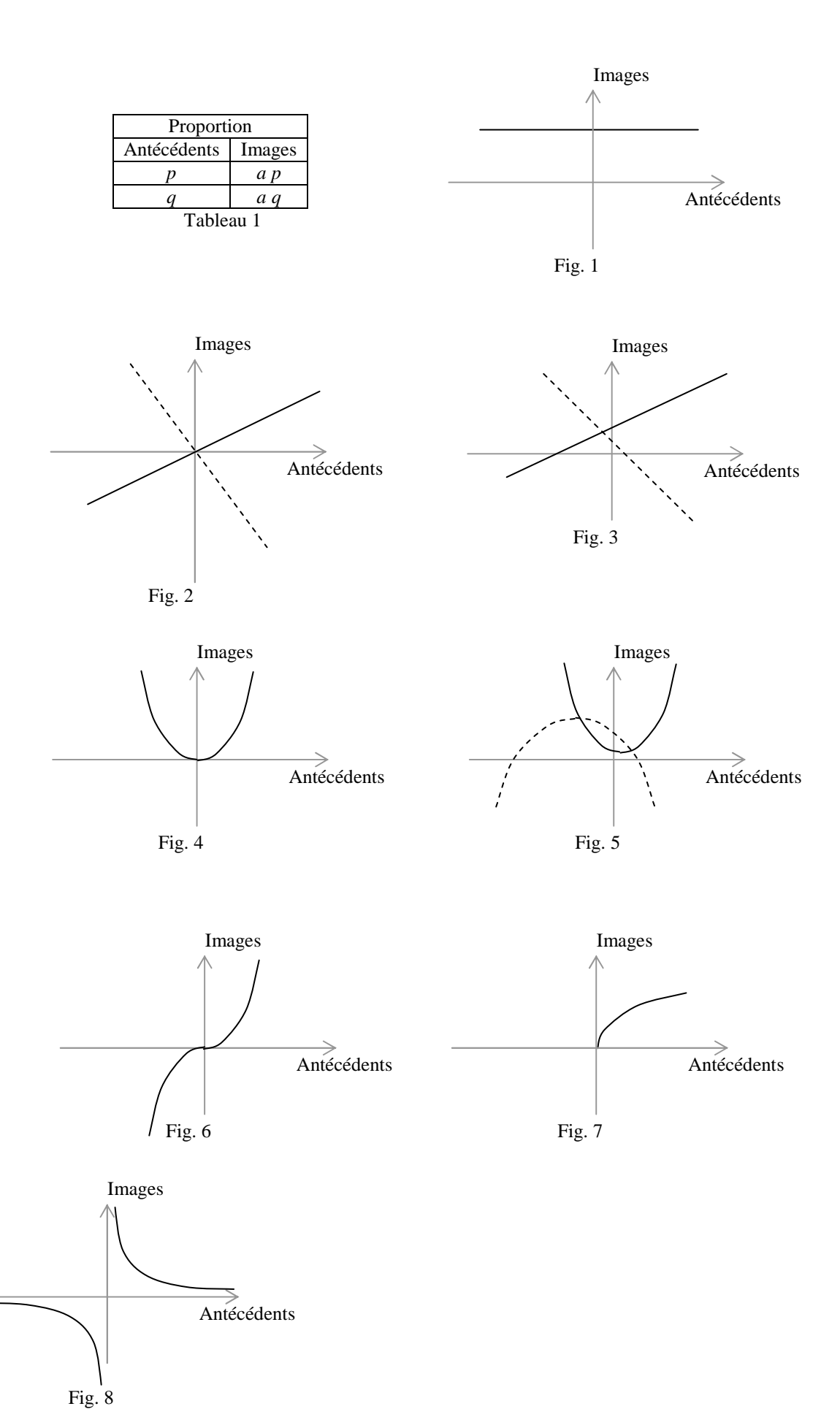

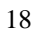

#### **§02 Tableaux de proportion**

Note : tous les tableaux de la page ci-contre sont des tableaux de proportion.

1. Traditionnellement, **par convention**, on a équivalence de signification entre cette écriture  $\frac{a}{c} = \frac{b}{d}$  $\frac{b}{d}$  et le tableau 1

qu'on appelle **tableau de proportion**.

- 2. Si on multiplie les deux quotients par *a b c d* puis simplifie, on obtient l'**égalité des produits croisés**.
- 3. Ces deux produits croisés donnent une grande quantité de propriétés mathématiques au tableau. Page de droite sont exploitées les règles algébriques connues chez les nombres qui donnent toute une série de tableaux de proportions équivalents au tableaux 2.
- 4. En haut, on démontre qu'**on peut permuter "les moyens et les extrêmes"**, autrement dit échanger les nombres sur une diagonale.
- 5. Au centre, on montre que **les deux lignes ou des deux colonnes lues dans le même sens donnent des quotients égaux**.
- 6. En bas, à gauche, on montre qu'**on peut faire sur les deux lignes ou les deux colonnes la même élévation à une puissance donnée ou la même prise de racine n-ième**.
- 7. En bas à droite, on montre qu'**on peut multiplier ou diviser une ligne ou une colonne par un nombre donné**.
- 8. Soit la formule 24a : elle dit que les quotients  $\frac{a}{b}$  et  $\frac{c}{d}$  ont la même valeur *q* donc que  $\frac{a}{b} = q$  et  $\frac{c}{d} = q$  donc en

multipliant les deux membres de ces égalités par le diviseur, *a* = *b q* et *c* = *d q*. En additionnant ou soustrayant membre à membre puis en factorisant *q* on a  $a \pm b = (b \pm c) q$  donc  $\frac{a \pm c}{b \pm d} = q$ .

- 9. **Les quotients tirés d'un tableau de proportion sont égaux au quotient de la somme (ou différence) des numérateurs par la somme (ou la différence) des dénominateurs.**
- 10. **Applications** : par exemple, *a* et *q* étant deux nombres donnés, si on a à résoudre l'équation d'inconnue *x*

 $a = \frac{k}{-k}$  $\frac{k}{x-q}$  on pense à  $a = \frac{a}{1}$  $\frac{a}{1}$  et dresse le tableau 02b. Ensuite, on écrit  $x - q = \frac{k}{g}$  $\frac{k}{a}$  puis la solution  $x = \frac{k}{a}$  $\frac{\kappa}{a}$  + q.

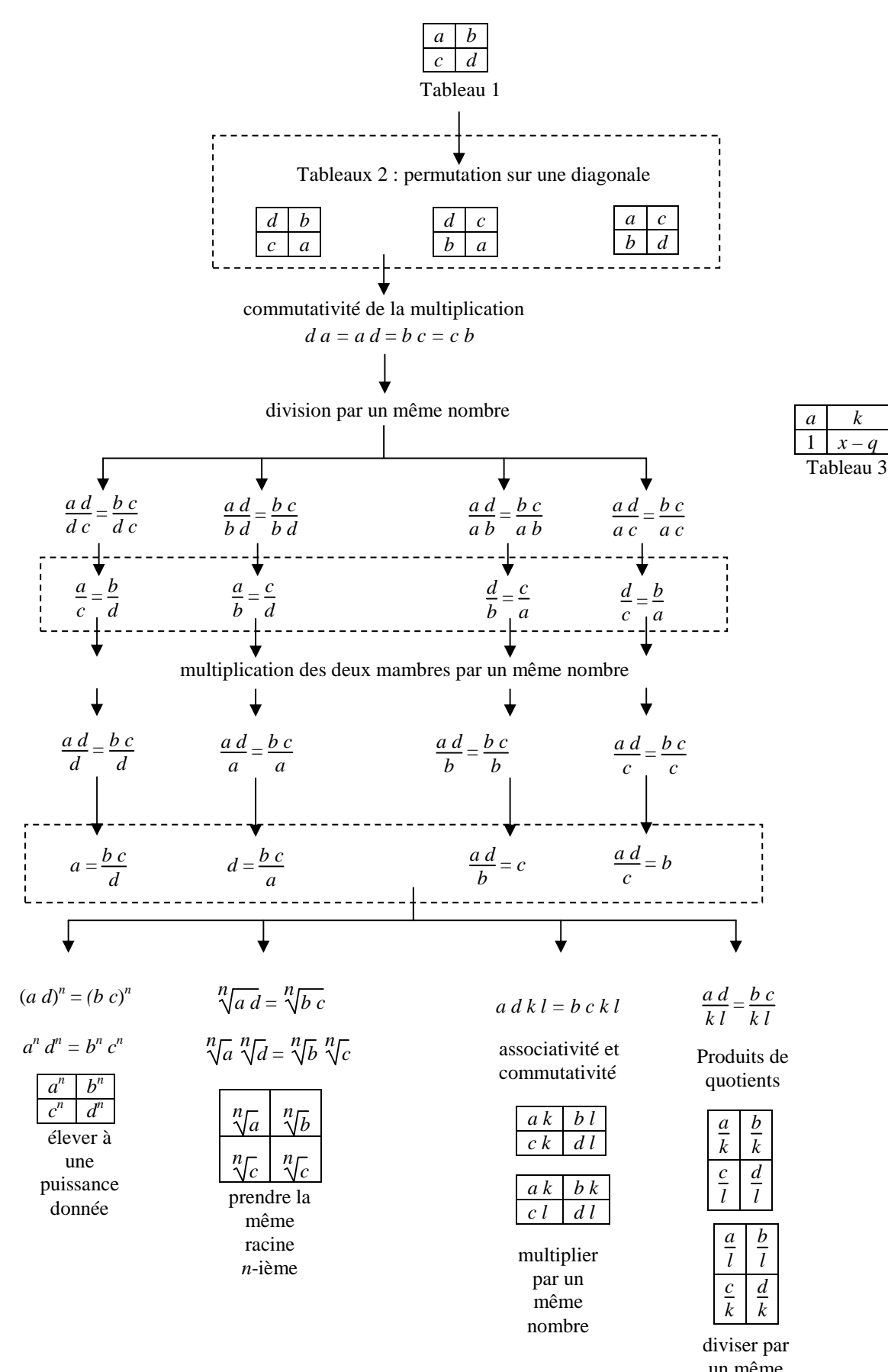

un même nombre

### **§03 Tableaux de proportion étendus**

Tous les tableaux de la page 10 sont des tableaux de proportion.

- 1. L'égalité des quotients en ligne ou en colonne est transitive (tableaux 1). De proche en proche on peut alors construire des tableaux de proportion étendus à un nombre quelconque de lignes ou de colonnes. De ces tableaux étendus on peut donc extraire des tableaux élémentaires de quatre valeurs.
- 2. Par exemple pour le tableau 2 on a d'après les cases en rouge la proportion du tableau 3 qui donne la quatrième proportionnelle  $x = \frac{10 \times 45}{10}$

 $\frac{0.643}{-10} = -45.$ 

- 3. **On peut augmenter le nombre des colonnes ou des lignes** : **tout tableau de quatre nombres extraits de ces tableaux étendus est un tableau de proportion**.
- 4. Le tableau 4 donne  $\frac{a}{b}$  ... =  $\frac{e}{f}$  $\frac{e}{f} = q$  donc *a* = *b q* ... et *e* = *f q* donc

 $\alpha a \ldots + \varepsilon e = \alpha b q \ldots + \varepsilon f q = (\alpha b \ldots + \varepsilon f) q \text{ done } \frac{a}{b} \ldots, \frac{e}{f}$  $\frac{e}{f}$  et  $\frac{\alpha a \dots + \varepsilon e}{\alpha b \dots + \varepsilon f}$  ont tous la valeur *q* donc quelque

soit le choix des coefficients  $\alpha$  ...,  $\varepsilon$ , on a la proportion du tableau 5.

- 5. **Quand des quotients sont égaux entre eux, ils sont aussi égaux à une combinaison linéaire des numérateurs divisée par la même combinaison linéaire des dénominateurs**.
- 6. Le tableau 6 est un rapport à l'unité si *f* est linéaire (§01). On a en effet  $f(r) = r f(1)$ .

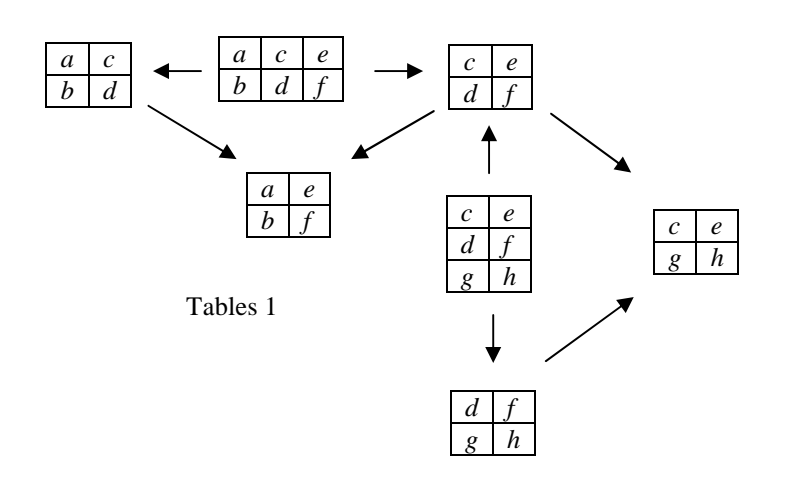

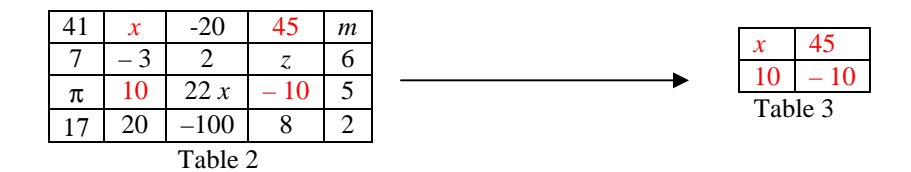

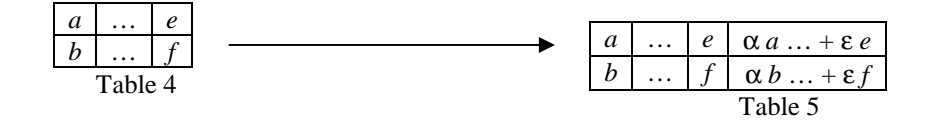

Table 6

### **§04 Fonction continue et additive**

- 8. Par définition, une fonction *f* est additive si  $f(u + v) = f(u) + f(v)$ .
- 9. Par récurrence on démontre que  $f(u \dots + x) = f(u) \dots + f(x)$ .
- 10. Avec une soustraction  $f(u v) + f(v) = f(u v + v) = f(u)$  et une algèbre donne  $f(u v) = f(u) f(v)$ .
- 11.  $f(u) = f(u + 0) = f(u) + f(0)$  donne  $f(0) = 0$  donc  $f(0) = 0$   $f(1)$ .
- 12.  $f(1) = 1 f(1)$  est trivial.
	- Soit *n* un entier naturel autre que zéro et 1 : alors *n* = 1 … +1 donc
- $f(n) = f(1 \dots + 1)$  où 1 est écrit *n* fois =  $f(1) \dots + f(1)$  où  $f(1)$  est écrit *n* fois=  $nf(1)$ . **Voilà pour** *n* **entier naturel**. 13. Ensuite pour tout entier relatif *p* on sait qu'il est une différence entre entiers naturels. Par exemple,
	- si  $p = u v$  on a  $f(p) = f(u) f(v) = u f(1) v f(1) = (u v) f(1) = p f(1)$ . Voilà pour p entier relatif.
- 14. On  $af(1) = f$ ſ. J *n*  $\left(\frac{n}{n}\right)$  avec *n* entier relatif non nul donc

 $f(1) = f($ ſ J  $\frac{1}{2}$  additionné *n* fois  $\frac{1}{n}$  additionné *n* fois  $\int = n$  additions de  $f\left(\frac{1}{n}\right)$ ſ J  $\ket{1}$  $\frac{1}{n}$  =  $nf\left(\frac{1}{n}\right)$ ( J  $\ket{1}$  $\frac{1}{n}$  donc  $f(x)$ ſ. J  $\ket{1}$  $\left(\frac{1}{n}\right) = \frac{1}{n}$  $\frac{1}{n}$   $f(1)$ .

15. Un nombre rationnel *q* résulte d'une division d'un entier *m* par un entier *n*. Alors

$$
f(q) = f\left(\frac{m}{n}\right) = m f\left(\frac{1}{n}\right) = m \frac{1}{n} f(1) = q f(1).
$$
 Voilà pour *q* rational.

- 16. Et dernière chose, on sait que chaque réel est aussi proche qu'on veut d'un nombre rationnel donc **à condition que** *f* **soit continue dans**  $\mathbb{R}$ , si un nombre rationnel *q* se rapproche d'un nombre réel donné *r*, la différence  $r - q$ tend vers zéro, donc  $0 = \lim_{q \to r} f(r - q) = \lim_{q \to r} [f(r) - q f(1)] = f(r) - \lim_{q \to r} q f(1)$  et une algèbre donne  $\lim_{q \to r} q f(1) = f(r)$  donc, comme *r* est la limite de *q* on démontre que  $r f(1) = f(r)$ . **Voilà pour** *q* réel.
- 17. **Théorème : Si une fonction est continue et additive, alors le tableau des antécédents et des images est un tableau de proportion** (tableau 1).

Ce théorème est très intuitif : la fig. 1 et le tableau 2 le rendent presque trivial.

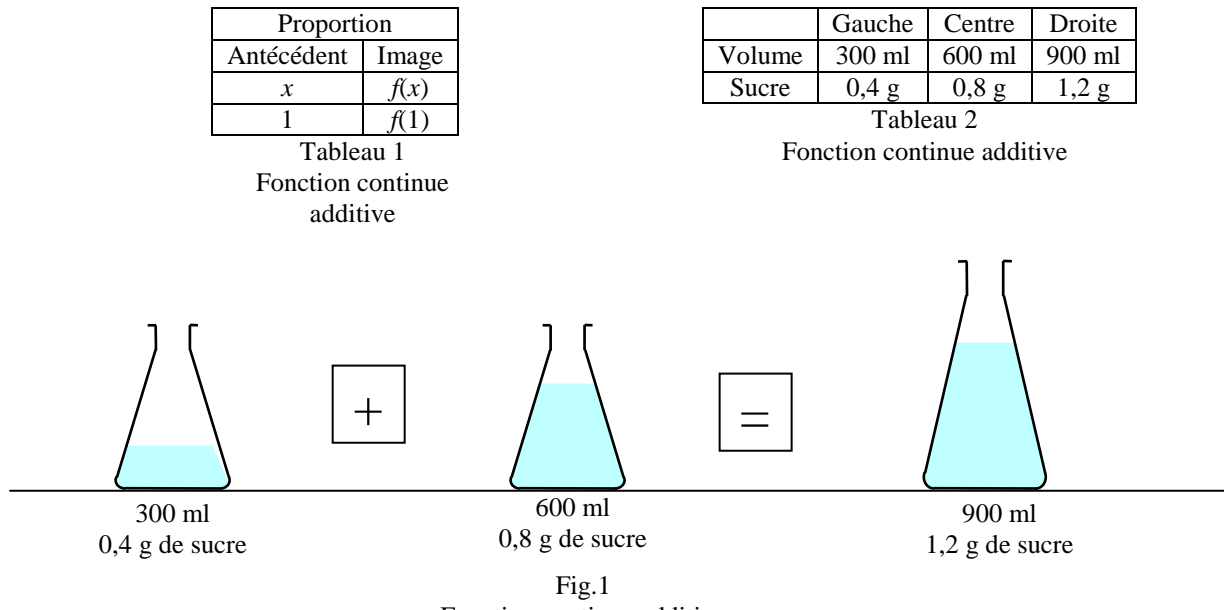

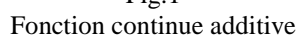

## **§05 L'usage des aires en géométrie plane**

- 1. **Premier principe** : l'aire d'un rectangle est par définition égale à la multiplication de sa longueur par sa largeur (fig. 1).
- 2. **Deuxième principe** : l'aire de la réunion de deux figures est égale à la somme de leurs aires diminuée de l'aire de leur partie commune (fig. 2).
- 3. **Conséquence** : l'aire du rectangle est égale à l'aire du parallélogramme (fig. 3)
- 4. **Conséquence** : l'aire d'un triangle est invariante si un sommet de déplace parallèlement au côté qui lui est opposé (fig. 4)
- 5. **Troisième principe** : deux figures de même forme et de mêmes dimensions ont même aire (fig. 5).
- 6. **Conséquence** : on démontre le théorème de Pythagore sans écrire de formule (fig. 6). L'aire du carré ACDI et du rectangle CHFE sont donc égales. Par analogie il en est de même des aires du carré ABPQ et du rectangle HBGF. La somme des aires des deux rectangles précédente est l'aire du carré CBGE ■
	- 7. **Quatrième principe** : si un côté du rectangle est long d'une unité de longueur, l'aire est égale à la longueur de l'autre côté (fig. 7) : *a*  $1 = 1$  *a* = *a*.
- 8. **Cinquième principe** : l'aire d'une ligne est nulle (fig. 8).
- 9. **Conséquence :** les aires et leurs propriétés admises à priori imposent aux nombres leurs règles algébriques. - Commutativité : les deux rectangles de la figure 9 sont égaux donc ont même aire : *a b* = *b a*.
	- Distributivité (figures 10) : l'aire du grand rectangle est à la fois *a* (*b + c*) et *a b + a c*. L'autre figure montre que  $(a + b) c = a c + b c$ .
	- Distributivité (figures 11) : l'aire de la surface grise est à la fois *a* (*b c*) et *a b a c* et à la fois (*a – b*) *c* et *a c – b c*.

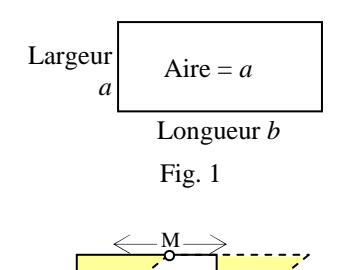

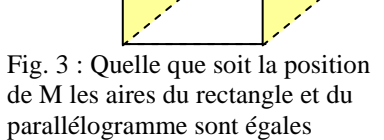

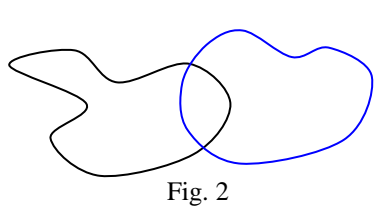

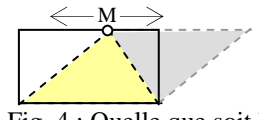

Fig. 4 : Quelle que soit la position de M l'aire du triangle jaune reste la même

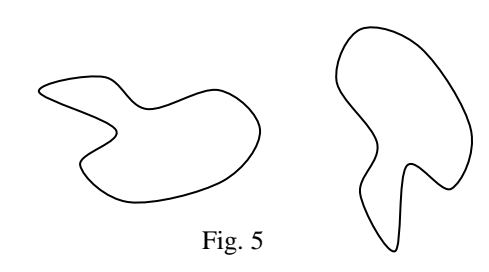

$$
AB^2 + AC^2 = BC^2
$$

Les aires des surfaces grises sont égales entre elles et égales à celles des surfaces jaunes.

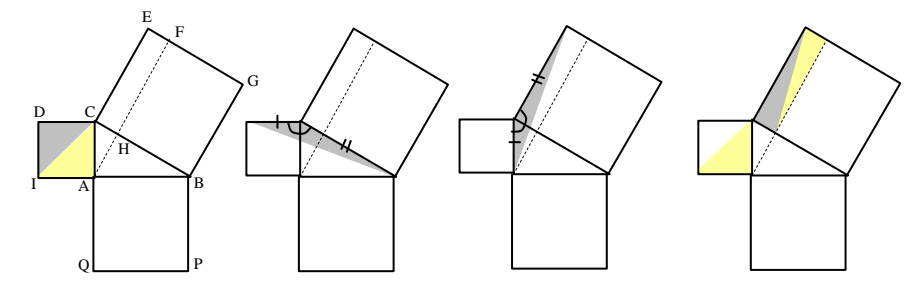

Fig. 6 : démonstration du théorème de Pythagore

*a*

*b*

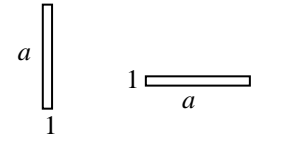

fig. 7 : élément neutre

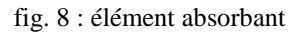

 $\Omega$ 

*a*

*a*

 $\overline{0}$ 

fig. 9 : commutativité

*b*

*a*

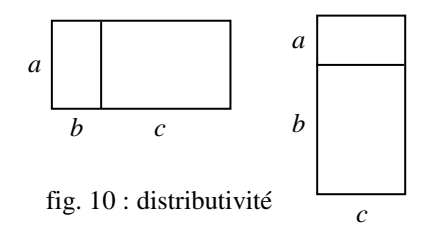

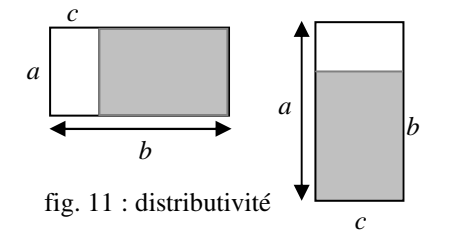

### **§06 Une invention mathématique importante : les vecteurs**

### 1. **Idée initiale**

- 2. Soit un corps en translation à une certaine vitesse constante représentée par une flèche. Une flèche a sa pointe et son empennage. La question ici est *où placer l'empennage de la flèche ?*
- 3. La réponse immédiatement intuitive est *sur un point dans la matière du corps*. Mais alors *lequel ?*
- 4. Aucun point du corps ne doit être privilégié, donc chaque point dans le corps peut être la position de l'empennage (fig. 1). Les plus anciennes mentions de ce problème sont des grecs antiques Archimède (vers 200 av. J. C. en Sicile) et Héron (vers 50 ap. J. C. à Alexandrie).
- 5. Pour contourner cette difficulté, plusieurs scientifiques ont eu l'idée de donner un nom aux **ensembles de flèches qui ont toutes la même direction, le même sens et la même longueur**. Le Français Fresnel (vers 1820) l'avait proposé, mais fut très critiqué, le Britannique Hamilton (en 1843) proposa le mot latin *vector* et l'Allemand Grassmann (en 1844) finit par convaincre les scientifiques de l'intérêt pratique de l'idée : en France on adopta le mot *vecteur*.
- **6.** Toutes les flèches grises de la figure 06a appartiennent au même vecteur, on dit alors que ce vecteur représente la translation. Deux de ses flèches choisies au hasard (A ; B) et (D ; C) dessinent manifestement un parallélogramme (fig. 2). Nous admettrons que **deux flèches du même vecteur dessinent toujours un parallélogramme**.
- 7. **Écriture des vecteurs** : On a convenu d'écrire un vecteur par un ou plusieurs caractères surligné d'une fléchette. Par exemple le déplacement précédent est écrit au choix <sup>→</sup>*AB* ou <sup>→</sup>*DC*.

8. Un avantage supplémentaire : **dans un repère donné, toutes les flèches d'un même vecteur ont les mêmes coordonnées** (fig. 2).

### 9. **On dit que la vitesse et l'accélération sont des grandeurs physiques orientées.**

10. Un corps en translation dessine une infinité de flèches vitesse ou accélération (quand elles sont constantes) donc dessine en fait une translation particulière représentée par un vecteur particulier, le **vecteur déplacement**.

#### 11. **Translations successives**

12. Suivons (figure 3) un point matérialisé sur un corps lors de deux translations successives. Ce point occupe les positions successives A, B et K. Le bilan de ces translations est la flèche (A ; K). CHASLES popularisa l'idée déjà ancienne que la flèche (A ; K) résulte de l'addition de (A ; B) et de (B ; K). Mais comme ces flèches

appartiennent aux vecteurs respectifs  $\overrightarrow{AK}$ ,  $\overrightarrow{AB}$  et  $\overrightarrow{BK}$  on écrit la **relation de CHASLES**  $\overrightarrow{AK} = \overrightarrow{AB} + \overrightarrow{BK}$ .

Le fig. 3 montre pourquoi cette addition est **commutative**. En effet, la permutation du rôle des deux translations

doit donner la même position finale. Alors  $\overrightarrow{AK} = \overrightarrow{AL} + \overrightarrow{LK}$  avec  $\overrightarrow{AL} = \overrightarrow{BK}$  et  $\overrightarrow{LK} = \overrightarrow{AB}$  donc  $\overrightarrow{AK} = \overrightarrow{BK} + \overrightarrow{AB}$ .

13. On peut soustraire aux deux membres le vecteur  $\overrightarrow{AB}$  :  $\overrightarrow{AK} - \overrightarrow{AB} = \overrightarrow{BK}$ .

### **Multiplication d'un vecteur par un nombre**

14. Soit une flèche (O ; A). Elle gradue la droite passant par O et A, O étant considéré comme l'origine et A le point d'abscisse 1. Soit *q* un nombre : il existe un point M sur la droite dont l'abscisse est *q*.

On dit alors que le vecteur  $\overrightarrow{AM}$  est la multiplication de  $\overrightarrow{AB}$  par *q* (fig. 4) et on écrit indifféremment

 $\overrightarrow{AM} = q \overrightarrow{AB}$  et  $\overrightarrow{AM} = \overrightarrow{AB} q$ .

## **Combinaison linéaire de deux vecteurs**

15. Soient deux droites graduées.

Sur la fig. 5, étant données deux droites distinctes graduées par deux flèches de même empennage (O ; A) et (O ; B) et un point M du plan. Par M passent une unique droite parallèle à chacune de ces droites. L'une coupe en

X et l'autre coupe en Y. Les deux vecteurs  $\overrightarrow{OX}$  et  $\overrightarrow{OY}$  sont chacun ue multiplication  $\overrightarrow{XA}$  et  $\overrightarrow{OB}$ . D'autre part

 $\overrightarrow{OM} = \overrightarrow{OX}$  et  $\overrightarrow{OY}$  donc  $\overrightarrow{OM} = x \overrightarrow{OA} + y \overrightarrow{OB}$ . On dit que *x* et *y* sont respectivement l'abscisse et l'ordonnée de M. Une abscisse ou une ordonnée est une **coordonnée**.

Par X passe une unique droite parallèle à la droite contenant B et par Y passe une unique droite parallèle à la droite contenant A, donc leur intersection est *M*.

On écrit soit en ligne  $M = (x; y)_{\text{OAB}}$  soit en colonne  $M = \left(\frac{y}{x+2}\right)$ J x)  $\int_{\text{OAB}} \cdot$ 

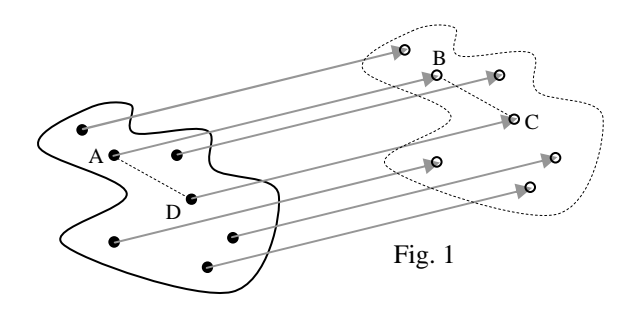

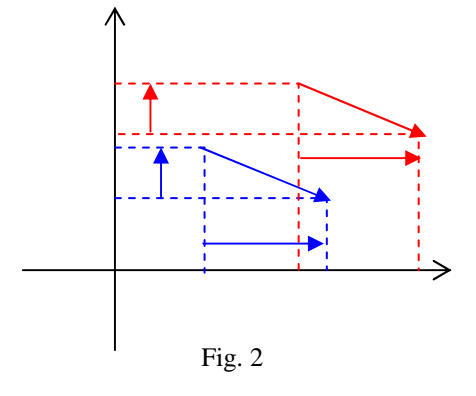

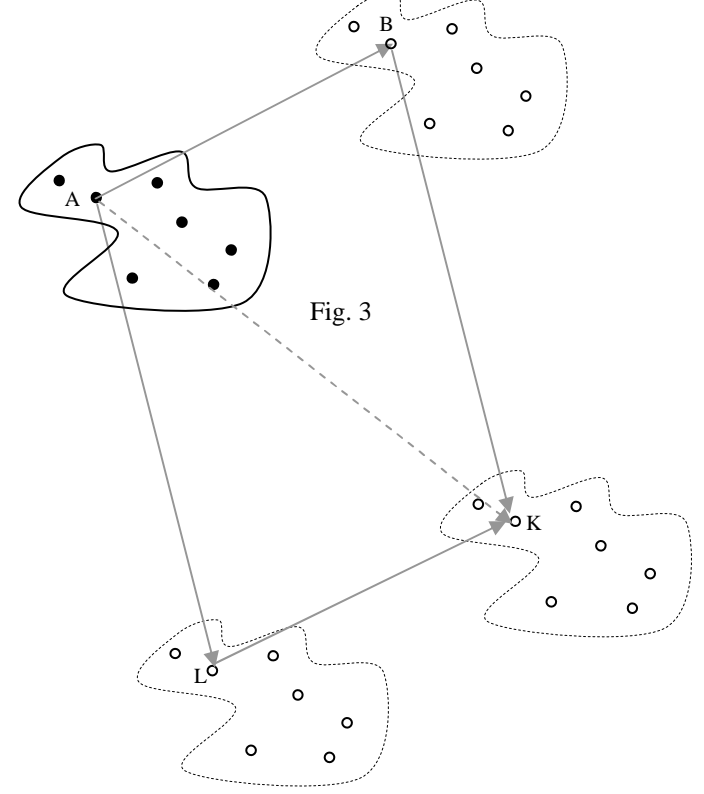

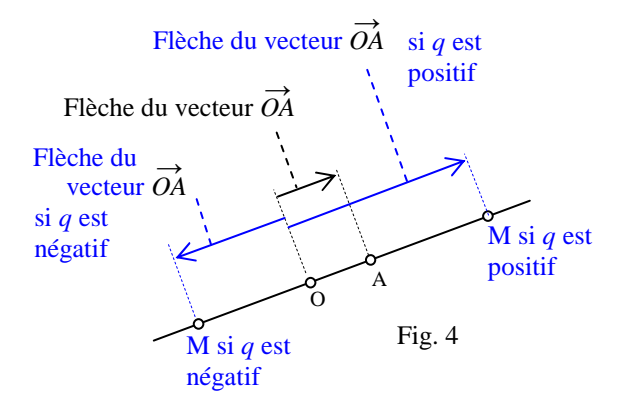

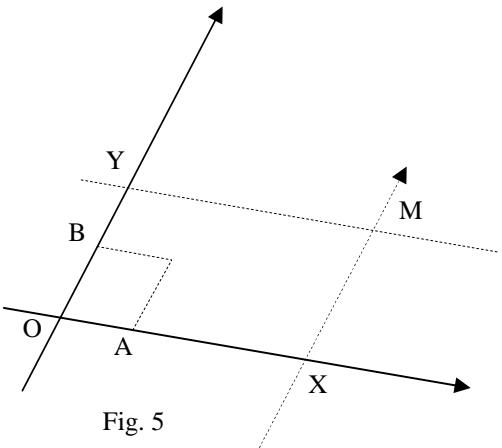

### **§07 Trigonométrie**

- 1. Par application du théorème de Thalès, et pour mémoriser les quotients égaux entre longueurs de segments de la figure 1, on dresse un tableau de proportion (tableau 1) avec une colonne par sécante et une ligne par parallèle .
- 2. On en tire les relations de proportionnalité suivantes

(les références dans le tableau 2 sont en haut à gauche des cases du tableau 3). Par exemple les quatre chiffres 2 sont dans quatre cases en rectangle. Si on les extrait, on obtient un tableau qui donne (tableau ci-contre)  $x = r \cos a$ .

L'important est de savoir dresser le tableau 3 à partir de sa logique personnelle. On peut le faire en ne retenant que ce qui est écrit en rouge et en déduisant le reste avec sa logique personnelle.

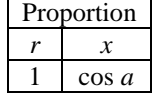

3. La figure 2 montre aussi les relations  $|\sin(-a) = -\sin a|$  et  $|\cos(-a) = \cos a|$ 

**Le radian** est défini à partir de la formule du périmètre du cercle *L* = 2 π *R* en choisissant un rayon d'une unité. Le tableau 2 donne des divisions les plus usitées du cercle.

4. Les cases prises 4 par 4 en rectangle ou en carré forment une proportion. Par exemple

5. 
$$
a_{\text{en radians}} = \frac{2 \pi a_{\text{en degrees}}}{360}
$$
 ou  $a_{\text{en degrees}} = \frac{360 \times 60 \times 60 a_{\text{en radians}}}{2 \pi}$ .

6. Le théorème de PYTHAGORE appliqué au triangle OCP donne  $\left[\cos^2 a + \sin^2 a = 1\right]$ .

### **Petits angles**

7. Considérons un secteur OFS. Intéressons-nous au tableau 3 des grandeurs circulaires. L'aire des trois cercles de la fig. 2 cercle est  $\pi r^2$ ,  $\pi$  et  $\pi R^2$ .

Alors on a les inégalités aire  $OCS \le$  aire secteur OFS  $\le$  aire OFT, donc

$$
\frac{1}{2}\sin a \cos a \le \frac{1}{2}a_{en}w_{\text{ radians}} \le \frac{1}{2}\tan a, \text{ donc}
$$
\n
$$
\sin a \cos a \le a_{en \text{ radians}} \le \frac{\sin a}{\cos a} \text{ donc, en multipliant les trois par } \frac{1}{\sin a} : \cos a \le \frac{a_{en \text{ radians}}}{\sin a} \le \frac{1}{\cos a} \text{ donc on a}
$$
\n
$$
1 \le \lim_{a \to 0} \frac{a_{en \text{ radians}}}{\sin a} \le 1 \text{ donc } \left[\lim_{a \to 0} \frac{a_{en \text{ radians}}}{\sin a} = 1\right].
$$

8. Une des formules du tableau donne sin  $a = \tan a \cos a$  donc  $1 \leq \lim_{a \to 0} \frac{a_{en \text{ radians}}}{\tan a}$  $\frac{a_{\text{en radians}}}{\tan a \cos a} \leq 1$  donc à la limite le cosinus

vaut 1 donc il reste  $\lim_{a\to 0} \frac{a_{\text{ en radians}}}{\tan a}$  $\frac{\text{en radians}}{\tan a} = 1 \, \Bigg\vert \cdot$ 

**9. Le côté pratique de ces résultats est que si l'angle** *a* **exprimé en radians est assez petit, il est numériquement assimilable à la fois à son sinus et à sa tangente** :

 $\left| \sin a \approx \tan a \approx a_{\text{en radians}} \right|$  quand *a* est assez petit

**10.** Mais dans de nombreuses activités, l'angle est exprimé en degrés – notamment en astronomie – et la formule

précédente devient  $\sin a \approx \tan a \approx$  $\frac{2 \pi a_{\text{en degrees}}}{260}$  quand *a* est assez petit. 360

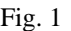

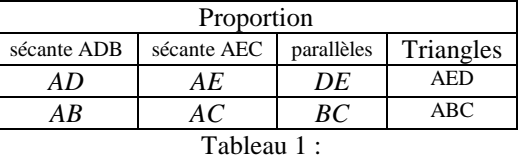

exploitation du principe de Thalès

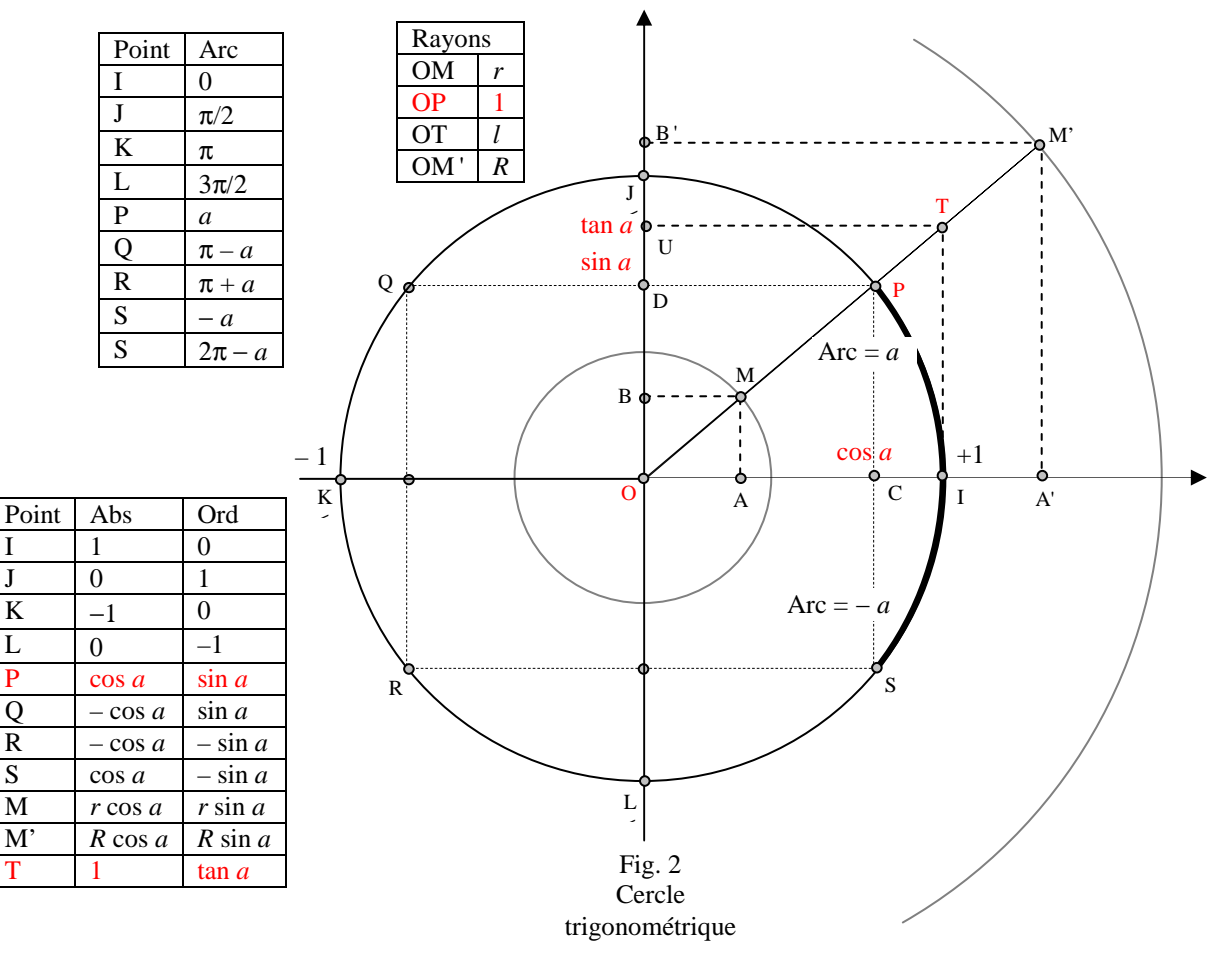

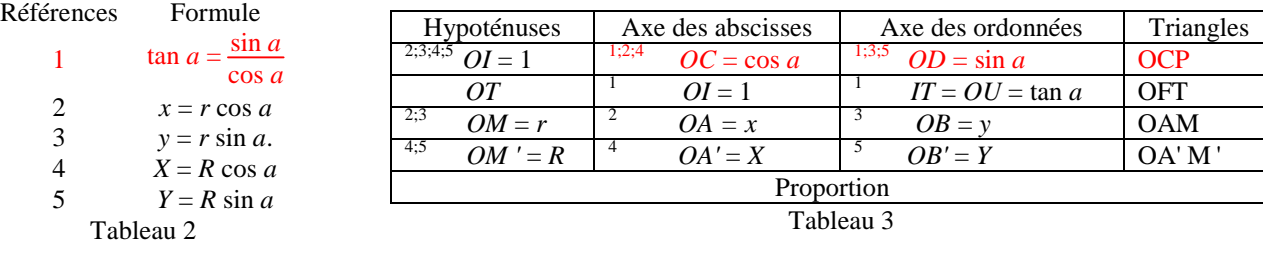

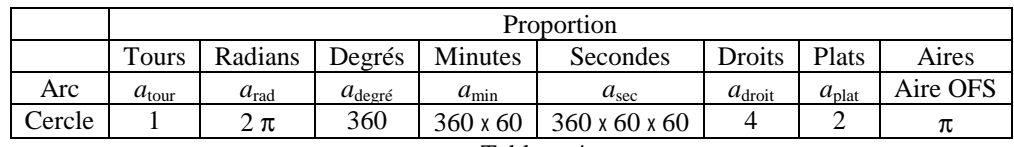

#### **§08 Théorème du cosinus et produit scalaire**

1. **Écriture canonique des grandeurs triangulaires :** un sommet et l'angle intérieur associé sont désignés par la même lettre majuscule, la longueur du côté opposé est désigné par la lettre minuscule correspondante (fig. 08b).

#### 2. **Loi du cosinus**

- 3. **C'est la généralisation du théorème de PYTHAGORE aux triangles quelconques permise par l'invention de la trigonométrie** (page 28) **:**  $a^2 = b^2 + c^2 - 2 b c \cos A$ .
- 4. **Démonstration**. Une double application du théorème de Pythagore donne  $a^2 = (b x)^2 + h^2$  et  $h^2 = c^2 x^2$ . 5. Une identité remarquable donne  $a^2 = b^2 - 2 b x + x^2 + (c^2 - x^2)$ .
- 6. Mais (§07) on a cos  $A = \frac{h}{h}$  $\frac{h}{c}$  donc *c* cos *A* = *h* et par substitution

$$
a^2 = b^2 - 2 b c \cos A + c^2
$$

7. Qui était al-Kashi (né à Kashan en Iran en 1380 et mort à Samarkand en 1429) ? Son nom complet est *Ghiyath ad-Din* (secours de la religion) *Jamshid* (le brillant) *Mas`ud* (heureux) *al-Kashi* (né à Kashan). C'était un mathématicien et astronome perse. Il est l'inventeur du cosinus, mais ne l'avait pas nommé ainsi. Totalement oublié pendant des siècles, son nom apparut dans les années 1990 dans les manuels scolaires édités en France. Les mots sinus et cosinus eux-mêmes sont une invention ultérieure de Regiomontanus (littéralement *colline royale*, nom de sa ville de résidence, en allemand *Koenigsberg*, et russe *Kaliningrad* dans son ouvrage *De triangulis planis et sphaericis libri*, 1561).

### **Produit scalaire**

- 8. C'est une opération qui à deux vecteurs  $\overrightarrow{u}$  et  $\overrightarrow{v}$  associe un nombre écrit  $\overrightarrow{u} \cdot \overrightarrow{v}$  ou  $\overrightarrow{u} \cdot \overrightarrow{v}$ .
- 9. Dans un triangle ABC, si on considère les vecteurs  $\overrightarrow{AB}$  et  $\overrightarrow{AC}$  contenant respectivement les flèches (A ; B) et

 $(A ; C)$ , le produit scalaire de  $\overrightarrow{AB}$  par  $\overrightarrow{AC}$  est par définition *AB AC* cos  $(\overrightarrow{AB} ; \overrightarrow{AC})$ , soit *b c* cos *A* de sorte que ce produit puisse être calculé directement à partir des dimensions du triangle. En effet, dans la formule d'AL-KASHI, la soustraction du carré de *a* puis l'addition du double produit aux deux membres donne

2 *b c* cos 
$$
A = b^2 + c^2 - a^2
$$
. La division des deux membres par 2 donne  $\overrightarrow{AB} \ \overrightarrow{AC} = \frac{b^2 + c^2 - a^2}{2}$ 

## **Angles aigus, droits et obtus**

- 10. Le produit scalaire peut aussi bien être positif, nul ou négatif.<br>11. Si il est positif : la longueur *a* est petite donc l'angle A est a
- 11. Si il est positif : la longueur *a* est petite donc l'angle A est **aigu** (fig. 2).
- 12. Si il est nul alors on retrouve  $b^2 + c^2 a^2 = 0$  donc, en additionnant la carré de *a* aux deux membres, on retrouve le théorème de PYTHAGORE qui montre que l'angle A est **droit** (fig. 3).
- 13. Si il est négatif, la longueur *a* est grande donc l'angle A est **obtus** (fig. 4).

.

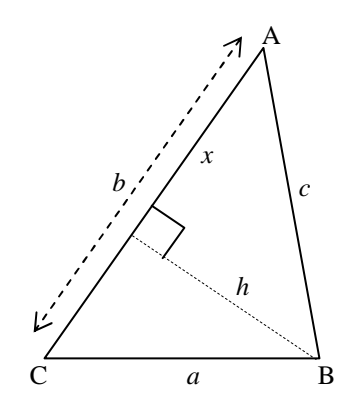

fig. 1

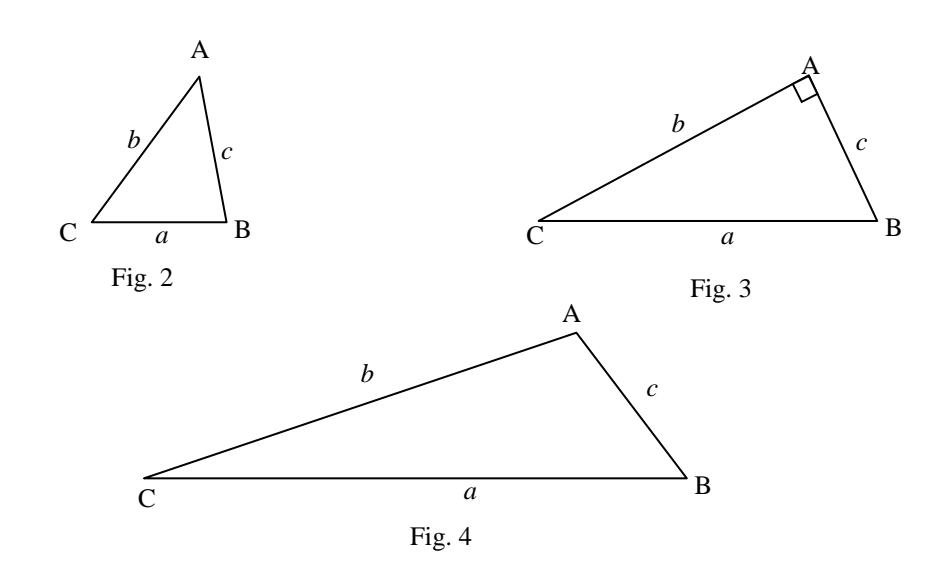

## **§09 Coordonnées**

### **Dans un plan**

- 1. Les angles AOB et M'HM sont droits.
- 2. Le théorème de Pythagore donne  $MM'^2 = AA'^2 + BB'^2$ .
- 3. Or *AA'* est l'abscisse *X* du vecteur  $\overrightarrow{MM}$ ' et *BB'* = *Y* son ordonnée.

4. On a donc la règle (carré de la longueur des flèches d'un vecteur) = (carré de son abscisse) + (carré de son ordonnée).

### **Dans l'espace**

- 5. Considérons le parallélépipède rectengle ABCDEFGH (fig. 2) et dedans la flèche du vecteur <sup>→</sup>*EB*. Le segment de droite EB est une **diagonale principale**.
- 6. Le triangle DBE est rectangle en D donc le théorème de Pythagore donne  $EB^2 = ED^2 + DB^2$ .
- 7. Le triangle ABD est rectangle en A donc le théorème de Pythagore donne  $DB^2 = DA^2 + AB^2$ .
- 8. Par substitution de  $DB^2$  on obtient  $EB^2 = ED^2 + DA^2 + AB^2$ .
- 9. **La longueur de la diagonale principale d'un parallélépipède rectangle est égale à la somme des carrés des longueurs des trois côtés issus d'un même sommet**.
- 10. Soit le repère de l'espace Oxyz défini à partir du parallélépipède (fig. 3). Les coordonnées des quatre points D, A, B et E sont sur les axes respectifs zéro, *X*, *Y* et *Z*. Les carrés de ces grandeurs sont les carrés des arêtes ED, DA et AB. On a donc le carré de la longueur de la diagonale principale égale à la somme des carrés de *X*, *Y* et *Z*.
- 11. Tout parallélogramme obtenu par translation de ABCDEFGH laisse invariantes les coordonnées de la flèche EB.
- 12. La règle énoncée al. 10 s'applique donc à condition de remplacer l'expression "coordonnées des quatre points D, A, B et E" par "coordonnées du vecteur  $\vec{EB}$ ".
- 13. **Le carré de la longuaur des flèches d'un vecteur diagonale principale est éhale à la somme des coordonnées de ce vecteur**.

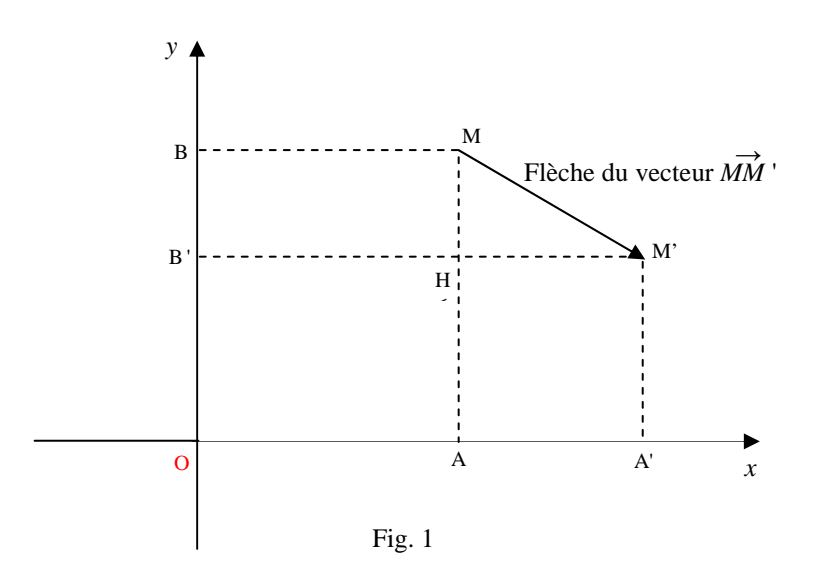

*z* ╯

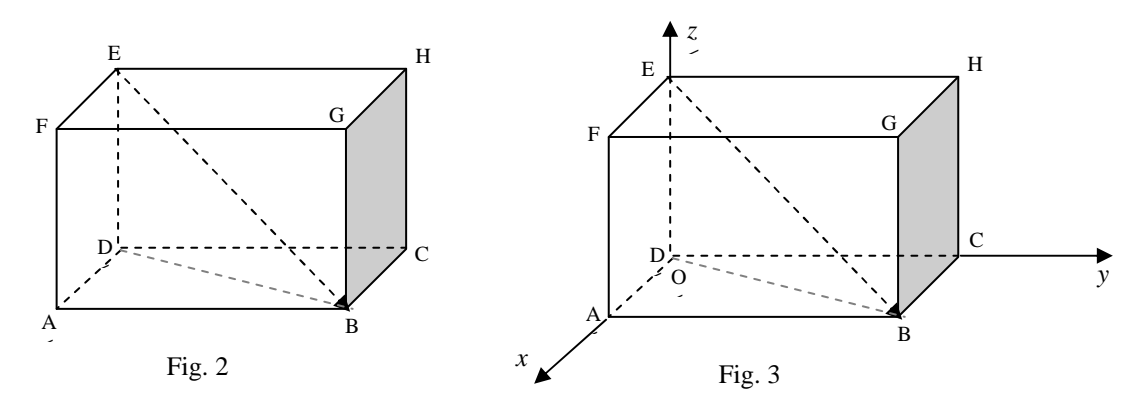

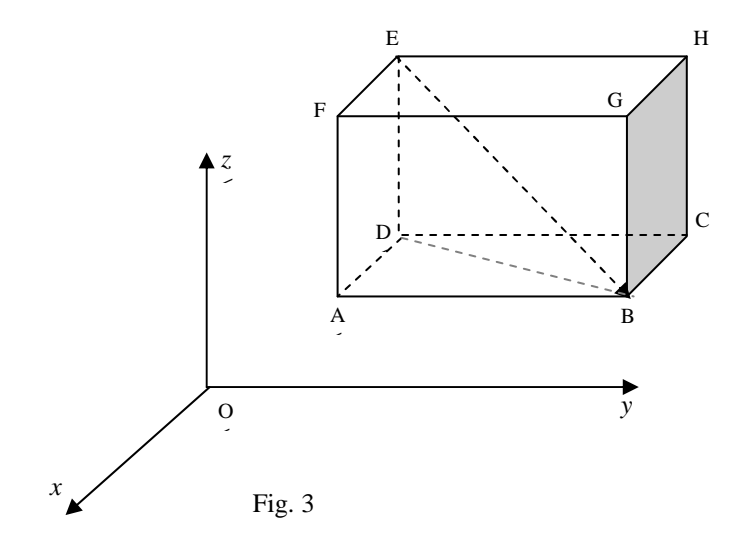

### **§10 Produit scalaire en coordonnées**

### **Produit scalaire en coordonnées planes**

- 1. Rappel (§08) :  $BC^2 = AB^2 + AC^2 2 AB AC \cos A$  et
- *2. AB AC* cos *A* est le **produit scalaire** de **AB** par **AC**.
- 3. Le **théorème de Pythagore** appliqué aux coordonnées (Fig. 1) est

4. 
$$
AB^2 = x_{AB}^2 + y_{AB}^2.
$$

- 5. On a de même
- 6.  $AC^2 = x_{AC}^2 + y_{AC}^2$  et  $BC^2 = x_{BC}^2 + y_{BC}^2$ .
- 7. Par substitution dans l'expression du théorème d'al-Kashi

8. 
$$
x_{BC}^2 + y_{BC}^2 = x_{AB}^2 + y_{AB}^2 + x_{AC}^2 + y_{AC}^2 - 2 \overrightarrow{AB} \overrightarrow{AC}.
$$

- 9. On décompose le vecteur  $\vec{BC}$  à gauche selon la soustraction de Chasles paragraphe 24)
- 10.  $x_{BC}^2 + y_{BC}^2 = (x_{AC} x_{AB})^2 + (y_{AC} y_{AB})^2 = x_{AC}^2 + x_{AB}^2 2 x_{AC}x_{AB} + y_{AC}^2 + y_{AB}^2 2 y_{BA}y_{AC}$
- 11. On reporte :
- 12.  $x_{AC}^2 + x_{AB}^2 2 x_{AC} x_{AB} + y_{AC}^2 + y_{AB}^2 2 y_{BA} y_{AC} = x_{AB}^2 + y_{AB}^2 + x_{AC}^2 + y_{AC}^2 2 \overrightarrow{AB} \overrightarrow{AC}.$
- 13. ce qui met en évidence l'élimination de tous les carrés (en couleur), du signe moins devant les doubles produits et de leur multiplicateur 2 donc il reste
- 14.  $\overrightarrow{x_{AB} x_{AC} + y_{AB} y_{AC}} = \overrightarrow{AB} \overrightarrow{AC}$  (formule 32b).

## **Produit scalaire en coordonnées dans l'espace**

- 15. On peut tout répéter en ajoutant dans chaque ligne de formules une cote.
- 16. Le **théorème de Pythagore** appliqué aux coordonnées est
- 17.  $AB^2 = x_{AB}^2 + y_{AB}^2 + z_{AB}^2$  (formule 32c).
- 18. On a de même
- 19.  $AC^2 = x_{AC}^2 + y_{AC}^2 + z_{AC}^2$  et  $BC^2 = x_{BC}^2 + y_{BC}^2 + z_{BC}^2$ .
- 20. Par substitution dans l'expression du théorème d'al-Kashi

21. 
$$
x_{BC}^2 + y_{BC}^2 + z_{BC}^2 = x_{AB}^2 + y_{AB}^2 + z_{AB}^2 + x_{AC}^2 + y_{AC}^2 + z_{AC}^2 - 2ABAC
$$

- 22. On décompose le vecteur  $\overrightarrow{BC}$  à gauche selon la soustraction de Chasles
- 23.  $x_{BC}^2 + y_{BC}^2 + z_{BC}^2 = (x_{AC} x_{AB})^2 + (y_{AC} y_{AB})^2 + (z_{AC} z_{AB})^2$
- 24.  $= x_{AC}^2 + x_{AB}^2 2 x_{AC} x_{AB} + y_{AC}^2 + y_{AB}^2 2 y_{AC} y_{AB} + z_{AC}^2 + z_{AB}^2 2 z_{AC} z_{AB}$
- 25. On reporte :
- 26.  $x_{AC}^2 + x_{AB}^2 2 x_{AC} x_{AB} + y_{AC}^2 + y_{AB}^2 2 y_{AC} y_{AB} + z_{AC}^2 + z_{AB}^2 2 z_{AC} z_{AB}$

$$
= x_{AB}^{2} + y_{AB}^{2} + z_{AB}^{2} + x_{AC}^{2} + y_{AC}^{2} + z_{AC}^{2} - 2 \overrightarrow{AB} \overrightarrow{AC}.
$$

27. ce qui donne l'élimination de tous les carrés (en couleur) et du signe moins devant les doubles produits : il reste

$$
x_{AB} x_{AC} + y_{AB} y_{AC} + z_{AB} z_{AC} = \overrightarrow{AB} \overrightarrow{AC}
$$
 (formula 32 d).

28. Un travail (paragraphe 11) est donc un produit scalaire, celui d'un vecteur  $\overrightarrow{F}$  représentant la force par le vecteur  $\overrightarrow{AB}$  auquel appartient une flèche déplacement (*A* ; *B*). Or le produit scalaire  $\overrightarrow{F}$   $\overrightarrow{AB}$  est aussi donné par la formule

- $\overrightarrow{F} \overrightarrow{AB} = F \cdot AB \cos(\overrightarrow{F}; \overrightarrow{AB})$  (formule 32 e), ce qui, en mécanique nous donne des informations précieuses. 29. Dans les figures page suivante, la force est en trait continu rouge et le déplacement en tirets. Divers types de
- travaux sont présentés.
- 30. Un cas particulier intéressant est quand les deux côtés mesurent chacun une unité de longueur car alors sur un

$$
\text{plan}\left[\overrightarrow{x_{AB} x_{AC} + y_{AB} y_{AC}} = \cos\left(\overrightarrow{AB}, \overrightarrow{AC}\right)\right] \text{ et dans l'espace } \left[\overrightarrow{x_{AB} x_{AC} + y_{AB} y_{AC} + z_{AB} z_{AC} = \cos\left(\overrightarrow{AB}, \overrightarrow{AC}\right)\right].
$$

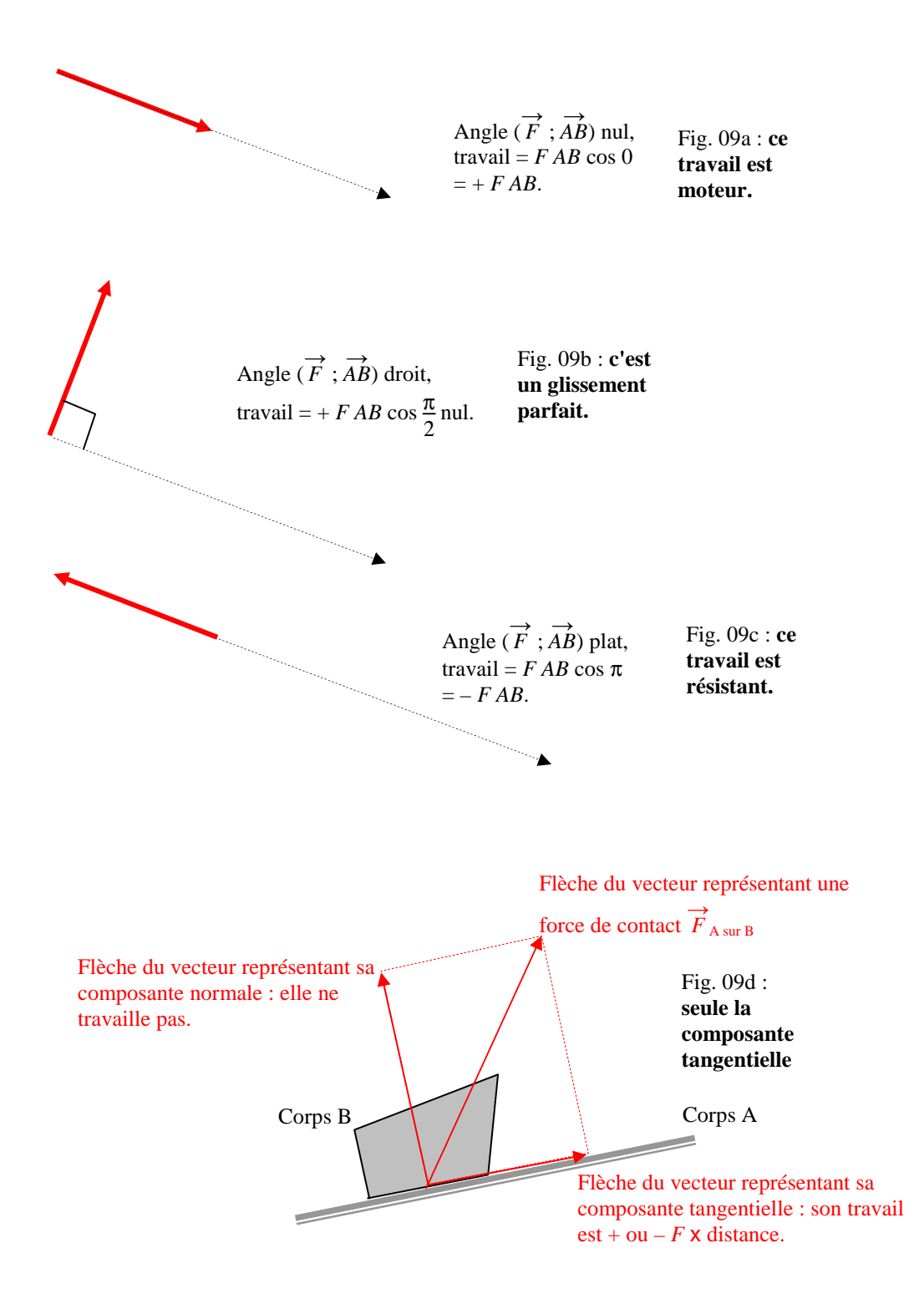

#### **§11 Théorème du sinus**

- 1. La figure 10a montre que le rectangle (trait noir) et le parallélogramme (surface grise) ont même aire.
- 2. **Quand un côté de parallélogramme glisse le long de lui-même, son aire ne change pas.**
- 3. La figure 10b montre que l'aire du triangle (surface grise) est égale à la moitié de celle du parallélogramme (trait noir).
- 4. **Quand un sommet de triangle glisse le long d'une parallèle au côté opposé, son aire ne change pas.**
- 5. Sur la figure 10c, l'aire du triangle rectangle (surface grise) est égale à l'aire du triangle quelconque (trait noir), mais aussi à la moitié de l'aire du rectangle (en tirets). Cette aire est égale à la multiplication des longueurs des deux côtés, la base et la hauteur. L'aire du triangle quelconque est donc égale à la multiplication de la longueur de la base par celle de sa hauteur (en ligne tiret-point).
- 6. **L'aire d'un triangle est égale à la moitié de la multiplication de la longueur d'un côté par celle de la hauteur issue du sommet opposé**.
- 7. En trigonométrie (paragraphe 29) on a  $\frac{h}{c} = \sin B$ .
- 8. L'aire du triangle ABC est  $\frac{1}{2}$  *a h* donc est  $\frac{1}{2}$  *a c* sin *B*.
- 9. En permutant circulairement les rôles des côtés et des angles il vient deux autres formules de l'aire du triangle, donc  $a \, c \, \sin B = c \, b \, \sin A = b \, a \, \sin C$ .
- 10. Une division de ces trois grandeurs égales par *a b c* donne le **théorème des sinus**

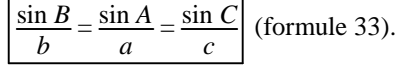

- 11. Pour un triangle ABC isocèle en A (fig. 10e), on a  $b = c = R$  donc son aire est  $\frac{1}{2}R^2 \sin A$ .
- 12. Soit AH sa hauteur issue de A : les triangles AHB et AHC sont rectangles et le théorème de Pythagore donne *HB*<sup>2</sup> et  $HC^2 = R^2 - AH^2$  donc HB = HC donc H est le milieu de BC donc la hauteur est en même temps une médiane.
- 13. Les deux triangles ont les trois côtés homologues égaux, donc sont égaux donc les angles homologues sont égaux donc *B* = *C* et les angles HAB et HAC valent la moitié de *A*.
- 14. Dans ces mêmes triangles rectangles  $AH = R \cos A/2$  et  $HB = HC = a/2 = R \sin A/2$ .
- 15. L'aire de ABC est donc le double donc  $2\frac{1}{2}R \sin A/2 \cdot R \cos A/2 = R^2 \sin \frac{A}{2} \cos \frac{A}{2}$  $\frac{4}{2}$ .
- 16. On en déduit l'expression trigonométrique du doublement d'un angle  $\frac{1}{2} \sin A = \sin \frac{A}{2} \cos \frac{A}{2}$  $\frac{4}{2}$ .

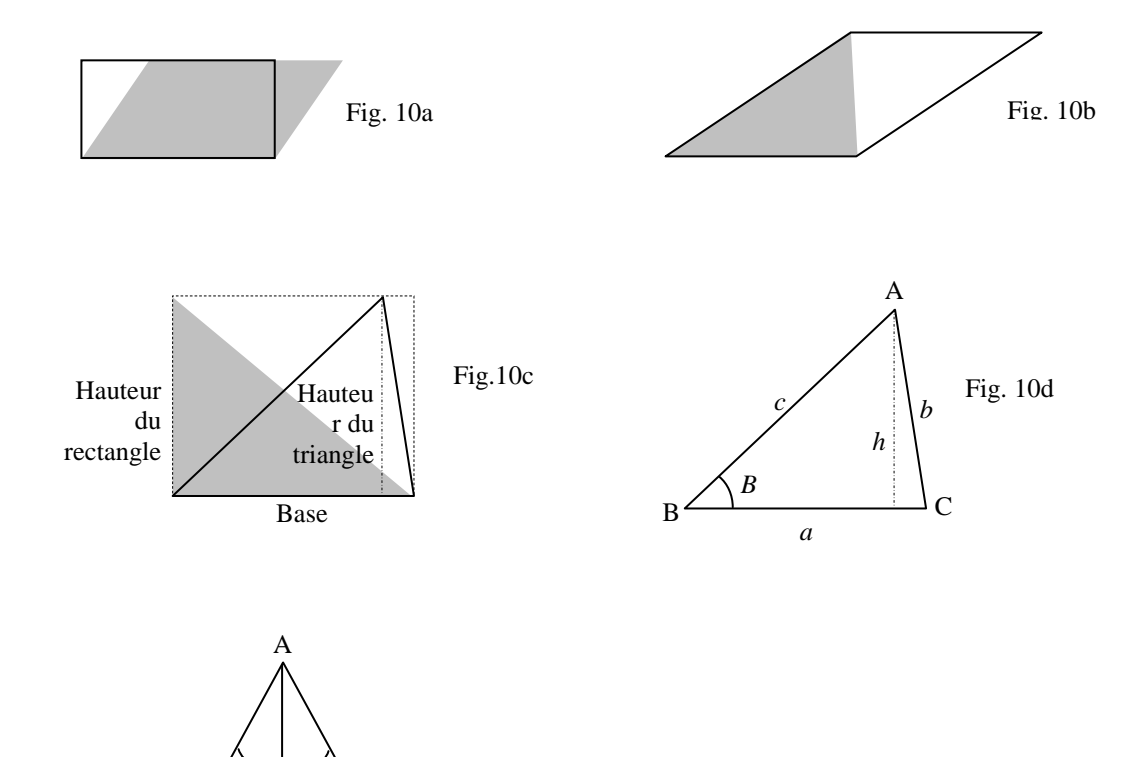

Fig. 10e

 $B \sim 2 \cdot 10^{-10} C$ H

 $R$   $\left/$  A/2  $R$ 

 $a/2$  **H**  $a/2$ 

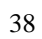

#### **§12 Aire du triangle en coordonnées en deux dimensions**

1. L'aire *S* du triangle ABC de la figure 11a est la différence entre l'aire du rectangle IJCK qui l'enveloppe et la somme des trois aires *a*, *b* et *c* respectivement des triangles AIB, BJC et CKA. Ces aires sont sensées être toutes

positives et il faut tenir compte du sens des flèches indiquent les coordonnées des flèches des vecteurs  $\overrightarrow{AB} = \left(\frac{1}{2}\right)^2$ J *X Y*

et 
$$
\overrightarrow{AC} = \begin{pmatrix} X' \\ Y' \end{pmatrix}
$$
.

- 2. Aire ABC = aire IJCK aire AIB aire BJC aire CKA, Aire IJCK =  $X'(Y'-Y) = X''X' - X'Y$ , Aire AIB =  $\frac{1}{2}X(-Y) = -\frac{1}{2}X^2Y$ , Aire BJC =  $\frac{1}{2}$  (*X' – X*) (*Y' – Y*) =  $\frac{1}{2}$  (*X*' $\sqrt{Y'}$  – *X' Y – X Y' +*  $\cancel{X'Y}$ ), Aire CKA =  $\frac{1}{2}X'Y'$ .
- 3. La somme algébrique de l'al. 2 élimine les calculs barrés et il reste

Aire ABC = 
$$
-X'Y - \frac{1}{2} [-X'Y - XY'] = -X'Y + \frac{1}{2}X'Y + \frac{1}{2}X'Y' = \frac{1}{2}X'Y - \frac{1}{2}X'Y = \frac{1}{2}[X'Y' - X'Y]
$$
 et on résum :  
Aire ABC =  $\frac{1}{2} \begin{vmatrix} X & X' \\ Y & Y' \end{vmatrix}$ . Le petit tableau multiplication  $\frac{1}{2}$  s'appelle un **déterminant**. Il significa *multiplication en*

*diagonale principale moins la multiplication en diagonale secondaire*.

4. Le mot *déterminant* est choisi car il permet de savoir si les points I, J et C sont alignés ou non. En effet, en cas d'alignement, le triangle IJC est aplati donc l'aire est nulle donc le déterminant est nul et réciproquement. 5. Note sur le signe : *X Y'* > 0, *Y X'* < 0 donc – *Y X'* > 0 donc l'aire de ABC est comptée positivement. Notons aussi

que la colonne des coordonnées de  $\overrightarrow{AB}$  précède celle des coordonnées de  $\overrightarrow{AC}$  donc l'angle  $(\overrightarrow{AB}, \overrightarrow{AC})$  est orienté dans le sens trigonométrique positif. Enfin, permuter les deux vecteurs change le signe à la fois du sinus et du déterminant.

6. Que signifie ce signe ? Il faut regarder en trois dimensions (fig. 11b) et imaginer que le triangle est sur le plan xy d'un repère de l'espace Oxyz. L'aire est représentée par une des trois flèches grises (dans le cas où elle est

positive) qui appartiennent à un même vecteur *s*, le **vecteur aire**. Il est alors nécessaire de choisir une échelle (tableau 11a)  $s$  cm<sup>2</sup> =  $\frac{e \text{ cm}^2 \cdot s \text{ cm}}{4}$ 1 **cm** . Ici, *e* est le facteur d'échelle.

> J  $x_{AC}$  $\frac{M_{\text{AC}}}{M_{\text{AC}}}$  et alors

> > .

7. On peut reformuler le résultat en renommant les coordonnées :  $\overrightarrow{AB} = \left(\frac{A}{A}\right)^2$ J  $x_{AB}$  $\left(\frac{x_{AB}}{y_{AB}}\right)$  et  $\overrightarrow{AC} = \left(\frac{x_{AB}}{y_{AB}}\right)$ 

aire ABC =  $\frac{1}{2}$  $x_{AB}$   $x_{AC}$  $\begin{bmatrix} x_{AB} & x_{AC} \\ y_{AB} & y_{AC} \end{bmatrix}$  et, si les côtés font une unité de longueur  $\begin{bmatrix} \sin A = \int x_{AB} & x_{AC} \\ y_{AB} & y_{AC} \end{bmatrix}$  $y_{AB} y_{AC}$ 

L'aire du parallélogramme ABDC est le double de celle du triangle ABC, donc aire ABDC =  $x_{AB}$   $x_{AC}$ *y*AB *y*AC

8. Un cas particulier intéressant est quand les côtés *AB* et *AC* valent chacun une unité de longueur. Dans ce cas

l'aire de ABC est à la fois (§43)  $\frac{1}{2}$  sin *A* et  $\frac{1}{2}$  $\begin{bmatrix} X & X' \\ Y & Y' \end{bmatrix}$  donc sin  $A = \begin{bmatrix} X & X' \\ Y & Y' \end{bmatrix}$ .

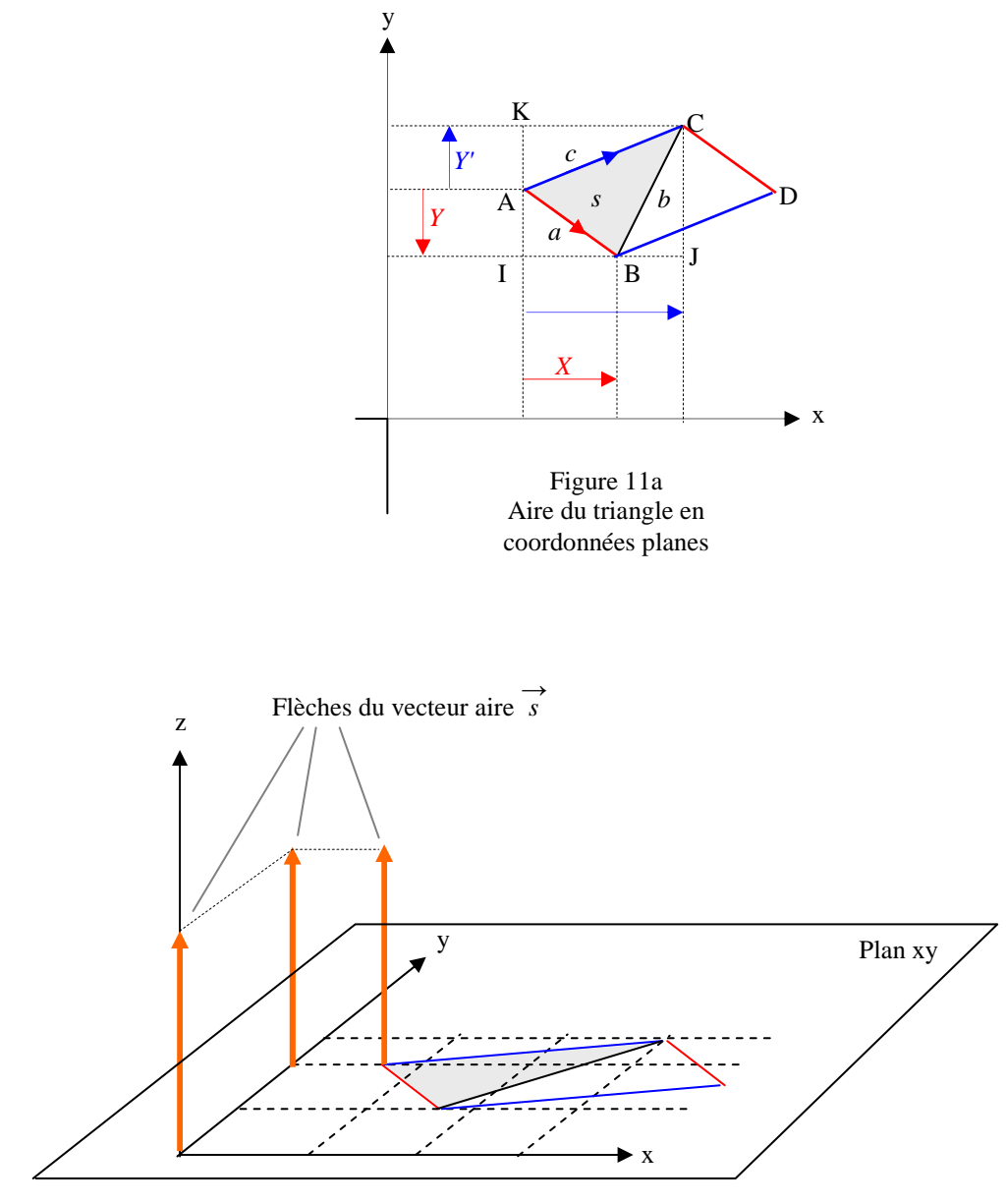

Fig. 11b : aire plane dans l'espace

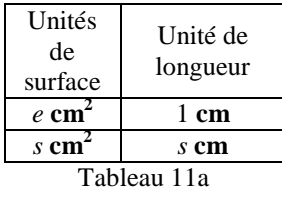

échelle entre aires et

#### **§13 Parallaxe en astronomie**

- 1. Dans ce qui suit, on appellera *observatoire* un lieu où se tient des astronome et *astre* un objet du ciel qui les intéresse , étoile à 4 branches).
- 2. En astronomie, la parallaxe (fig. 12a) est l'angle *p* sous lequel l'astre A peut être vue depuis un astre (silhouette de saturne) la longueur entre deux l'observatoires A et B (silhouettes).
- 3. Pour les astres du système solaire, *L* est la longueur d' une corde séparant deux observatoires (*parallaxe diurne*).
- 4. Pour les astres extérieurs au système solaire, *L* est le demi grand axe de l'orbite terrestre autour du Soleil, soit une unité astronomique (*parallaxe annuel*).
- 5. Un objet E est assez lointain pour pouvoir assimiler les droites (pan) et (pas) comme parallèles.
	- **Parallaxe diurne** (fig. 12a et tableau 12a)

En bleu sont écrites les valeurs mesurables.

La somme des angles d'un puis est π.

6. Ttriangle ABC :  $p + \alpha + \alpha' + \beta + \beta' = \pi$ . L'objectif des mesures et des calculs est l'angle  $p = \pi - (\alpha + \alpha' + \beta + \beta')$ .

7. Triangle ABS :  $\phi_s + \phi_n + n + s = \pi$ . Seuls *n* et *s* sont directement mesurables. Alors 2  $\phi_s = \pi - n - s = \pi - (n + s)$ . En trigonométrie, sin  $\phi_s = \sin \left[ \frac{\pi}{2} \right]$  $\rfloor$  $\frac{\pi}{n} - \frac{n+s}{n}$  $\frac{\pi}{2} - \frac{n+s}{2}$  $\left(\frac{+s}{2}\right)$  = cos  $\frac{n+s}{2}$  $rac{1}{2}$ .

Deux angles sont complémentaires (leur somme est un angle droit)

8. Automatic the number A : 
$$
\alpha + \phi_s = \frac{\pi}{2}
$$
 done  $\alpha = \frac{\pi}{2} - \phi_s$  done  $2 \alpha = \pi - 2 \phi_s$  et par analogie  $2 \beta = \pi - 2 \phi_n$ .

Cas d'un objet proche (satellite)

- 9. Le triangle ABC est isocèle en C donc  $\phi_s$  et  $\phi_n$  sont égaux donc (al. 8)  $\alpha$  et  $\beta$  sont égaux.
- 10. L'al. 6 et 9 donne  $p = \pi (2 \alpha + \alpha' + \beta')$ .
- 11. L'al. 9, 8 et 7 donnent :  $2 \alpha$  et  $2 \beta = \pi (\pi n s) = n + s$ .
- 12. L'al. 10 et 13 donnent  $p = \pi (n\tau + \alpha' + \beta') = \pi + \alpha' + \beta' (n + s)$  qui a même sinus que  $n + s (\alpha' + \beta')$ . Théorème du sinus

13. Triangle ABS : 
$$
\frac{x}{\sin(\beta + \beta)} = \frac{L}{\sin p} = \frac{L}{1} \frac{1}{\sin p}
$$
 donc (al.11)  $x = L \frac{1}{\sin p} \sin \left[\frac{n+s}{2} + \beta\right]$ .

14. Triangle ABC : 
$$
\frac{L}{\sin (n + s)} = \frac{R}{\sin \phi_s} = (al. 7) \frac{R}{\cos \frac{n + s}{2}}
$$
. Alors  $L = \frac{R}{\cos \frac{n + s}{2}} \sin (n + s)$ .

15. Le théorème de l'angle double donne 
$$
L = 2 \frac{R}{\cos \frac{n+s}{2}} \sin \frac{n+s}{2} \cos \frac{n+s}{2} = 2 R \text{ in } \frac{n+s}{2}
$$
.

- 16. L'al. 13 et 15 donnent  $x = 2 R \sin \frac{n+s}{2}$ 2 1  $\sin (n + s - (\alpha))$  sin Г J ן *n* + *s* 2  $+\beta'$  .
- 17. Par analogie (*y* à la place de *x* et α' à la place de β')  $y = 2 R \sin \frac{n+s}{2}$ 2 1  $\sin (n + s - (\alpha' + \beta'))$  sin  $n + s$ J 1 2  $+\alpha' \parallel$ .

# Cas d'un objet lointain (Lune et planètes solaires)

18. Les paires d'angles α" et β" sont alternes internes. On a donc simplement  $p = α" + β"$ . On a donc

$$
x = 2 R \sin \frac{n+s}{2} \frac{1}{\sin (\alpha^n + \beta^n)} \sin \left[\frac{n+s}{2} + \beta^n\right].
$$
 Par analogie  $\left[ y = 2 R \sin \frac{n+s}{2} \frac{1}{\sin (\alpha^n + \beta^n)} \sin \left[\frac{n+s}{2} + \alpha^n\right] \right].$ 

19. Pour les objets lointains, les parallaxes sont très petits donc leur sinus peut être confondu avec l'angle en radians.

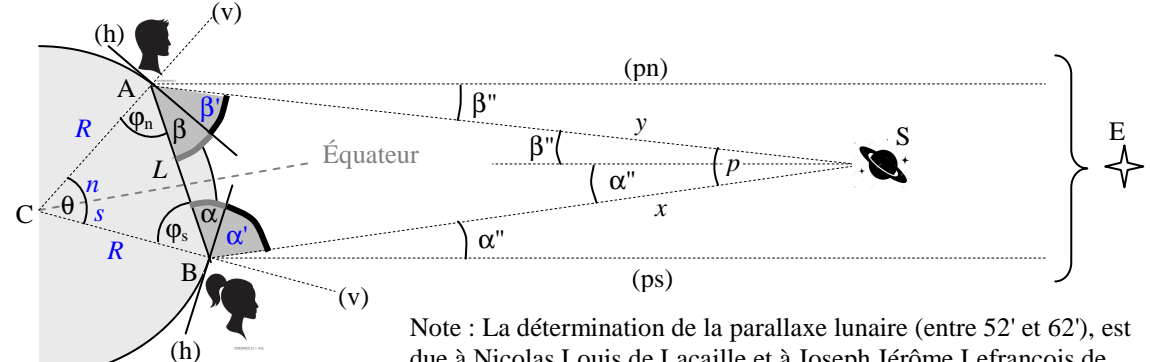

due à Nicolas Louis de Lacaille et à Joseph Jérôme Lefrançois de Lalande (1732-1807), opérant simultanément en deux points de la surface de la Terre très éloignés l'un de l'autre.

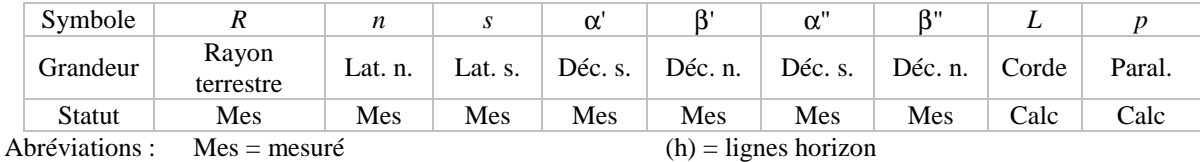

Lat. = latitude Fig.  $12a$  (pn) = quasi-parallèle nord  $s. = sud$ Déc. = déclinaison Paral. = parallaxe

 $Calc = calculé$  (v) = verticale locale

 $n = n$ ord (ps) = quasi-parallèle sud

Fig. 12b

**Parallaxe annuel**  Le problème est beaucoup plus simple. Ici, *L* est la longueur du grand axe de l'ellipse supposée être la trajectoire de la Terre autour du Soleil. Les distances *x* et *y* séparent notre planète de l'objet étudié, cet objet étant hors du système solaire. Les angles  $\alpha$  et β sont directement mesurés.

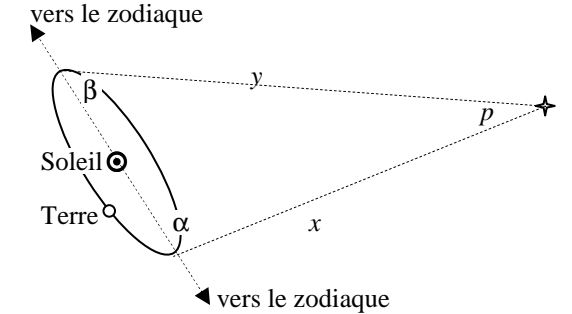

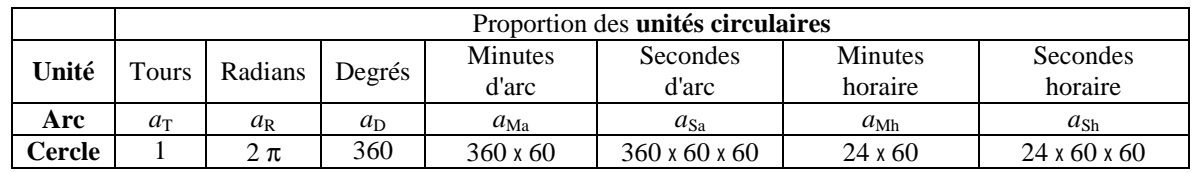

Tableau 12b pour les conversions d'unités d'angle

*x*  $rac{x}{\sin \beta} = \frac{y}{\sin \beta}$  $\frac{y}{\sin \alpha} = \frac{L}{\sin \alpha}$  $rac{L}{\sin p}$  et  $p = \pi - (\alpha + \beta)$  donnent  $x = \sin \beta \frac{L}{\sin \beta}$  $rac{L}{\sin p} \approx \sin \beta \frac{L}{p_1}$  $\frac{L}{p_r}$  avec  $p_R = 2 \pi \frac{p_{Sa}}{360 \times 60}$  $\frac{p_{\text{Sa}}}{360 \times 60 \times 60}$ . Note : le tableau 12b permet les conversions d'unités d'arc ou d'angle. Par exemple les colonnes "radians" et "mn horaire" donnent la formule  $a_r = \frac{24 \times 60 a_{Mh}}{2}$ .  $2π$ 

## 9. **§14 Aire du triangle en coordonnées en trois dimensions**

- 1. La projection (figure 14b) d'un triangle ABC sur un des plans xy, yz ou zx est un triangle nommé respectivement  $A_zB_zC_z$ ,  $A_xB_xC_x$  et  $A_yB_yC_y$ .
- 2. Notons dans cette dénomination la succession circulaire des lettres x, y et z (figure 14a). Ainsi les plans sont successivement désignés xy, yz et zx et, par exemple le plan nommé yz porte le triangle  $A_xB_xC_x$ .

J  $\overline{\phantom{a}}$  $\ket{0}$ 1 1 et l  $\mathbf{r}$ 

- 3. On sait calculer à partir des coordonnées les aires des triangles  $A_zB_zC_z$ ,  $A_xB_xC_x$  et  $A_yB_yC_y$ . Ces aires sont portées sur les axes de même nom. Par exemple l'aire de  $A_xB_xC_x$  est nommée  $S_x$ .
- 4. Les points I, J et K ont les coordonnées
	- respectives l  $\mathbf{r}$ ſ J  $\overline{\phantom{a}}$  $\left| \right|$ 0 0 , l  $\mathbf{I}$ ſ

Les vecteurs  $\overrightarrow{OI}$ ,  $\overrightarrow{OI}$  et  $\overrightarrow{OK}$  ont ces mêmes coordonnées.

5. On se servira des coordonnées  $\mathsf{I}$ ſ J  $\overline{\phantom{a}}$  $\backslash$ *X Y Z*  $\overrightarrow{AB}$ 

$$
t\begin{pmatrix} X' \\ Y' \\ Z' \end{pmatrix} de \overrightarrow{AC}.
$$

e

6. Considérons (flèches rouges et solide en hachures grises) le vecteur  $\overrightarrow{S}$  de coordonnées ſ J  $\overline{\phantom{a}}$  $\backslash$ *Sx Sy Sz* .

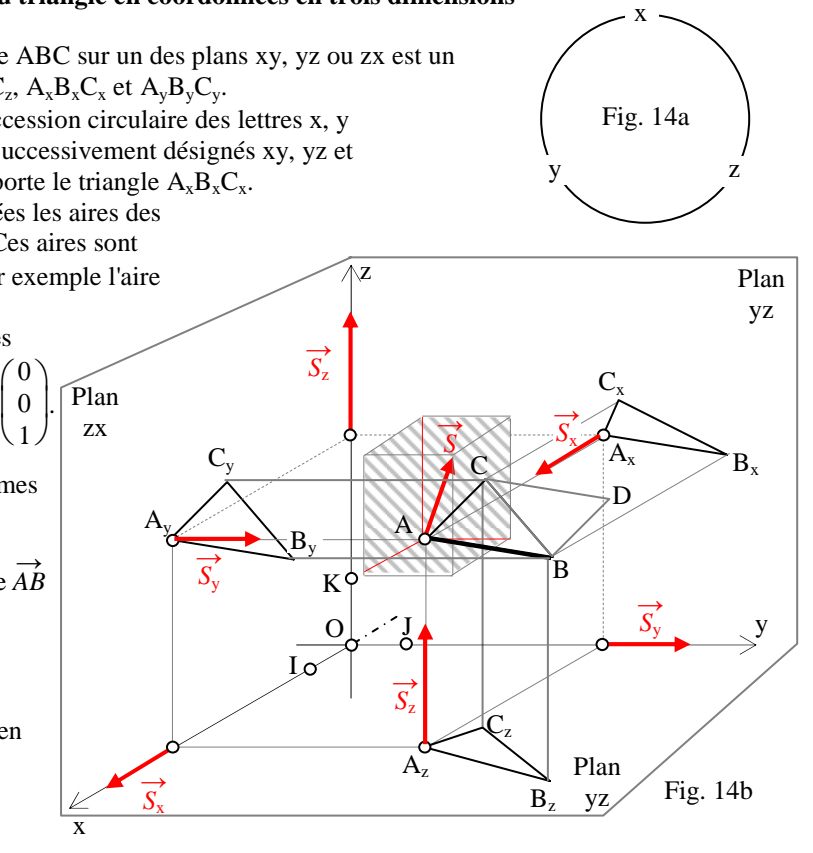

- 7. Les produits scalaires  $\overrightarrow{OI} \cdot \overrightarrow{s}$ ,  $\overrightarrow{OI} \cdot \overrightarrow{s}$  et  $\overrightarrow{OK} \cdot \overrightarrow{s}$  valent respectivement  $S_x$ ,  $S_y$  et  $S_z$ .
- 8. Les mêmes produits scalaires valent *S* cos  $(\overrightarrow{OI}, \overrightarrow{S})$ , *S* cos  $(\overrightarrow{OI}, \overrightarrow{S})$  et *S* cos  $(\overrightarrow{OK}, \overrightarrow{S})$ .
- 9. On peut facilement écrire les formules des aires des triangles  $A_zB_zC_z$ ,  $A_xB_xC_x$  et  $A_yB_yC_y$

$$
S_z = \frac{1}{2} \begin{vmatrix} X & X' \\ Y & Y' \end{vmatrix}, S_x = \frac{1}{2} \begin{vmatrix} Y & Y' \\ Z & Z' \end{vmatrix}, S_y = \frac{1}{2} \begin{vmatrix} Z & Z' \\ X & X' \end{vmatrix}.
$$

10. Un calcul démontre que les deux produits scalaires  $\overrightarrow{AB} \cdot \overrightarrow{S}$  et  $\overrightarrow{AC} \cdot \overrightarrow{S}$  sont nuls. Cela signifie que les flèches de  $\overrightarrow{S}$  sont perpendiculaires au plan du triangle ABC, ce qui n'apparaît pas nettement sur la figure 14b.

- 11. Le carré de  $\overrightarrow{AB}$   $\overrightarrow{AC}$  = *X X'* + *Y Y'* + *Z Z'* donne après développement  $X^2$   $X'^2$  + *Y Y'*<sup>2</sup> + *Z Z'*<sup>2</sup> + 2 *X X' Y Y'* + 2 *X X' Z Z'* + 2 *Y Y' Z Z'*.
- 12. Le carré de 2  $S_z$  donne  $X^2Y^2 + Y^2X'^2 2XY'YX'$ , celui de 2  $S_x$  donne  $Y^2Z'^2 + Z^2Y'^2 2YZ'ZY'$  et celui de 2  $S_x$  donne  $Z^2 X'^2 + X^2 Z'^2 - 2 Z X' X Z'.$
- 13. La somme des résultats des alinéas 11 et 12 élimine les doubles produits.
- 14. La somme des termes restants est factorisable en multiplication de  $X^2 + Y^2 + Z^2$  par  $X'^2 + Y'^2 + Z'^2$ , c'est-à-dire par la multiplication des carrés des longueurs *AB* et *AC*. 2

15. On a alors 
$$
\left[\overrightarrow{AB} \ \overrightarrow{AC}\right]^2 + \left[2 S_x\right]^2 + \left[2 S_y\right]^2 + \left[2 S_z\right]^2 = AB^2 AC^2
$$
.

- 16. Une division par les carrés des longueurs donne  $\left[\overrightarrow{AB} \overrightarrow{AC}\right]$  $\frac{[ \overrightarrow{AB} \ \overrightarrow{AC} ]}{[ \overrightarrow{AB} \ \overrightarrow{AC} ]^2 + [ \overrightarrow{2} \ \overrightarrow{S_y} ]^2 + [ \overrightarrow{2} \ \overrightarrow{S_z} ]^2}$  $\frac{12 \frac{9y_1}{2} + 12 \frac{9z_1}{2}}{AB^2 AC^2} = 1.$
- 17. On sait que le quotient du produit scalaire par le produit des longueurs est le cosinus de l'angle entre les flèches  $\overrightarrow{AB}$  et celles de  $\overrightarrow{AC}$ .

18. En conséquence, 
$$
(AB \, AC \cos A)^2 + \frac{[2 S_x]^2 + [2 S_y]^2 + [2 S_z]^2}{AB^2 AC^2} = 1.
$$

- 19. On sait donc que  $\frac{[2 S_x]^2 + [2 S_y]^2 + [2 S_z]^2}{[2 S_z]^2}$  $\frac{1289 \text{ J} + 1289 \text{ J}}{10^{2} \text{ A} C^{2}}$  est le carré du sinus de l'angle *A*.
- 20. On conclut que  $[2 S_x]^2 + [2 S_y]^2 + [2 S_z]^2 = AB^2 AC^2 \sin^2(\overrightarrow{AB}, \overrightarrow{AC})$  qui est le carré de  $ABAC \sin(\overrightarrow{AB}, \overrightarrow{AC})$ .
- 21. On sait que *AB AC* sin  $\overrightarrow{AB}$ ,  $\overrightarrow{AC}$ ) est le double de l'aire du triangle ABC, donc est l'aire du parallélogramme ABDC.
- 22. On sait donc que  $[2 S_x]^2 + [2 S_y]^2 + [2 S_z]^2$  est le carré de l'aire de ABDC.
- 23. En substituant les aires  $S_x$ ,  $S_y$  et  $S_z$  les multiplicateurs 2 disparaissent (al. 9) et il reste *Y Y' Z Z'* 2 + *Z Z' X X'* 2  $+ X'$ <sup>*V*</sup> *Y Y'* 2 = carré de l'aire de ABDC.

Mais à gauche on a (al. 22) l'expression de Pythagore de la longueur des flèches de 2 <sup>→</sup>*S* d'où cette interprétation (fig. 14b) :  $\boxed{\text{le vector } 2 \overrightarrow{S} \text{ est le vector aire du parallellogramme ABDC}}$ .

24. Cette théorie des aires en trois dimensions a induit la définition d'une nouvelle opération entre vecteurs : 2 →*S* résulte de la **multiplication** dite **vectorielle** (parce que le résultat est un vecteur), désignée par le signe ∧ ou le

signe  $\times$  selon les auteurs du vecteur  $\overrightarrow{AB}$  par le vecteur  $\overrightarrow{AC}$  :  $\overrightarrow{AB} \wedge \overrightarrow{AC} = \overrightarrow{AB} \times \overrightarrow{AC} = 2\overrightarrow{S} = \begin{pmatrix} 2 & 1 \\ 2 & 3 \end{pmatrix}$ ſ J  $\overline{\phantom{a}}$  *X Y' – Y X' Y Z' – Z Y' Z X' – X Z'* .

25. La dernière formule s'écrit aussi  $\setminus$   $\bigg($  $\int$  $\overline{\phantom{a}}$  $\overline{\phantom{a}}$  *Y Y' Z Z' Z Z' X X' X X' Y Y'* . Cette écriture met en évidence la permutation circulaire des

coordonnées (fig. 14a) : on lit les colonnes de gauche, et on pense "X est donné par Y et Z, Y est donné par Z et X et Z est donné par X et Y".

### **§15 Calcul d'un volume à partir des coordonnées**

- 1. Voici une proposition de géométrie dans l'espace un peu difficile (fig. 15a).
- 2. Le parallélogramme MNPQ est une translation de EFGH sur lui-même.
- 3. En conséquence, les surfaces EMIH et GPJN sont égales.
- 4. De même EMJF et GPQI sont égales.
- 5. Les solides AD-EMIH et CB-GJNP sont égaux.
- 6. De même AB-EMJF et CD-GPQI sont égaux.
- 7. Par réunion homologues, les solides jaune et bleu sont égaux, donc ont même volume.
- 8. Du solide ABCD-EFGH ou passe à ABCD-MNPQ en enlevant le solide jaune et en ajoutant le solide bleu.
- 9. En conséquence, le volume de ABCD-MNPQ est égal au volume de ABCD-EFGH.
- 10. Le parallélépipède est sensé être droit, c'est-à-dire que l'angle AEM est droit.
- 11. En trigonométrie  $AE = AM \cos(\overrightarrow{AE}, \overrightarrow{AM})$ .
- 12. Le volume d'un parallélépipède droit (la base ABCD est un parallélogramme quelconque mais le segment EA lui est perpendiculaire.
- 13. Le volume est égal à l'aire de la base multipliée par la hauteur donc le volume de ABCD-EFGH est égal à l'aire de ABCD multipliée par *AE*.
- 14. Vu l'alinéa 9, le volume de ABCD-MNPQ est égal à l'aire de ABCD multipliée par *AM* cos (*AE*, *AM*)
- 15. En conséquence, ce volume est le produit scalaire de  $\overrightarrow{AE}$  par  $\overrightarrow{AM}$ .
- 16. L'aire de ABCD est égale à *AB AC* sin  $(\overrightarrow{AB}, \overrightarrow{AD})$ .
- 17. En conséquence, le volume de ABCD MNPQ est égal à *AB AD AM* sin  $(\overrightarrow{AB}, \overrightarrow{AD})$  cos  $(\overrightarrow{AE}, \overrightarrow{AM})$ .
- 18. On sait que  $\overrightarrow{AE}$  est le produit vectoriel de  $\overrightarrow{AB}$  par  $\overrightarrow{AD}$ .
- 19. On conclut que le volume de ABCD-MNPQ est donné par la formule  $(\overrightarrow{AB} \wedge \overrightarrow{AD}) \cdot \overrightarrow{AM}$ .
- 20. Définissons les coordonnées des trois vecteurs contenant les arêtes issues de A du parallélépipède ABCD-MNPQ, le solide étant orienté n'importe comment par rapport au trois axes du repère orthonormé de l'espace :

$$
\overrightarrow{AB} = \begin{pmatrix} X \\ Y \\ Z \end{pmatrix}, \overrightarrow{AD} = \begin{pmatrix} X' \\ Y' \\ Z' \end{pmatrix} \text{ et } \overrightarrow{AM} = \begin{pmatrix} X'' \\ Y'' \\ Z'' \end{pmatrix}.
$$

- 21. Le produit vectoriel est  $\overrightarrow{AB} \wedge \overrightarrow{AD}$  d'abscisse  $\begin{vmatrix} Y & Y' \\ Z & Z' \end{vmatrix}$ , d'ordonnée  $\begin{vmatrix} Z & Z' \\ X & X' \end{vmatrix}$  et de cote  $\begin{vmatrix} X & Y' \\ Y & Z' \end{vmatrix}$ .
- 22. La formule du volume est donc  $\begin{bmatrix} Y & Y' \\ Z & Z' \end{bmatrix} X'' + \begin{bmatrix} Z & Z' \\ X & X' \end{bmatrix} Y'' + \begin{bmatrix} X & X' \\ Y & Y' \end{bmatrix} Z''.$
- 23. Le développement des déterminants donne  $(YZ'-ZY)X'' + (ZX'-XZ')Y'' + (XY'-YX')Z''$ .<br>24. Le développement donne  $YZ'X'' + ZX'Y'' + XY'Z'' Z'Y'X'' X'Z'Y'' Y'X'Z''$ .
- Le développement donne  $YZ'X'' + ZX'Y'' + XY'Z'' Z'Y'X'' X'Z'' Y'X'Z''$ .
- 25. Une astuce permet de mémoriser facilement cette somme algébrique de multiplications (tableau 15a). Les trois premières lignes portent les coordonnées des trois vecteurs  $\overrightarrow{AB}$ ,  $\overrightarrow{AD}$  et  $\overrightarrow{AM}$  dans cet ordre. Les deux premières

lignes sont ensuite répétées. Pour les produits additionnés, suivre les flèches rouges et pour les soustraits les flèches bleues (figure 15b).

- 26. Mais l'écriture standard se contente du tableau 15b (déterminant 3 sur 3) *X X*' *X*'' *Y Y*' *Y*'' *Z Z*' *Z*'' .
- 27. La numérotation des lignes et des colonnes donne l'écriture *X*<sup>11</sup> *X*<sup>12</sup> *X*<sup>13</sup> *X*<sup>21</sup> *X*<sup>22</sup> *X*<sup>23</sup> *X*<sup>31</sup> *X*<sup>32</sup> *X*<sup>33</sup> . Le premier

indice est celui de la ligne et le deuxième celui de la colonne.

28. Si on nomme G<sub>3</sub> l'ensemble des permutations de l'ensemble {1 ; 2 ; 3} = [1 ; 3}  $\cap \mathbb{N}$ , si on écrit s(σ) le signe d'une permutation σ, alors on peut démontrer la formule

$$
\det \begin{pmatrix} X_{11} & X_{12} & X_{13} \\ X_{21} & X_{22} & X_{23} \\ X_{31} & X_{32} & X_{33} \end{pmatrix} = \sum_{\sigma \in G_3} s(\sigma) \prod_{i=1}^3 X_i, \sigma(i).
$$

Note : le signe d'une permutation est une fonction ensemble de couples ( $\sigma$  de  $G_3$ , 1 ou –1). Les antécédents sont des permutations de  $G_3$ . Les images sont  $(-1)^n$  où *n* est le nombre de commutations successives équivalentes à une premutation de G<sub>3</sub>.

Une commutation est une permutation qui échange les positions de deux éléments de l'ensemble {1 ; 2 ; 3}. Par exemple *s*(*i*) = *j* et *s*(*j*) = *i* et *s*(*k* autre que *i* et *j*) = *k*. Le nombre *n* de commutations équivalentes à une permutation donnée σ n'est connue qu'à un multiple de 2 près, ce qui ne change pas le signe, parce que  $(-1)^n = (-1)^{n + \text{multiple de } 2}$ .

29. La formule est immédiatement généralisable à plus de 3 lignes et 3 colonnes.

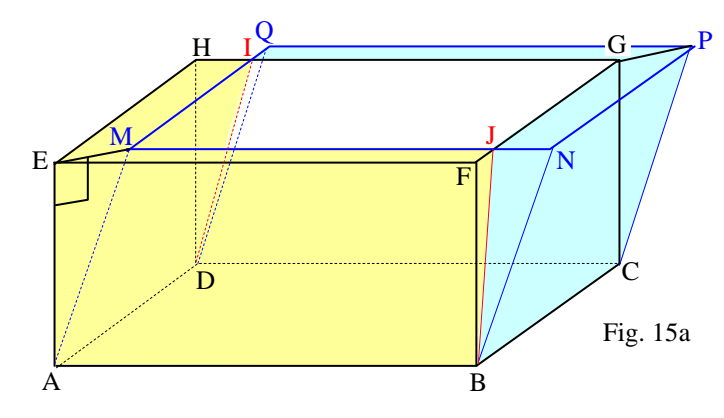

Démonstration de l'al. 3

- 30. Surfaces de l'al.  $3:IQ = FI$ ,  $MQ = FG$ .
- 31. donc par différence  $MI = MQ IQ = FG FJ = JG$ .
- 32. HJ = JN, HE = PN, et les segments EH, MI, JG et PN sont parallèles.
- 33. En conséquence les surfaces EMIH et GPJN sont égales.
	- Démonstration de l'al. 4
- 34. La démonstration est analogue pour EMJF et GPQI.
- Démonstration de l'al. 5 35. AD = BC donc les solides AD-EMIH et CB-GJNP sont égaux.
- Démonstration de l'al. 6
- 36. La démonstration est analogue pour AB-EMJF et CD-GPQI.
	- Démonstration de l'al. 7
- 37. On réunit d'une part les solides AD-EMIH avec AB-EMJF (en jaune) et CB-GJNP avec CD-GPQI (en bleu).

| Tableau |  |  |
|---------|--|--|

numérotation des lignes et des colonnes

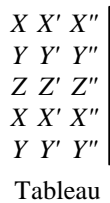

15a

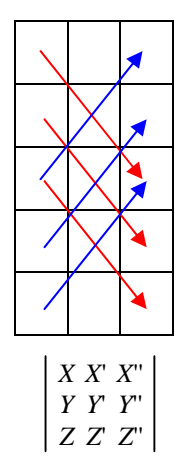

Tableau 15b

### **§16 Fonction additive continue de plusieurs variables**

- 18. Énoncé : soit une fonction *f* dont l'antécédent est une suite de nombres (*u* … , *z*). L'image est écrite en principe *f*((*u* … , *z*)), mais la double paire de parenthèses emboîtée est encombrante et on a pris l'habitude d'enlever une paire. L'image s'écrira donc *f*(*u* … , *z*).
- 19. On a aussi une autre écriture possible : mettre les variables en colonne. Ainsi  $f(u \dots, z)$  est écrit  $f$ L ſ J  $\overline{\phantom{a}}$ *u*  $\big)$ … *z* . Cette écriture en colonne rend beaucoup de formules plus lisibles (alinéas suivants).

20. Par definition, une fonction f est additive si 
$$
f\begin{pmatrix} u+u' \\ u \\ z+z' \end{pmatrix} = f\begin{pmatrix} u \\ u \\ z \end{pmatrix} + f\begin{pmatrix} u' \\ u \\ z \end{pmatrix}
$$
  
\n21. Par récurrente, on démontre que  $f\begin{pmatrix} u_1 \dots + u_n \\ u_2 \dots u_n \end{pmatrix} = f\begin{pmatrix} u_1 \\ u_2 \dots u_n \end{pmatrix} + f\begin{pmatrix} u \\ u \\ z \end{pmatrix}$   
\n22. Avee une soustraction  $f\begin{pmatrix} u \\ u \end{pmatrix} + f\begin{pmatrix} u \\ u \end{pmatrix} + f\begin{pmatrix} u \\ u \end{pmatrix} + f\begin{pmatrix} u \\ u \\ z \end{pmatrix}$   
\n22. Avee une soustraction  $f\begin{pmatrix} u \\ u \end{pmatrix} = f\begin{pmatrix} u - u' \\ u \end{pmatrix} + f\begin{pmatrix} u \\ u \end{pmatrix} + f\begin{pmatrix} u \\ u \end{pmatrix}$   
\n23. One n déduit que  $f\begin{pmatrix} 0 \\ u \\ z \end{pmatrix} = f\begin{pmatrix} u \\ u \\ z \end{pmatrix} + f\begin{pmatrix} u \\ u \\ z \end{pmatrix} = f\begin{pmatrix} u \\ u \\ z \end{pmatrix} + f\begin{pmatrix} u \\ u \\ z \end{pmatrix} = 0$ , soit  $f\begin{pmatrix} 0 \\ u \\ 0 \end{pmatrix} = 0$  $f\begin{pmatrix} u \\ u \\ z \end{pmatrix}$ .  
\n24.  $f\begin{pmatrix} 1 \\ u \\ 1 \end{pmatrix} = 1$  $f\begin{pmatrix} u \\ u \\ z \end{pmatrix}$  est trivial.  
\n25. Soit *n* entier naturel. Alors  $f\begin{pmatrix} nu \\ u \\ n \end{pmatrix} = f\begin{pmatrix} u \dots + u \\ v \end{pmatrix}$  où *u* et *v* sont écrits *n* fois  $= f\begin{pmatrix} u \\ u \\ z \end{pmatrix} + f\begin{pmatrix} u \\ u \\ z \end{pmatrix}$  est écrit aussi *n* fois =  $nf\begin{pmatrix} u \\ u \\ z \end{pmatrix}$ .  
\n26. Ensuite pare que tout entire relative  $\begin{pmatrix} u \\ u \\ z \end{pmatrix} =$ 

27. On a  $1 = n^{\frac{1}{n}}$  $\frac{1}{n}$  où *n* est un entier relatif,

28. 
$$
\operatorname{done} f\left(\begin{array}{c} u \\ \vdots \\ z \end{array}\right) = f\left(\begin{array}{c} n \frac{1}{n}u \\ \vdots \\ n \frac{1}{n}z \end{array}\right) = nf\left(\begin{array}{c} \frac{1}{n}u \\ \vdots \\ \frac{1}{n}z \end{array}\right) \text{ et une algèbre donne } f\left(\begin{array}{c} u \\ \vdots \\ n \frac{1}{n}z \end{array}\right) = \frac{1}{n}f\left(\begin{array}{c} u \\ \vdots \\ z \end{array}\right).
$$
  
29. 
$$
\text{Tout rational } q \text{ est un quotient } \frac{m}{n} = m\frac{1}{n} \operatorname{done} f\left(\begin{array}{c} q & u \\ \vdots \\ q & z \end{array}\right) = f\left(\begin{array}{c} m\frac{1}{n}u \\ \vdots \\ m\frac{1}{n}z \end{array}\right) = mf\left(\begin{array}{c} \frac{1}{n}u \\ \vdots \\ \frac{1}{n}z \end{array}\right) = m\frac{1}{n}f\left(\begin{array}{c} u \\ \vdots \\ z \end{array}\right) = qf\left(\begin{array}{c} u \\ \vdots \\ z \end{array}\right),
$$

et **voilà pour un nombre rationnel** *q*.

J  $\overline{\phantom{a}}$  $\backslash$  30. On dit que *f* est continue si l'image *f*  $\mathsf{I}$ ſ J  $\overline{\phantom{a}}$ *u*  $\big)$ … *z* tend vers l'image *f*  $\mathsf{I}$ ſ J  $\overline{\phantom{a}}$  limite de *u* …  $\cdots$   $\left\lfloor \frac{1}{2} \right\rfloor$  quand la suite ſ J  $\overline{\phantom{a}}$  *u* … *z* tend vers une limite  $\mathsf{I}$ ſ J  $\overline{\phantom{a}}$  $\backslash$ limite de *u* … .

limite de *z*

On sait que dans le voisinage de chaque réel *x* existe des rationnel aussi proche de *x* qu'on veut et alors quand on

- pense à un rationnel *q* tendant vers le réel *x* l'image *f*  $\mathsf{I}$ ſ J  $\overline{\phantom{a}}$  *q u* …  $\binom{a}{q} = qf$ ſ J  $\overline{\phantom{a}}$ *u*  $\big)$ … *z* tend vers  $f(x)$  $\mathsf{I}$ ſ J  $\overline{\phantom{a}}$  *x u* …  $\left\{\begin{array}{c} \ldots \\ x \, z \end{array}\right\} = xf$ ſ J  $\overline{\phantom{a}}$ *u*  $\big)$ … *z* . 31. *f* l ſ J *u*  $\binom{n}{v} = f$ ſ J  $u + 0$  $\binom{n}{0 + v}$  est trivial, donc par additivité  $f(x)$ ſ J *u*  $\binom{n}{v}$  = *f*  $\binom{n}{v}$ ſ J *u*  $\binom{a}{0}$  +  $f$ ſ J  $\ket{0}$  $\begin{bmatrix} \gamma \\ \gamma \end{bmatrix}$  qu'on peut écrire  $f(\gamma)$ ſ J  $\binom{u+1}{u+0}$  +  $f\left(\right)$ ſ J *v* · 0 *v* · 1 et l'alinéa 29 donne *f* ſ J *u*  $\binom{u}{v}$  = *u f*  $\binom{v}{v}$ ſ J  $\left| \right|$  $\binom{1}{0}$  ... + *v f*  $\binom{1}{0}$ ſ J  $\ket{0}$  $\int_{1}^{\infty}$ . Si on renomme *c* et *d* les images respectives  $f(x)$ ſ J  $\left| \right|$  $\begin{bmatrix} 1 \\ 0 \end{bmatrix}$  et  $f\left(\begin{bmatrix} 1 \\ 0 \end{bmatrix}\right)$ ſ J  $\ket{0}$ 1 alors on obtient la formule *f* ſ J *u*  $\binom{u}{v}$  = *c u* + *d v*.
- 32. Généralisation : on pourrait refaire la démonstration de l'alinéas 30 pour une fonction additive continue *f* de plus de deux variables et démontrer qu'il existe une suite unique d'autant de nombres que de variables telle que quels

que soient les valeurs de *u* … et *z* on ait *f*  $\mathsf{I}$ ſ J  $\overline{\phantom{a}}$  $\backslash$ *u*  $\ldots$   $= c u \ldots + h z$ . *z*

Plus concrètement, soient deux mélanges chimiques A et B de même composition qualitative, par exemple d'eau, de sel et de sucre. On sait que le volume de A et B réunis est la somme des volumes de A et de celui de B. On sait aussi que le nombre de moles d'eau, de sucre ou de sel du mélange est la somme de ces quantités dans A et B. On peut conclure qu'il existe trois coefficients constants  $c_{\text{eau}}$ ,  $c_{\text{suc}}$  et  $c_{\text{sel}}$  tels que le volume *V* est donné en

fonction du nombre de moles *n*eau, *n*sucre et *n*sel des trois espèces par *V* ſ ſ J  $\overline{\phantom{a}}$  $n_{\text{eau}}$ ) *n*sucre  $n_{\text{sel}}$  $= c_{\text{eau}} n_{\text{eau}} + c_{\text{succ}} n_{\text{succ}} + c_{\text{sel}} n_{\text{sel}}.$